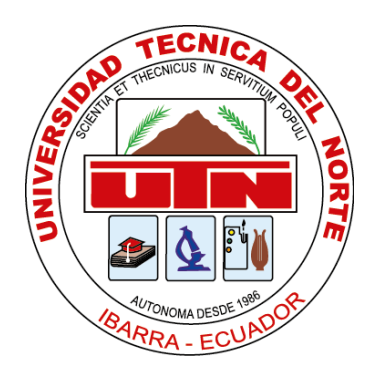

## **UNIVERSIDAD TÉCNICA DEL NORTE**

## **FACULTAD DE INGENIERÍA EN CIENCIAS APLICADAS**

## **CARRERA DE INGENIERÍA INDUSTRIAL**

# **TRABAJO DE GRADO PREVIA A LA OBTENCIÓN DEL TÍTULO DE INGENIERA INDUSTRIAL**

## **TEMA:**

# **"MODELO DE GESTIÓN DE INVENTARIOS DE MATERIA PRIMA PARA LA EMPRESA INDUSTRIAL PRODUCTOS MORO"**

## **AUTORA: POZO MORILLO LEYDI GIOCONDA**

## **DIRECTOR: ING. YAKCLEEM MONTERO SANTOS MSC.**

## **IBARRA – ECUADOR**

**2019**

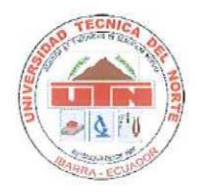

## UNIVERSIDAD TÉCNICA DEL NORTE **BIBLIOTECA UNIVERSITARIA**

## AUTORIZACIÓN DE USO Y PUBLICACIÓN A FAVOR DE LA UNIVERSIDAD TÉCNICA DEL NORTE

## 1. IDENTIFICACIÓN DE LA OBRA

En cumplimiento del Art. 144 de la Ley de Educación Superior, hago la entrega del presente trabajo a la Universidad Técnica del Norte para que sea publicado en el Repositorio Digital Institucional, para lo cual pongo a disposición la siguiente información:

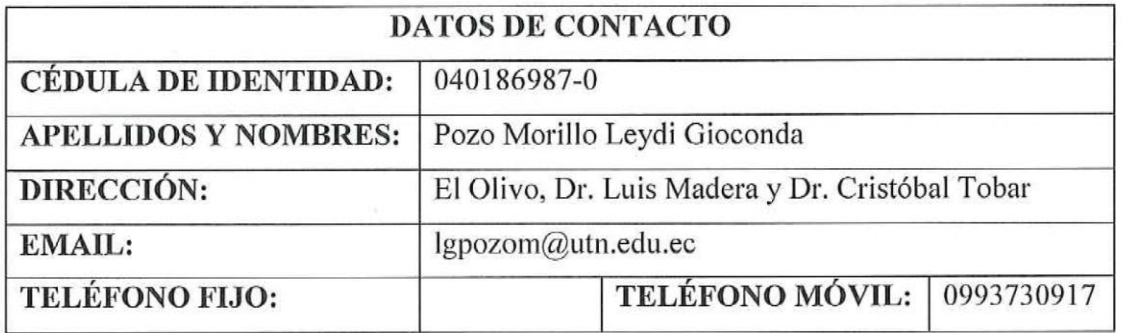

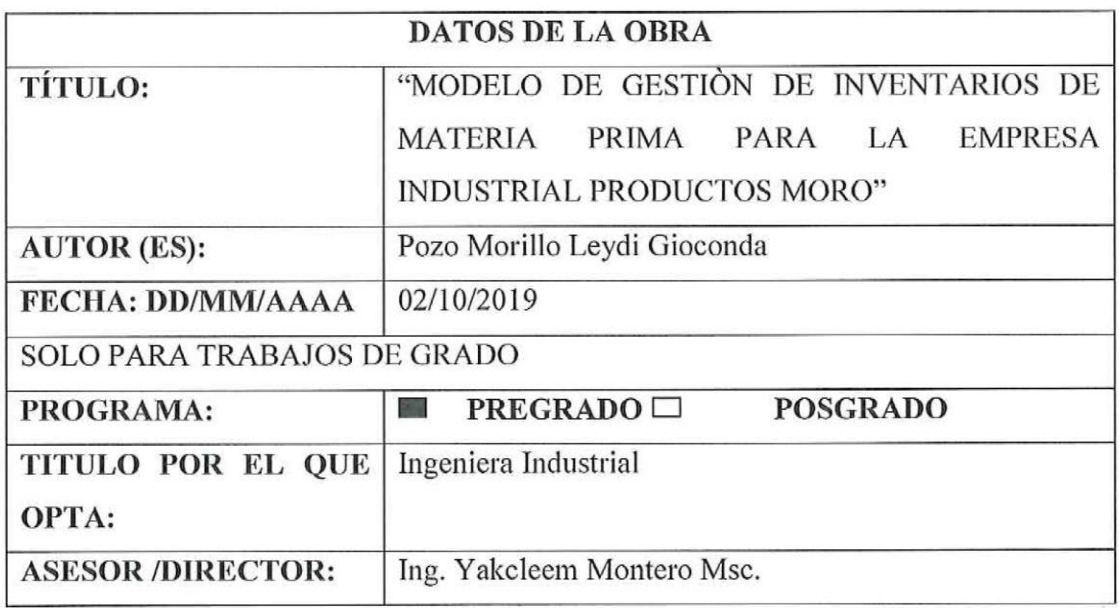

#### $2.$ **CONSTANCIAS**

El autor manifiesta que la obra objeto de la presente autorización es original y se la desarrolló, sin violar derechos de autor de terceros, por lo tanto la obra es original y que es (s el titular de los derechos patrimoniales, por lo que asume la responsabilidad sobre el contenido de la misma y saldrá en defensa de la Universidad en caso de reclamación por parte de terceros.

Ibarra, a los 02 días del mes de Octubre de 2019

**LA AUTORA:** 

Firma Nombre: Pozo Morillo Leydi Gioconda Cédula: 0401869870

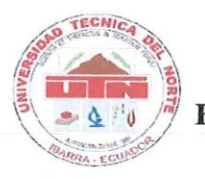

## UNIVERSIDAD TÉCNICA DEL NORTE **FACULTAD DE INGENIERÍA EN CIENCIAS APLICADAS** CARRERA DE INGENIERÍA INDUSTRIAL

## CESIÓN DE DERECHOS DE AUTOR DEL TRABAJO DE GRADO A FAVOR DE LA UNIVERSIDAD TÉCNICA DEL NORTE

Yo, Pozo Morillo Leydi Gioconda, con cédula de identidad Nro. 040186987-0, manifiesto mi voluntad de ceder a la Universidad Técnica del Norte los derechos patrimoniales consagrados en la Ley de Propiedad Intelectual del Ecuador, artículos 4, 5 y 6, en calidad de autora de la obra o trabajo de grado denominado: "MODELO DE GESTIÓN DE INVENTARIOS DE MATERIA PRIMA PARA LA EMPRESA INDUSTRIAL PRODUCTOS MORO", que ha sido desarrollado para optar por el título de: INGENIERA INDUSTRIAL en la Universidad Técnica del Norte, quedando la Universidad facultada para ejercer plenamente los derechos cedidos anteriormente.

En mi condición de autor me reservo los derechos morales de la obra antes citada. En concordancia suscribo este documento en el momento que hago entrega del trabajo final en formato impreso y digital a la Biblioteca de la Universidad Técnica del Norte.

#### **AUTORA:**

Firma Nombre: Pozo Morillo Leydi Gioconda Cédula: 040186987-0 Ibarra, 02 del mes de octubre del 2019

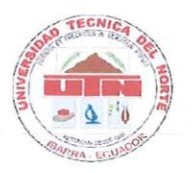

## UNIVERSIDAD TÉCNICA DEL NORTE **FACULTAD DE INGENIERÍA EN CIENCIAS APLICADAS** CARRERA DE INGENIERÍA INDUSTRIAL

### **DECLARACIÓN**

Yo, Pozo Morillo Leydi Gioconda, con cédula de identidad Nro. 040186987-0, declaro bajo juramento que el trabajo con el tema "MODELO DE GESTIÓN DE INVENTARIOS DE MATERIA PRIMA PARA LA EMPRESA INDUSTRIAL PRODUCTOS MORO". corresponde a mi autoría; y que éste no ha sido previamente presentado para ningún grado o calificación profesional; y que he consultado las referencias bibliográficas que se incluyen en este documento.

Además, a través de la presente declaración cedo los derechos de propiedad intelectual correspondientes a este trabajo, a la Universidad Técnica del Norte, según lo establecido por las Leyes de la Propiedad Intelectual, Reglamentos y Normativa vigente de la Universidad Técnica del Norte.

#### **AUTORA:**

Firma Nombre: Pozo Morillo Leydi Gioconda Cédula: 040186987-0 Ibarra, 02 del mes de octubre del 2019

 $\vee$ 

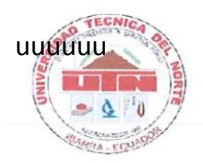

## UNIVERSIDAD TÉCNICA DEL NORTE **FACULTAD DE INGENIERÍA EN CIENCIAS APLICADAS CARRERA DE INGENIERÍA INDUSTRIAL**

#### **CERTIFICACIÓN DEL AUTOR**

Ing. Yakcleem Montero, MSc, Director de Trabajo de Grado desarrollado por la señorita estudiante: POZO MORILLO LEYDI GIOCONDA.

#### **CERTIFICA**

Que, el Proyecto de Trabajo de grado titulado "MODELO DE GESTIÓN DE INVENTARIOS DE MATERIA PRIMA PARA LA EMPRESA INDUSTRIAL PRODUCTOS MORO", ha sido elaborado en su totalidad por la señorita estudiante Pozo Morillo Leydi Gioconda, bajo mi dirección, para la obtención del título de Ingeniera Industrial. Luego de ser revisada, considerando que se encuentra concluido y cumple con las exigencias y requisitos académicos de la Facultad de Ingeniería en Ciencias Aplicadas, Carrera de Ingeniería Industrial, autoriza su presentación y defensa para que pueda ser juzgado por el tribunal correspondiente.

Ibarra, 02 del mes de octubre del 2019

**Ing. Yakcleem Montero MSc.** 

Director de Trabajo de Grado

### **DEDICATORIA**

*El presente trabajo va dedicado:*

*A mi madre María Magdalena Morillo, una mujer luchadora que gracias a su esfuerzo pude llegar a la Universidad y cumplir mi objetivo de ser Ingeniera, mujer que desde mi niñez me ha enseñado que los sueños se cumplen y que siempre hay que seguir adelante.*

*A mis hermanas Karina, Gabriela y Pilar Pozo quienes me han motivado a terminar mi carrera pese a las circunstancias.*

*A mi novio Miguel Ángel Esparza el cual me ha otorgado un apoyo incondicional y ha estado conmigo en los peores momentos, ayudándome al llegar donde estoy.*

*Y a todas esas personas que de una forma indirecta han ayudado a obtener este logro.*

### **AGRADECIMIENTO**

*Quiero Agradecer a la Universidad Técnica del Norte por abrirme las puestas de su prestigiosa institución y formarme con conocimientos, experiencias y vivencias que me servirán en mi vida profesional.*

*A mi docente tutor el Ing. Yakcleem Montero Santos Msc., quien desde el inicio de mi trabajo de grado ha sabido guiarme de tal forma que me ha ayudado a cumplir mi objetivo.*

*Al Ing. Juan Carlos Romo, por darme la oportunidad de realizar mi tesis en su institución y brindarme el apoyo necesario para el desarrollo de esta.*

*Por último y nuevamente quiero agradecer a mi madre, mis hermanas y mi novio, por ser un pilar fundamental en mi vida.*

## ÍNDICE GENERAL

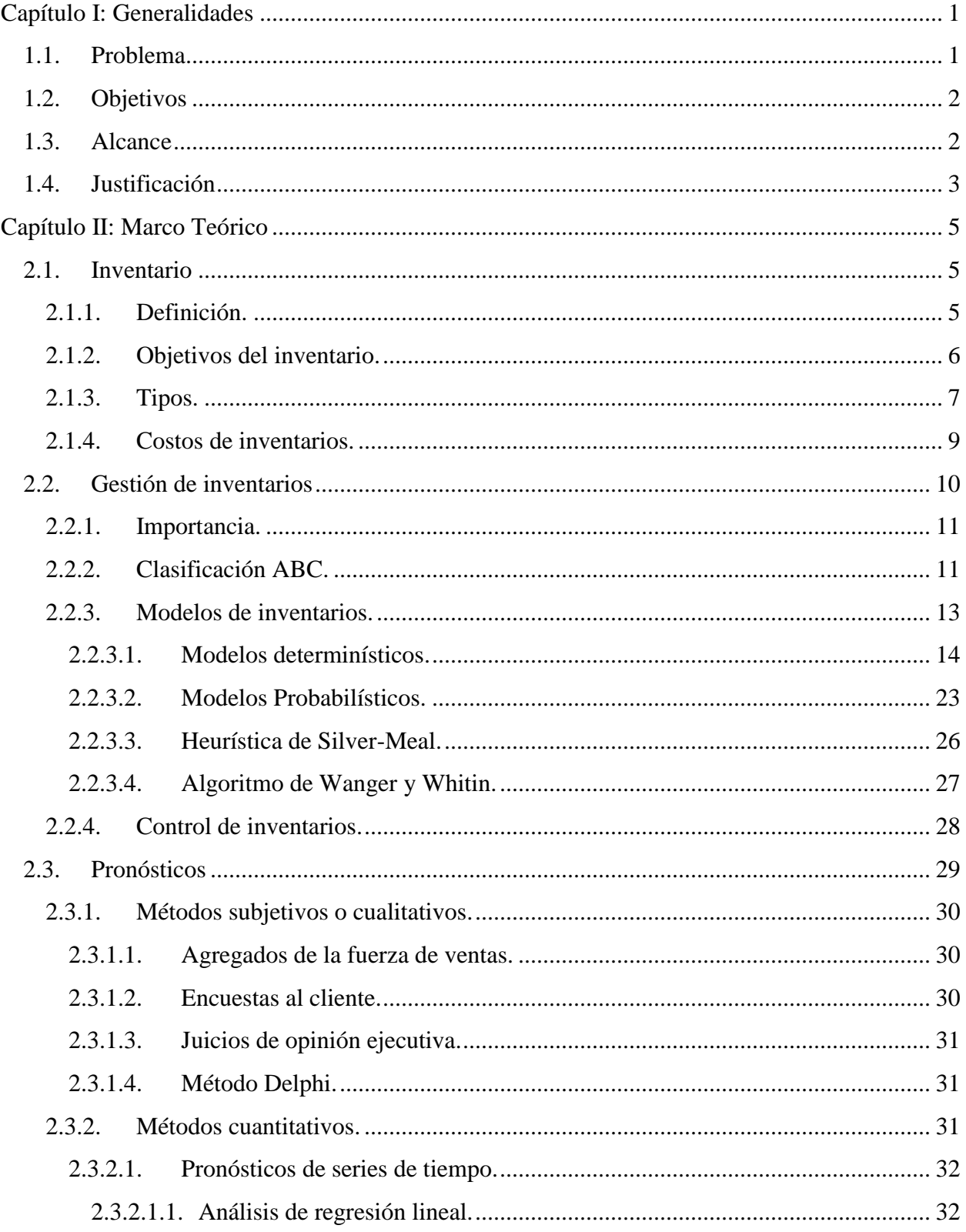

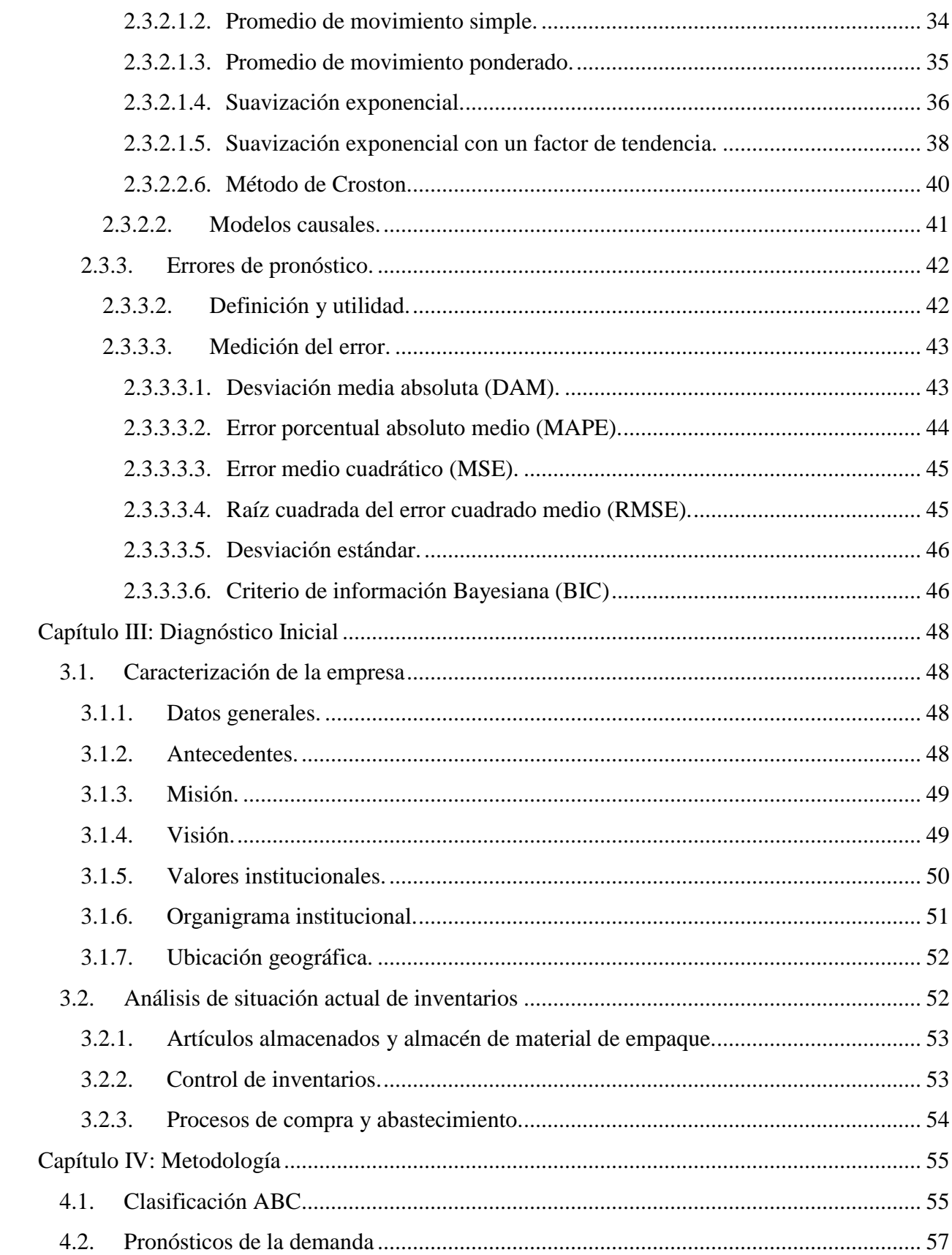

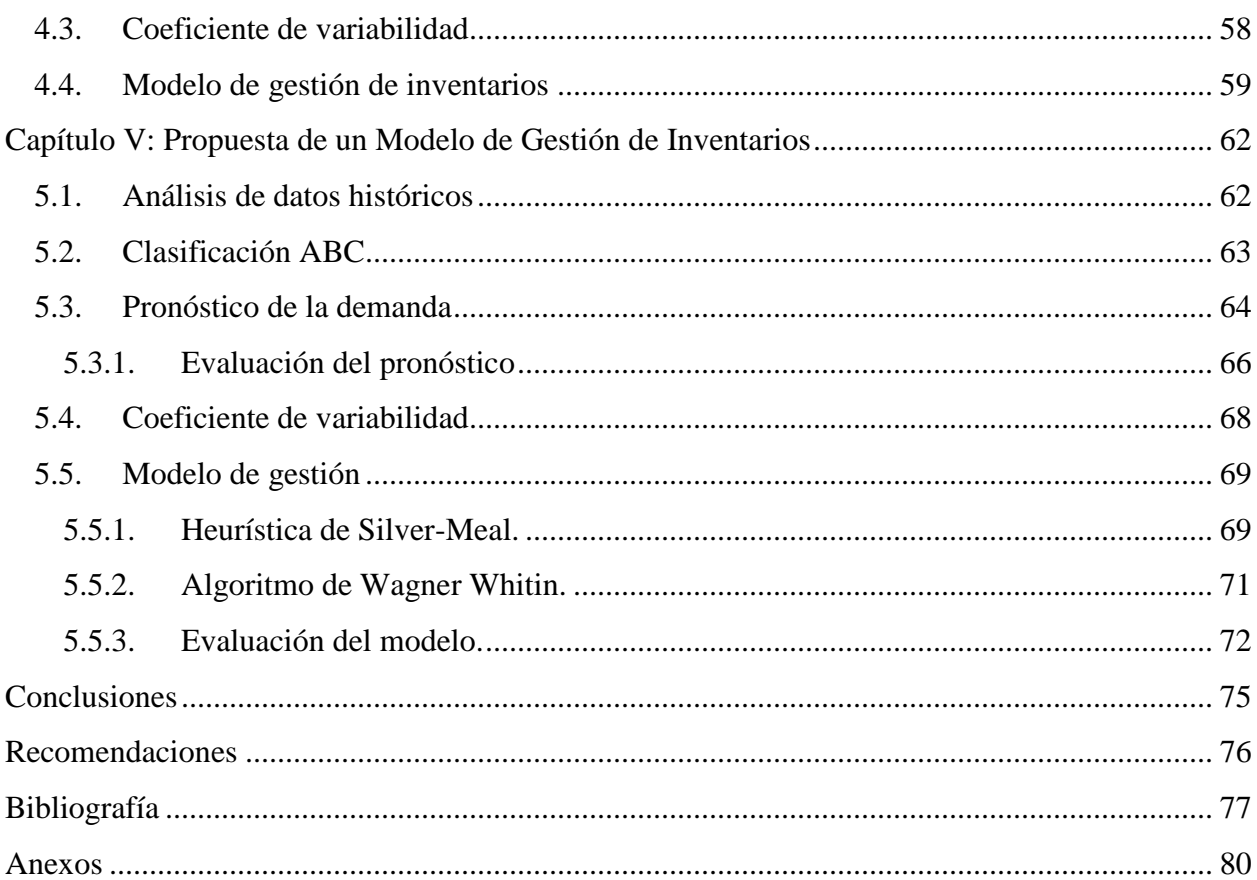

## **ÍNDICE DE FIGURAS**

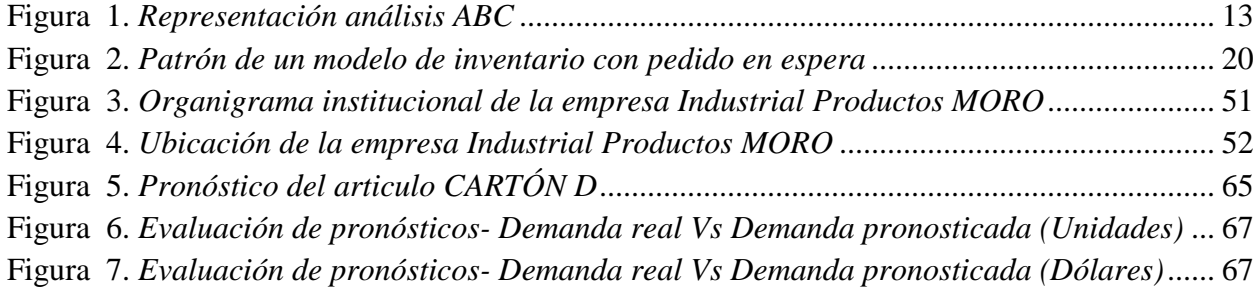

## **ÍNDICE DE TABLAS**

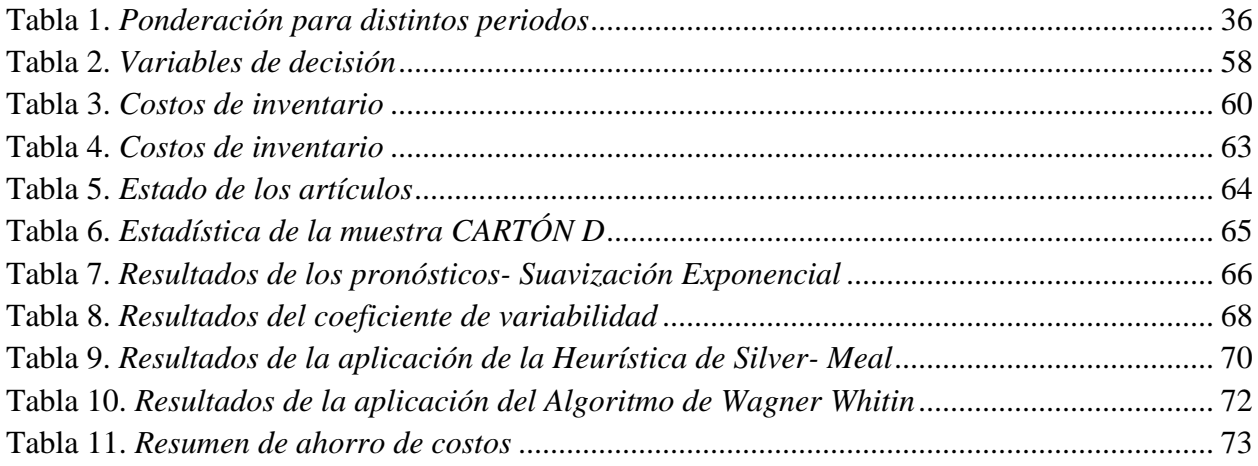

## ÍNDICE DE ECUACIONES

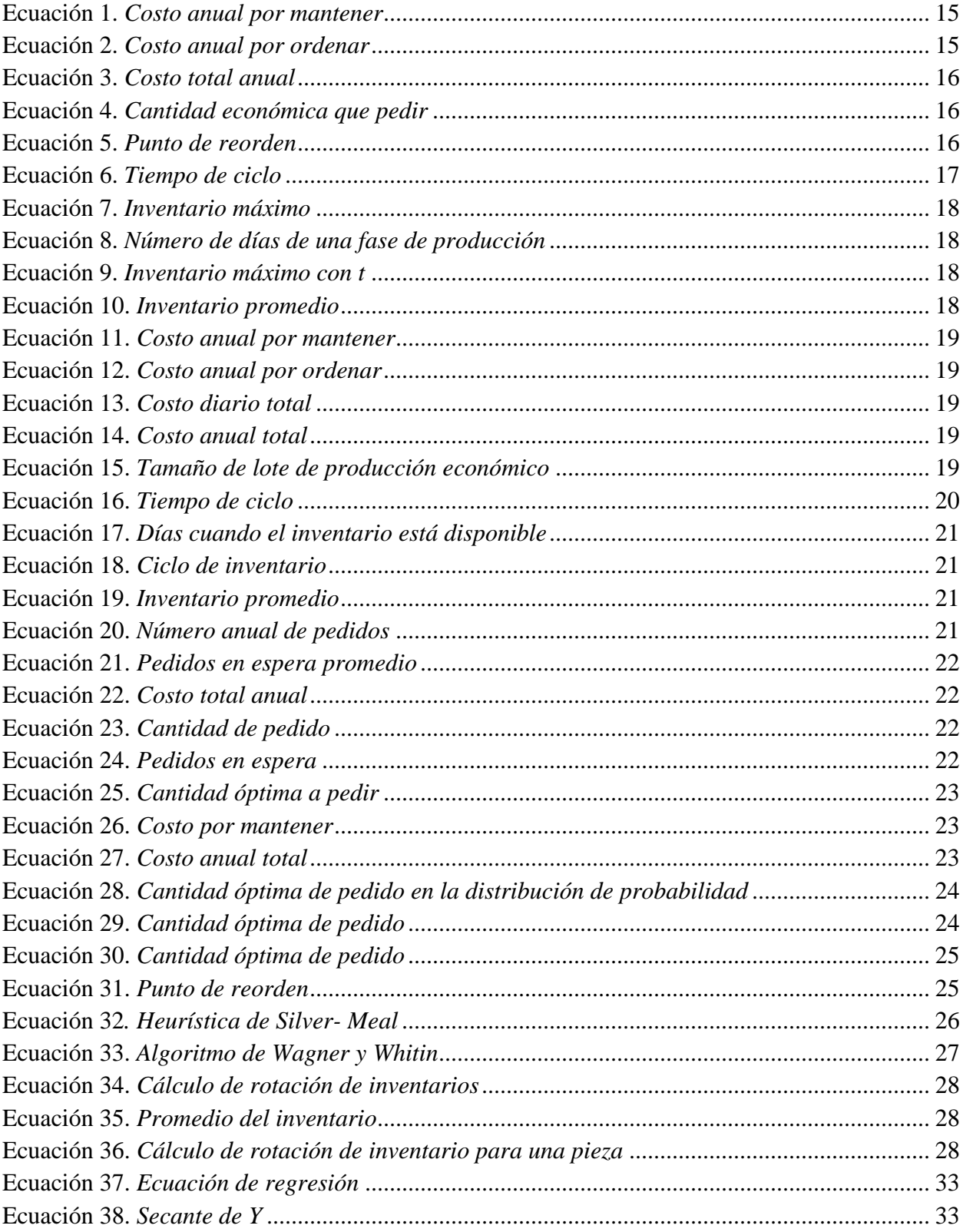

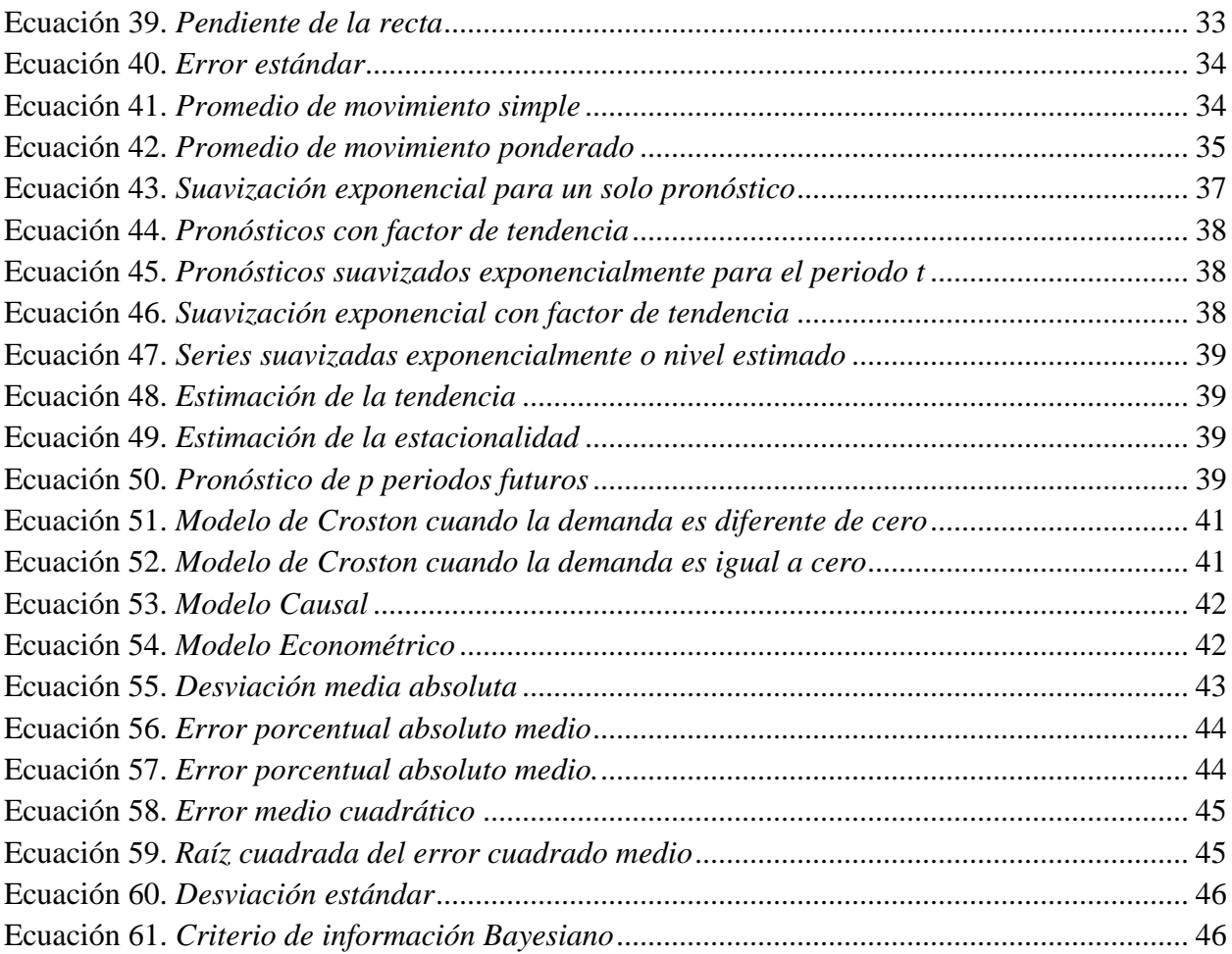

## **ÍNDICE DE ANEXOS**

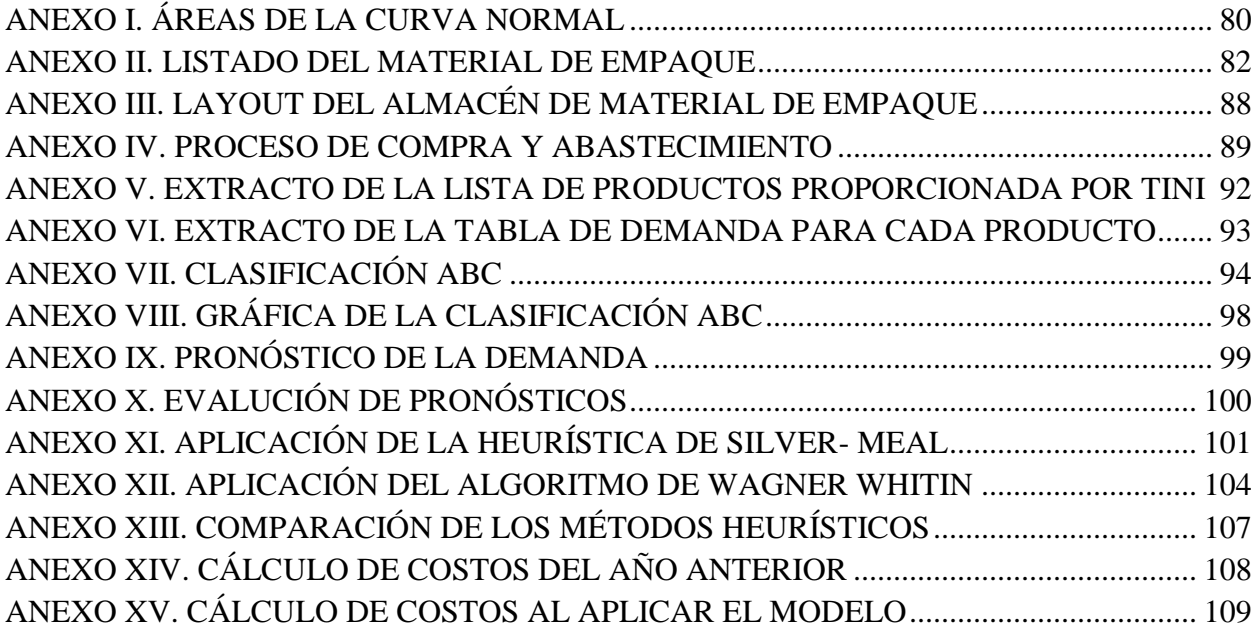

#### **RESUMEN**

Las industrias desde sus inicios han buscado satisfacer las expectativas de sus clientes, mejorando la producción y reduciendo costos, en especial de sus inventarios, debido a que con periodicidad se toman decisiones sobre la planificación de estos. El presente trabajo de grado se realizó en la empresa Industrial Productos MORO, con el objetivo principal de diseñar un modelo de inventarios para la empresa estudiada, que mejore la planificación de compras de materia prima y la gestión de su almacén. El desarrollo de la investigación inició con el estudio de la problemática existente, para lo cual se analizó la situación actual de la empresa, a continuación, se realizó la clasificación ABC de 153 artículos, de los cuales 22 pertenecen a la categoría A, 39 a la B y 92 a la C, para el desarrollo del modelo se tomaron únicamente los productos de la clase A. Una vez clasificados los ítems, se procedió a ejecutar los pronósticos en el software FORECAST PRO-TRAC, con el fin de determinar el comportamiento de estos para los próximos meses. Seguido se calculó el coeficiente de variabilidad para determinar el modelo de gestión de inventarios que se ajusta de mejor manera a los datos de la empresa, de dicho cálculo se determinó que los modelos efectivos son dos: la heurística de Silver- Meal y el algoritmo de Wagner Whitin. Finalmente, al aplicar los modelo, se obtuvo como resultado valores óptimos de costos por ordenar y costos por mantener; obteniendo un ahorro de un 42,16% correspondiente a 25 339,03 USD, lo cual se muestra como un valor considerable, por lo cual la aplicación del modelo es viable.

#### **ABSTRACT**

This degree work was carried out in the "Industrial Productos MORO" company, with the main objective of designing an inventory model, in order to improve the planning of raw material purchases and the management of its warehouse. The development of the research started with the study of the problematic within the company, with its situation being analysed, then the "ABC" classification of 153 articles was performed, of which 22 belong to the category A, 39 to B and 92 to C, for the development of the model only the products of the class A were considered. Once the items were classified, the forecasts were executed inthe FORECAST PRO-TRAC software in order to determine their behaviour for the next months. The variability coefficient was then calculated to determine the inventory management model that best fits the company's data. From this calculation, it was determined that there were two effective models: Silver-Meal heuristic and Wagner Whitin algorithm. Finally, once the models were applied, a result optimal values of costs to be ordered and costs to be maintained were attained; obtaining a saving of 42.16% equals to USD 25,339.03, which is a considerable value, concluding that the application of the model is viable.

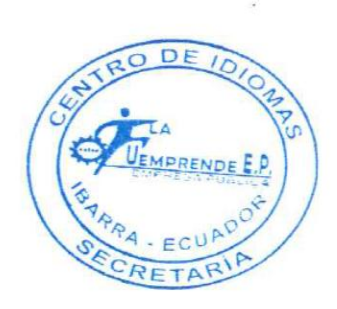

#### **Capítulo I: Generalidades**

<span id="page-18-0"></span> El presente capítulo detalla el problema de gestión de inventarios de materia prima existente en la empresa "INDUSTRIAL PRODUCTOS MORO". Además, define los objetivos: general y específicos, los cuales, colectivamente con la justificación, sirven de base para el desarrollo de la investigación.

#### <span id="page-18-1"></span>**1.1. Problema**

 Industrial Productos Moro es una empresa ubicada en la cuidad de Ibarra provincia de Imbabura, dedicada a la producción de condimentos, salsas, tallarines precocidos e instantáneos, caldos en polvo, condimentos en pasta, granolas, snacks (chitos), cereales extruidos y expandidos, todos estos considerados alimentos nutritivos. La empresa desde sus inicios ha buscado satisfacer las expectativas de sus clientes, para lo cual se ha propuesto una mejora continua.

 Dicha mejora no se ha evidenciado en su totalidad puesto que en el último año la producción y la demanda existente dentro de la empresa se ha incrementado, lo cual ha generado diversos problemas en almacén de materia prima., específicamente en los materiales de empaque. Todo esto a causa de que, al existir un incremento de manufactura, la gestión de inventarios empírica ha resultado ineficiente.

 Luego de la observación directa dentro de la sección de almacén, se logró identificar la falta de un plan de abastecimiento que influye claramente en la gestión de inventarios, debido a que dicha planificación no se maneja bajo lineamiento de análisis de demanda y niveles de producción. Por otra parte, en relación con el material de empaque, se comprobó la existencia de productos innecesarios, en exceso o defectuosos, los cuales generan mayor desorden y desorganización. Este punto se considera critico puesto que los problemas en el abastecimiento de este material generan el mayor índice en paros de producción, ocasionando inconvenientes de entregas de pedidos, perdidas de contratos y dinero. Finalmente, como resultado de una mala cultura organizacional se evidenció, desorden en la bodega de material de empaque, complicando el registro de mercadería existente y confusiones en los pedidos y despachos.

 Todas las dificultades mencionadas con anterioridad se deben a un deficiente manejo de los inventarios de materia prima dentro de almacén, por lo cual, dando respuesta a la problemática de la empresa se considera necesario presentar un modelo de gestión de inventarios que permita ajustar sus niveles, manejando sus excesos o pérdidas, de tal manera que mejore su producción y por ende genere mayores ingresos.

### <span id="page-19-0"></span>**1.2. Objetivos**

#### Objetivo General

 Diseñar un modelo de inventarios para la empresa Industrial Productos MORO, que mejore la planificación de compras de materia prima y la gestión de su almacén.

### Objetivos Específicos

- Establecer las bases teóricas acerca de los modelos de gestión de inventarios que sustentarán la investigación.
- Diagnosticar el estado actual del manejo de inventario que realiza la empresa objeto de estudio.
- Desarrollar un modelo de gestión de inventarios de materia prima para la empresa Industrial Productos MORO.

### <span id="page-19-1"></span>**1.3. Alcance**

 El presente trabajo procura identificar el modelo que pueden aplicarse en la gestión de inventarios de materia prima, en concreto para el material de empaque, esto debido a que por parte de la gerencia de la empresa Industrial Productos MORO se ha solicitado su estudio específicamente; esto se desarrollará describiendo aquel modelo que, con su acople, genere mayor ahorro de costos y un manejo efectivo de almacén.

#### <span id="page-20-0"></span>**1.4. Justificación**

 El plan nacional de desarrollo "Toda una Vida" en su Objetivo 5: Impulsar la productividad y competitividad para el crecimiento económico sostenible de manera redistributiva y solidaria, menciona que:

 Para lograr los objetivos de incrementar la productividad, agregar valor, innovar y ser más competitivo, se requiere investigación e innovación para la producción, transferencia tecnológica; vinculación del sector educativo y académico con los procesos de desarrollo. Estas acciones van de la mano con la reactivación de la industria nacional y de un potencial marco de alianzas públicoprivadas. (Secretaría Nacional de Planificación y Desarrollo - SENPLADES, 2017)

 En base a mencionado con anterioridad el presente proyecto se justifica en que, los inventarios y, sobre todo, los de materia prima son un elemento primordial dentro de la mejora continua de producción, puesto que permiten que el tiempo trascurrido entre el pedido del cliente y la entrega de éste sea el menor posible, es decir generan que la institución se presente como una entidad que cumple con sus pedidos a tiempo y con la calidad de los productos correspondiente. Además de atender la demanda que el mercado exija.

 Por lo tanto, poseer un adecuado manejo de inventarios y de almacén, representa la mejora del servicio al cliente, la disminución de los niveles innecesarios de inventarios, la ineficiencia en la productividad y la mejora financiera para las organizaciones.

 Tomando en cuenta la exigencia de los clientes y el aumento del mercado competitivo, las empresas han optado por la mejora de sus procesos entre ellos la gestión de inventarios, todo esto con el fin de la rápida reacción a pedidos y mejora de su capacidad productiva.

 Los clientes son el ente primordial para el crecimiento de la industria por lo tanto la satisfacción de éstos es de vital importancia para cualquier empresa; es por esto, que, la empresa Industrial Productos MORO, ha mostrado interés en adoptar un modelo que le permita mantener un nivel adecuado de inventario de materia prima, que le ayude a solucionar los problemas que se han mencionado con anterioridad.

 La presente investigación brinda la oportunidad a la empresa estudiada de que mejore su producción teniendo un precedente de gestión de inventarios.

#### **Capítulo II: Marco Teórico**

<span id="page-22-0"></span> Este capítulo contiene la información bibliográfica obtenida de libros y artículos científicos, los cuales servirán como base para el desarrollo y sustento de la investigación conllevando al cumplimiento de los objetivos planteados.

### <span id="page-22-1"></span>**2.1. Inventario**

 Los inventarios son un ente primordial en la gestión empresarial por lo tanto es importante analizar su definición, el objetivo que persiguen, los tipos y costos.

### <span id="page-22-2"></span>**2.1.1. Definición.**

 Los inventarios son un factor determinante en la administración eficaz de una empresa, debido al impacto directo que ejercen sobre el nivel de calidad del producto o servicio que promociona una industria por lo tanto es importante saber su definición. (Coyle, Langley, Novack, & Gibson, 2013, p. 297)

 Según (Sánchez & Mingo, 2017), "El inventario es un listado de los bienes tangibles que posee una empresa, (…). Estos bienes deberán ser sometidos a algún tipo de clasificación que nos permita encontrarlos y valorarlos de una forma rápida y eficaz" (p. 155).

 Para (Krajewski, Ritzman, & Malhotra, 2017), "Inventario es una provisión de materiales utilizados para satisfacer la demanda del cliente o para apoyar la producción de bienes y servicios". (p.309)

#### De acuerdo con (Mora, 2016).

Por inventario se define al registro documental de los bienes y demás cosas pertenecientes a una persona o comunidad, hechos con orden y precisión, (…). En general, los inventarios son

bastante similares y se refieren al conteo de stock de ciertos bienes o servicios que se usan para algo. (p. 39)

 (Escudero, 2014), afirma que "El inventario es un informe o relación detallada de los materiales, productos, mercancías…, que tiene la empresa almacenados y clasificados según categorías" (p. 273)

Por otro lado (Guerrero, 2009), menciona que:

Inventarios un conjunto de recursos que se mantienen ociosos hasta el instante mismo en el que se necesiten. Por lo tanto, dichos recursos que no realizan ningún beneficio a la firma o empresa hasta antes de ser utilizados, lo único que generan son inversiones en algo que no está rindiendo ninguna contribución. (p. 14)

### <span id="page-23-0"></span>**2.1.2. Objetivos del inventario.**

De acuerdo con (Chase & Jacobs, 2014) los inventarios tienen como objetivo:

- Mantener la autonomía entre operaciones.
- Afrontar la variación del tiempo de entrega de materias primas.
- Aprovechar los descuentos en pedidos.
- Permitir flexibilidad en la programación de la producción.
- Enfrentar la variación de la demanda.

Por otra parte (Míguez & Bastos, 2006) afirma que los inventarios tienen el propósito de:

- Permitir que las operaciones continúen sin que se produzcan paros.
- Obtener ventajas por volumen de compra.
- Proporcionar una reserva de artículos para satisfacer la demanda de clientes.
- Proteger de las roturas de inventario.

Finalmente (Mauleón, 2008) menciona que los inventarios deben:

- Mantenerse en la cantidad necesaria para la satisfacción del cliente.
- Estar disponibles en el momento oportuno.
- Ubicarse en un lugar preciso para evitar pérdidas o excesos.
- Generar el mínimo de costos.

### <span id="page-24-0"></span>**2.1.3. Tipos.**

 (Cruz, 2017). Afirma que, los inventarios se pueden clasificar en función de diferentes características como se muestra a continuación:

- Según el momento:
	- Inventario inicial
	- Inventario final
- Según la periocidad:
	- Inventario intermitente
	- Inventario perpetuo
- Según su forma:
	- Inventario de materia prima
	- Inventario de productos en fabricación o en curso
	- Inventario de productos terminados
	- Inventario de suministros de fábrica
	- Inventario de mercancías
- Según su función:
	- Inventario de transito
	- Inventario de ciclo
- Inventario de seguridad
- Inventario de previsión

En base a esto a continuación se definirá cada uno de ellos.

### *2.1.3.1.* **Según el momento**

(Albujar & Zapata, 2014) definen como:

- Inventario inicial: aquel inventario que se realiza al inicio de las actividades.
- Inventario final: se ejecuta al momento del cierre de un periodo, y sirve para determinar una nueva situación patrimonial.

### *2.1.3.2.* **Según la periocidad:**

(De la Arada, 2015) define:

- Inventario intermitente. llamado también periódico es aquel que se produce varias veces al año, sin mantenerse perpetuamente en el almacén.
- Inventario perpetuo. este inventario se mantiene en almacén durante un periodo largo determinado.

## *2.1.3.3.* **Según su forma:**

Para (Krajewski, Ritzman, & Malhotra, 2017):

- Inventario de materia prima. Son los inventarios necesarios para la producción de bienes o servicios, se consideran la entrada para los procesos de transformación de la empresa
- Inventario de productos en fabricación o en curso. Consiste en artículos presentados como componentes o ensambles necesarios para elaborar un producto final en la manufactura. Considerados también como productos a media producción o en curso.
- Inventario de productos terminados. Son aquellos productos ya terminados listos para la venta. Los productos terminados de una empresa pueden ser materia prima de otra.

### *2.1.3.4.***Según su función:**

De igual manera (Krajewski, Ritzman, & Malhotra, 2017) definen a:

- Inventario de tránsito. es aquel inventario que se crea cuando se ha emitido una orden para un artículo, pero no se ha recibido.
- Inventario de ciclo. Inventario que varía directamente con el tamaño del lote.
- Inventario de seguridad. es un registro excedente que protege contra las incertidumbres de la demanda, el tiempo de entrega y los cambios de suministros, es deseable cuando los proveedores fallan en las entregas.
- Inventario de previsión. es aquel inventario utilizado para absorber tasas disparejas de demanda o entrega, que con frecuencia enfrentan las empresas.

### <span id="page-26-0"></span>**2.1.4. Costos de inventarios.**

 Los costos de inventarios afectan directamente en la toma de decisiones, por lo cual es necesario saber cuáles son y su importancia. (Johnson, Leenders, & Flynn, 2012), mencionan los principales tipos de costos de inventarios, los cuales se describen a continuación:

- Costos de mantenimiento o posesión: Incluyen cargos por acarreos; gastos de instalaciones de almacenamiento o renta de almacén; costos de equipos para acarreo; costos de almacenaje, de mano de obra y operación; primas de seguros, rupturas; robos; obsolescencia; impuestos; y costos de inversión y de oportunidad. En pocas palabras, se incluye cualquier costo asociado con el hecho de tener inventarios.
- Costos de ordenamiento o de compra: Incluyen todos los gastos administrativos, de oficina, materiales, teléfonos, envíos postales, fax, correos electrónicos, contabilidad, trasporte, inspección, y recepción asociados con una orden de compra o de producción.
- Costos de preparación de las maquinarias: Se refiere a todos los costos para alistar una corrida de producción.
- Costos de faltantes de inventarios: son aquellos que surgen cuando se carece de las partes o materiales que se requieren a la mano cuando y donde se necesitan. Incluyen las ganancias que se pierden sobre las ventas no cerradas, los costos de cambios que ocasionan los faltantes, la sustitución de partes o materiales menos convenientes o más costosas, los costos de reprogramación y de los despachos rápidos, el tiempo inactivo de la mano de obra y de las máquinas y otros similares.

 Muchos costos de inventarios pueden ser difíciles de identificar, recopilar y medir. Se puede tratar de dar seguimiento a los costos individualmente con el fin de hacer más fácil su estudio. (p. 186-187)

### <span id="page-27-0"></span>**2.2. Gestión de inventarios**

 Para (Suárez, 2012) "la gestión de inventarios se presenta como una de las actividades fundamentales dentro de las industrias, puesto que el nivel de inventario existente sea excesivo o escaso representa una alta inversión para empresa". (p. 42)

 Según (Sánchez & Mingo, 2017, p. 147) la gestión de inventarios "consiste en realizar una relación exhaustiva de todos y cada uno de los productos que se necesita tener en un almacén para su uso o consumo, de tal forma que nuestras necesidades estén cubiertas".

 A las operaciones relacionadas con las existencias se le da el nombre de Gestión de inventarios, se encarga del control de entradas y salidas de mercancías, conocimiento del valor de inventarios almacenados, número de unidades defectuosas, número de unidades desaparecidas, etc. (AENOR, 2010)

### <span id="page-28-0"></span>**2.2.1. Importancia.**

 La gestión de inventarios mantiene una relevancia importante para las empresas, puesto que esta persigue dos objetivos concretos:

- Reducir al mínimo posible los niveles de existencias
- Asegurar el suministro de producto (materia prima, producto en curso o productos terminados) en el momento adecuado al área de producción o al cliente. (Suárez, 2012, p.
	- 43)

De igual forma (Anaya, 2015) afirma que la correcta gestión de inventarios:

- Posibilita la atención oportuna al mercado.
- Reduce inversiones de capital
- Obtiene la rentabilidad deseada sobre las inversiones inventario. (p. 163)

#### <span id="page-28-1"></span>**2.2.2. Clasificación ABC.**

 Para clasificar el número de artículos y materiales a gestionar es de gran ayuda el análisis o clasificación ABC, puesto que nos ayuda a determinar los pocos artículos en los que se encuentra comprometida la mayoría de la inversión. (Martínez, 2014, p. 79)

 La clasificación ABC se fundamenta en la teoría de Pareto, la cual es conocida como la regla del 80-20, con este método las empresas pueden identificar el número de artículos es decir (20%) que representa la mayor parte de una variable (80%) de estudio (ventas, costes, inversiones, beneficios, rotaciones, etc.) que el autor identifica como importante, por otra parte, permite también analizar la mayor parte de artículos (80%) que representa un bajo porcentaje de la variable de estudio (20%). (Sáenz & Gutiérrez, 2015, p. 93-94)

 Este tipo de estudio se considera importante o significativo cuando existe un número elevado de artículos y se requiere clasificar en base a la importancia para la empresa, es decir que no todos los artículos almacenados poseen la misma importancia, el objetivo de la clasificación ABC es decidir qué parte del inventario es prioridad sobre otra, para lo cual (Sáenz & Gutierrez, 2015) establecen tres categorías:

- Tipo A: 20% de los artículos 80% de la variable.
- Tipo B: 30% de los artículos 15% de la variable.
- Tipo C: 50% de los artículos 5% de la variable. (p. 94)

 Los artículos del tipo A son los de mayor importancia por lo tanto a los que mayor atención se debe prestar, estos se almacenan en la zona de alta rotación para tener mayor y mejor accesos y realizar las salidas en menor tiempos.

 Los artículos del tipo B poseen una importancia intermedia y requiere un control intermedio, este grupo se almacena en la zona media de rotación debido a que su salida es de menor frecuencia que los del tipo A.

 Los artículos de la categoría C a pesar de ser los más numerosos, apenas requieren control y algunos casos dependiendo de la necesidad de la empresa se podría presidir de algunos de ellos, estos se almacenan en una zona de baja rotación puesto que no son de gran necesidad para la producción. (Escudero, 2014, p. 89)

 Para (Sáenz & Gutierrez, 2015), la técnica que se utiliza para la clasificación ABC es la siguiente:

- Se ordenan los artículos de mayor a menor, según la variable objeto de estudio.
- Se calcula el % que representa cada artículo respecto del total.
- Se calcula el % de cada valor de la variable sobre el total.
- Se halla el % acumulado del artículo.
- Se halla el % acumulado de los valores de la variable.
- Se procede a hacer la clasificación ABC, conforme a los % que le corresponden a cada categoría.

 La representación gráfica de estos porcentajes permite conocer de una manera más rápida los resultados. Como lo muestra la Figura 1

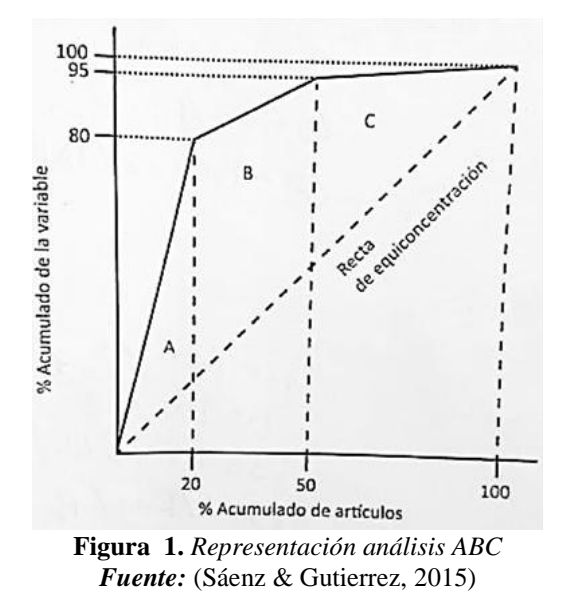

<span id="page-30-1"></span> En el eje de las abscisas (x) se colocan los % acumulados de artículos y en el eje de ordenadas (y), los % acumulados correspondientes a la variable. La recta que une el origen de los ejes de coordenadas con el punto (100,100) es la recta de equidistribución, es decir donde todos los artículos adquieren exactamente la misma importancia. Cuando más alejada de esta recta este la curva de distribución de Pareto, mayor es la disparidad entre los valores de los artículos y mejor será la clasificación en categorías. (Sáenz & Gutierrez, 2015)

## <span id="page-30-0"></span>**2.2.3. Modelos de inventarios.**

 Las empresas constantemente se enfrentan a la presión de mantener un nivel adecuado de inventarios, que sean lo suficientemente bajos para evitar los costos de mantenimiento y lo

suficientemente altos para reducir los costos de preparación y de orden, debido a eso los modelos de inventarios proporcionan a la empresa ciertas políticas o decisiones operativas para mantener y controlar los bienes. (Krajewski, Ritzman, & Malhotra, 2017, p. 315)

 Los modelos son los responsables de pedir y recibir los materiales, es decir, éstos establecen un registro de el momento adecuado para realizar los pedidos, la cantidad que se ordenó y el proveedor al que se le compro. (Chase & Jacobs, 2014, p. 561); aunque ciertamente presentan problemas, como son: mantener el control sobre cada producto del inventario y poder garantizar un adecuado mantenimiento de los registros de las cantidades disponibles. (Garrido, 2013). Todo negocio necesita alguna clase de modelo o sistema de manejo de inventarios que ayude en la toma de decisiones de cuanto y cuando pedir; es así como, (Anderson et al, 2016, p. 632) menciona a dos tipos de modelos: los determinísticos y los probabilísticos.

### <span id="page-31-0"></span>*2.2.3.1. Modelos determinísticos.*

### *2.2.3.1.1. Modelo de cantidad económica del pedido (EOQ)*.

 Este tipo de modelo es oportuno cuando la demanda de un artículo es constante o casi constante y cuando la cantidad solicitada llega a la empresa en un momento dado.

Por otra parte, para poder utilizar este modelo hay que tener en cuenta varios supuestos:

- La demanda D es determinística y ocurre con una tasa constante.
- La cantidad de pedido Q es la misma para cada pedido. El nivel de inventario se incrementa en Q unidades cada vez que se recibe un pedido.
- El costo por pedido Co, es constante y no depende de la cantidad solicitada.
- El costo de compra por unidad C, es constante y no depende de la cantidad solicitada.
- El costo de almacén Ch, es constante.
- No se permiten faltantes tales como inexistencias, pedidos en espera o pendientes.
- El tiempo de espera de un pedido es constante.
- La posición del inventario se revisa continuamente. Por consiguiente, se coloca un pedido en cuanto la posición del inventario alcanza el punto de reorden.

 Al decidir cuanto ordenar es necesario tener en cuanta un punto medio entre: mantener inventario y ordenar con frecuencia o mantener inventarios altos y ordenar de vez en cuando, las dos opciones generan costos altos, la primera costos de ordenar y la segunda costos de mantener, por lo cual una alternativa de control es considerar un modelo matemático donde se expresa el costo total como la suma del costo por mantener y el costo de ordenar.

<span id="page-32-0"></span>(Anderson et al, 2016) presenta:

**Ecuación 1.** *Costo anual por mantener*

$$
Cam = \frac{1}{2} QCh
$$

Donde:

Cam: Costo por mantener

½ Q: Inventario promedio

Ch: costo de retención anual por unidad

<span id="page-32-1"></span>Además, muestra:

**Ecuación 2.** *Costo anual por ordenar*

$$
Cao = \left(\frac{D}{Q}\right)Co
$$

Donde:

Cao: Costo anual por ordenar

 $\left(\frac{D}{a}\right)$  $\frac{D}{Q}$ ): número de pedidos por año

Co: Costo por pedido

Por lo tanto, el costo anual total denotado TC, se expresa a continuación:

**Ecuación 3.** *Costo total anual*

$$
TC = \frac{1}{2}QCh + \left(\frac{D}{Q}\right)Co
$$

<span id="page-33-0"></span>Donde:

Q: tamaño del lote en unidades

Ch: Costo de mantener una unidad en inventario durante un año, con frecuencia se expresa como porcentaje del valor del artículo.

D: demanda anual en unidades por año

Co: costo de ordenar o preparar un lote en dólares por lote

<span id="page-33-1"></span> Luego de determinar el costo total por año debemos identificar la cantidad a pedir, esta cantidad reduce al mínimo el costo. La ecuación se presenta a continuación:

**Ecuación 4.** *Cantidad económica que pedir*

$$
Q* = \sqrt{\frac{2DCo}{Ch}}
$$

Esta fórmula es la conocida como la cantidad económica a pedir o EOQ.

<span id="page-33-2"></span> Inmediatamente de haber determinado la cantidad económica a pedir es necesario identificar cuando ordenar, para lo cual se prioriza el concepto de Posición del inventario, el cual según (Anderson et al, 2016) se define como "la cantidad de inventario disponible más la cantidad de inventario pedida" (p. 638) En base a lo mencionado se puede decir que para tomar la decisión de cuando ordenar, es necesario expresarlo en función a un punto de reorden, dicho punto es donde se debe colocar un nuevo pedido. La ecuación utilizada para su cálculo se presenta a continuación:

**Ecuación 5.** *Punto de reorden*

 $r=dm$ 

Donde

r: punto de reorden

d: demanda por día

m: tiempo de espera de un pedido nuevo

<span id="page-34-0"></span> Por otra parte, (Anderson et al, 2016), menciona que el periodo entre pedidos se conoce como tiempo de ciclo. La expresión general para un tiempo de ciclo T días es:

**Ecuación 6.** *Tiempo de ciclo*

$$
T = \frac{Da}{\frac{D}{Q*}}
$$

Donde

Da: representa los días hábiles de una empresa

D: demanda

Q\*: cantidad a pedir

 Por el análisis realizado podemos decir que el Modelo EOQ no es sensible a variaciones pequeñas en la estimación de costos. Esta insensibilidad es característica del modelo en general, la cual indica que, si tenemos estimaciones razonables de costos, es probable que se obtenga buenas aproximaciones de la cantidad a pedir con el menor costo. (Anderson et al, 2016, p. 639)

### *2.2.3.1.2. Modelo de tamaño de lote de producción económico.*

El modelo de inventarios presentado en esta sección es similar al modelo EOQ, (…) Sin embargo, en lugar de creer que el pedido llega en un envió de tamaño Q\*, suponemos que se suministran unidades al inventario en una tasa constante durante vario días o semanas, (…) Otra condición que debemos mencionar, es que el modelo se aplica solo en situaciones en las que la tasa de producción es mayor que la demanda. (Anderson et al, 2016, p. 642)

 Según (Anderson et al, 2016), de igual forma que en el modelo EOQ los costos asociados al modelo son costos de ordenar y costos de almacén, aunque el costo por ordenar varia un poco.

 En este modelo de inventarios el tamaño de producción Q no entra en el inventario en un momento dado, y por lo tanto el inventario nunca alcanza un nivel de Q unidades. Por lo tanto, debemos de calcular el inventario máximo descrito en la siguiente ecuación:

**Ecuación 7.** *Inventario máximo*

Inventario máximo =  $(p - d)t$ 

<span id="page-35-0"></span>Donde:

d: tasa de demanda diaria

p: tasa de producción diaria

t: número de días de una fase de producción

<span id="page-35-1"></span> Por otro lado, si sabemos que se está produciendo un lote de Q unidades a una tasa de producción diaria de p unidades entonces la fase de producción t debe ser:

**Ecuación 8.** *Número de días de una fase de producción*

$$
t = \frac{Q}{p} \, \text{días}
$$

<span id="page-35-2"></span>Por lo tanto,

**Ecuación 9.** *Inventario máximo con t*

$$
Inventario \; \text{m\'aximo} = \left(1 - \frac{d}{p}\right)Q
$$

<span id="page-35-3"></span>Y el inventario promedio es:

**Ecuación 10.** *Inventario promedio*

$$
Inventario pomedio = \frac{1}{2}\Big(1 - \frac{d}{p}\Big)Q
$$

<span id="page-35-4"></span>El costo anual por mantener es igual a:
**Ecuación 11.** *Costo anual por mantener*

$$
Cam = \frac{1}{2} \left( 1 - \frac{d}{p} \right) QCh
$$

Y el costo por ordenar es:

**Ecuación 12.** *Costo anual por ordenar*

$$
Cao = \left(\frac{D}{Q}\right)Co
$$

Por los tanto el costo anual total es:

**Ecuación 13.** *Costo diario total*

$$
TC = \frac{1}{2}\left(1 - \frac{d}{p}\right)QCh + \frac{D}{Q}Co
$$

 Aunque, si describimos d en función de la demanda D y p en función de la producción P tenemos:

**Ecuación 14.** *Costo anual total*

$$
TC = \frac{1}{2}\left(1 - \frac{D}{P}\right)QCh + \frac{D}{Q}Co
$$

 Esta ecuación se utiliza con más frecuencia, debido a que el análisis se busca hacerlo anual no diario. (p. 643-645)

 Dadas las estimaciones de los costos por ordenar y los costos por mantener, podemos utilizar la fórmula de costo mínimo para Q\*, dicha expresión se describe a continuación:

**Ecuación 15.** *Tamaño de lote de producción económico*

$$
Q^* = \sqrt{\frac{2DCo}{\left(1 - \frac{D}{P}\right)Ch}}
$$

 De igual manera, (Anderson et al, 2016, p. 645), presenta la expresión general para un tiempo de ciclo T días:

**Ecuación 16.** *Tiempo de ciclo*

$$
T = \frac{Da Q^*}{D}
$$

## *2.2.3.1.3. Modelo de inventario con faltantes planeados.*

 (Anderson et al, 2016) menciona que en muchas ocasiones los faltantes en inventarios son indeseables y se evitan si es posible, pero en otros casos pueden considerarse necesarios debido a que desde un punto de vista económico evita costos. Este modelo es una extensión del modelo EOQ, pero se basa principalmente en pedidos en espera, donde el cliente aguarda hasta que llegue el pedido. Para poder aplicarse este modelo debe de poseer ciertas características.

- Q-S es el inventario máximo. debido a que S pedidos en espera se envían a los clientes y las Q-S unidades se colocan en el inventario.
- El ciclo de inventario T se divide en dos fases distintas: t1 cuando el inventario está disponible y t2 cuando se agotan las existencias y todos los pedidos nuevos se colocan en espera.

El patrón del modelo se presenta en la siguiente figura:

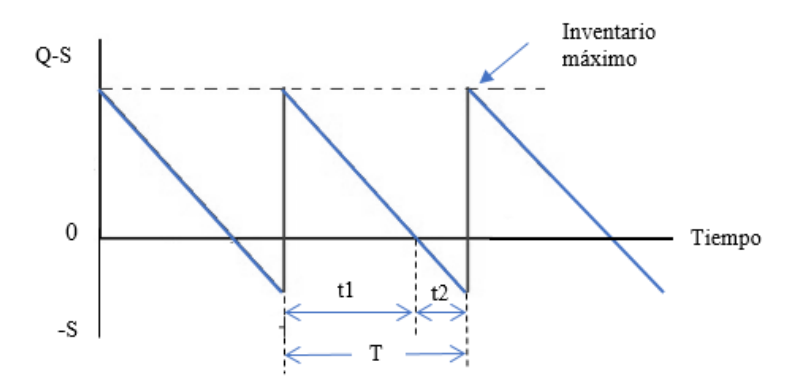

**Figura 2.** *Patrón de un modelo de inventario con pedido en espera Fuente: (Anderson et al, 2016)*

 Con el patrón definido podemos continuar con el desarrollo de un modelo de coso total, donde tenemos costos de mantener y de ordenar.

 Para determinar el inventario promedio tenemos dos variables, primero días cuando el inventario está disponible:

**Ecuación 17.** *Días cuando el inventario está disponible*

$$
t1 = \frac{Q - S}{d}Dias
$$

Por otro lado, tenemos el ciclo de inventario que es igual a:

**Ecuación 18.** *Ciclo de inventario*

$$
T = \frac{Q}{d}Dias
$$

Al combinar estas dos ecuaciones tenemos que:

Hersey a

**Ecuación 19.** *Inventario promedio*

$$
Ip = \frac{1}{2} \left( \frac{(Q-S)\left(\frac{Q-S}{d}\right)}{\frac{Q}{d}} \right) = \frac{(Q-S)^2}{2Q}
$$

 Además, el inventario promedio se expresa en función de cuanto ordenar (Q) y el número máximo de pedidos en espera (S)

La fórmula del número anual de pedidos realizados es igual a la del modelo EOQ:

**Ecuación 20.** *Número anual de pedidos*

$$
Np = \frac{D}{Q}
$$

 Para seguir con el cálculo del modelo es necesario desarrollar una fórmula para el nivel promedio de pedidos en espera; como sabemos S es el número máximo de pedidos. Tenemos un número promedio de pedidos en espera durante el periodo t2 del número máximo de pedidos en espera y no tenemos durante el periodo t1 entonces:

**Ecuación 21.** *Pedidos en espera promedio*

$$
Pep = \frac{\left(\frac{S}{2}\right)\left(\frac{S}{d}\right)}{\frac{Q}{d}} = \frac{S^2}{2Q}
$$

Ahora sabiendo estas variables podemos obtener el costo anual total.

**Ecuación 22.** *Costo total anual*

$$
TC = \frac{(Q-S)^2}{2Q}Ch + \frac{D}{Q}Co + \frac{S^2}{2Q}Cb
$$

Donde

Q: cantidad

S: número de pedidos en espera

Ch: Costo por mantener una unidad en el inventario durante un año

Co: Costo por pedido

Cb: Costo de mantener un pedido de una unidad en espera durante un año

 Dados Ch, Co y Cb y la demanda anual D, se puede utilizar calculo diferencial para demostrar que los costos mínimos de la cantidad de pedido Q\* y los pedidos en espera S\* son los siguientes:

**Ecuación 23.** *Cantidad de pedido*

$$
Q^* = \sqrt{\frac{2DCo}{Ch} \left(\frac{Ch + Cb}{Cb}\right)}
$$

**Ecuación 24.** *Pedidos en espera*

$$
S^* = Q^* \left( \frac{Ch + Cb}{Cb} \right)
$$

(p. 645-649)

#### *2.2.3.1.4. Modelo de descuento por cantidad.*

 Los descuentos ocurren en varias situaciones en las que los proveedores otorgan a los clientes incentivos por grandes pedidos. (Anderson et al, 2016, p. 650)

Para el desarrollo de este modelo es necesario seguir tres pasos:

1. Por cada categoría de descuento se debe calcular Q\* con la formula del EOQ:

**Ecuación 25.** *Cantidad óptima a pedir*

$$
Q^* = \sqrt{\frac{2DCo}{Ch}}
$$

La deferencia en este modelo es que:

**Ecuación 26.** *Costo por mantener*

$$
Ch=IC
$$

Donde I es el descuento.

2. Ajustar Q\* cuando el precio de descuento supuesto es muy pequeño, se debe ajustar la cantidad de pedido a la más cercana que permita que el producto se adquiera al precio supuesto.

Para calcula el costo total se utiliza la formula descrita seguidamente:

**Ecuación 27.** *Costo anual total*

$$
TC = \frac{Q}{2}Ch + \frac{D}{Q}Co + DC
$$

3. Luego de haber obtenido la formula del costo total se puede determinar la cantidad optima de pedido. Remplazamos las cantidades obtenidas en el paso 1 en la ecuación del costo total y el costo menor que obtengamos es el costo óptimo. (Anderson et al, 2016, p. 651)

## *2.2.3.2. Modelos Probabilísticos.*

 Los modelos mencionados con anterioridad suponen una demanda constante, los siguientes modelos se utilizan cuando la demanda de un producto no se conoce, pero es posible especificarse mediante una distribución de probabilidad. (Render & Herzer, 2014, p. 494)

## *2.2.3.2.1. Modelo de inventario de periodo único con demanda probabilística.*

El modelo de inventario de periodo único<sup>1</sup> se emplea cuando los inventarios implican artículos de temporada o perecederos, los cuales no se pueden conservar por lo tanto no se pueden vender en el futuro. (Anderson et al, 2016, p. 653-657)

Este modelo implica dos costos:

 $\overline{a}$ 

 Co: Costo por unidad de sobreestimar la demanda, este costo considera la perdida de ordenar una unidad adicional y ver que no se vende; el Co es igual al costo de compra menos el precio de venta.

 Cu: Costo por unidad de subestimar la demanda, este costo representa la perdida de no ordenar una unidad adicional y ver que si se pudo haber vendido; el Cu es igual a la diferencia entre el precio de venta y el costo de compra.

 Basados en estos costos la expresión que proporción la condición general para la cantidad optima de pedido Q\* en la distribución de probabilidad es:

**Ecuación 28.** *Cantidad óptima de pedido en la distribución de probabilidad*

$$
P(Demanda \le Q^*) = \frac{Cu}{Cu + Co}
$$

Utilizando el Anexo I, podemos encontrar la distribución de la probabilidad normal z. con la cual podemos encontrar Q\*:

**Ecuación 29.** *Cantidad óptima de pedido*

$$
Q^* = \mu + z\sigma
$$

<sup>1</sup> **El modelo de inventario único** se refiere a situaciones en las que se coloca un solo pedido del producto; al final de periodo, el producto se ha vendido en su totalidad, o el excedente de los artículos no vendidos se venderán a un valor de rescate. (Anderson et al, 2016)

Donde:

- μ: demanda media
- σ: desviación estándar
- z: distribución de la probabilidad

## *2.2.3.2.2. Modelo de punto de reorden con demanda probabilística.*

 El modelo se presenta como un sistema multi-periodo, ya que opera de forma continua con muchos ciclos; el inventario se pude conservar de un periodo a otro, siempre y cuando la posición del inventario alcancé el punto de reorden. Para el desarrollo y aplicación del modelo no existe una formula exacta, sin embargo, se puede plantear un procedimiento que genere políticas de solución. (Anderson et al, 2016, p. 658)

Primero se debe definir cuanto ordenar es así como (Anderson et al, 2016) menciona:

"Aunque nos encontramos en una situación de demanda probabilística, podemos aplicar el modelo EOQ como una aproximación de la mejor cantidad de pedido, con la demanda anual esperada D" (p. 659). Por lo tanto, la ecuación de cuanto pedir es:

#### **Ecuación 30.** *Cantidad óptima de pedido*

$$
Q* = \sqrt{\frac{2DCo}{Ch}}
$$

Ahora necesitamos identificar cuando pedir para lo cual utilizamos la siguiente ecuación

**Ecuación 31.** *Punto de reorden*

$$
r = \mu + z\sigma
$$

Donde:

r: punto de reorden

μ: demanda media

σ: desviación estándar

z: distribución de la probabilidad, ubicada en el 5% de agotamiento de existencias

## *2.2.3.3. Heurística de Silver-Meal.*

 La heurística de Silver-Meal tiene como objetivo el de minimizar los costos por ordenar y por mantener del inventario por periodo, es decir por cada periodo analizado la variable de decisión es el tiempo que va a durar el reabastecimiento. Para su desarrollo se calcula el costo total que corresponde a la suma del costo por ordenar más el costo por mantener, y se divide entre el número de periodos de la demanda que se está acumulando, teniendo como resultado un costo promedio; los cálculos o la función se detienen cuando el costo total se incrementa. (Muñoz, 2009, p. 173)

Dicho de otra manera a continuación se presenta sus fórmulas:

**Ecuación 32***. Heurística de Silver- Meal*

$$
CT (n) = \frac{(n-1)(Cp(n-1) + Cm * dn)}{n}
$$

Donde:

CT: Costo total promedio.

n: Número de periodos.

Cp: Costo por ordenar o pedir.

Cm: Costo por mantener.

dn: Demanda por periodo.

 En base a la fórmula anterior para mayor comprensión se presenta las siguientes expresiones para cada periodo:

$$
CT (1) = Cp
$$
  
\n
$$
CT (2) = Cp + \frac{Cm * d2}{2}
$$
  
\n
$$
CT (3) = \frac{cp + (Cm * d2) + (Cm * (2 * d3))}{3}
$$

$$
CT(4) = \frac{Cp + (Cm * d2) + (Cm * (2 * d3)) + (Cm * (3 * d4))}{4}
$$

 El proceso se desarrollará sucesivamente, de tal manera que se seguirán calculando los CT hasta que se incremente de un período a otro, en dicho caso el cálculo se detendrá y se procederá a delimitar la cantidad optima a ordenar, esta corresponderá a la suma de los valores de demanda de los períodos en los que no se incrementó el Costo Total. (Silver & Meal, 1973)

## *2.2.3.4. Algoritmo de Wanger y Whitin.*

 Según (Muñoz, 2009), el algoritmo de Wnager y Whitin es un algoritmo de programación dinámica en cual tiene como objetivo determinar las cantidades a producir en un determinado periodo de tal manera que se minimicen los costos totales. Este se describe mediante un protocolo de formulación de un problema en programación dinámica, para el que se define la función de valor optimo la cual se presenta a continuación:

**Ecuación 33.** *Algoritmo de Wagner y Whitin*

 $Ci = Co + min_{j=i,i+1,...n} \{C_{j+1} + C_{I} [Q_{i+1} + 2Q_{i+2} + \cdots + (j-i)Q_{J}]\}$ 

Donde:

Ci: Costo de la política de producción óptima cunado se inicia la semana i sin inventario disponible.

Co: Costo por ordenar

CI: Costo por mantener

Q: Demanda

(p. 171)

## **2.2.4. Control de inventarios.**

 (B.Chase & Jacobs, 2014), menciona que el control de inventarios posee relación directa con el desempeño económico de la empresa, por lo tanto, los gerentes de estas deben efectuar un adecuado control de inventarios, para lo cual se debe determinara la rotación de stock o inventarios siendo esta una medida clave para su desarrollo. (pág. 573).

## **Ecuación 34.** *Cálculo de rotación de inventarios*  $Rotation de inventarios =$ Costo de los bienes vendidos Valor promedio del inventario

 En la formula presentada (B.Chase & Jacobs, 2014), recalca que si se toma el numerador, el costo de los bienes vendidos para una pieza individual se relaciona directamente con la demanda anual esperada (D) de la pieza. Dado que el costo por unidad (C), el costo de los bienes vendidos es solo D por C. (pág. 574).

 Luego se considera el valor promedio del inventario. Este valor en EOQ es Q/2, si se supone que la demanda es constante. Si se incluye la incertidumbre en la ecuación es necesario tener un inventario de seguridad en caso de que el inventario se agote. En base a lo mencionado a continuación se expresa la fórmula de su cálculo:

**Ecuación 35.** *Promedio del inventario*

*Valor promedio del inventario* = 
$$
\left(\frac{Q}{2} + SS\right)C
$$

La rotación de inventario para una pieza individual es:

**Ecuación 36.** *Cálculo de rotación de inventario para una pieza*

$$
Rotation\ de\ inventario = \frac{DC}{\left(\frac{Q}{2} + SS\right)C} = \frac{D}{\frac{Q}{2} + SS}
$$

Donde

D = Demanda por un año.

 $C = Costo$  unitario.

Q = Cantidad solicitada.

SS = Inventario de seguridad. (pág. 574).

#### **2.3. Pronósticos**

 Los pronósticos son el primer paso dentro de los procesos de planificación de cualquier empresa manufacturera o de servicios, debido a que se presentan como información muy valiosa para la toma de decisiones, dentro de inventarios los pronósticos manejan el objetivo primordial de mantener bajos niveles de stock y altos niveles de producción o servicio. (Cruelles, 2013, p. 142)

 Según (Cruelles, 2013), "pronosticar es el arte y la ciencia de predecir los eventos futuros, en este sentido puede involucrar el manejo de datos históricos para determinar acontecimientos futuros" (p. 143).

 (Chase & Jacobs, 2014), mencionan que al elegir el método de pronóstico es de vital importancia considerar su propósito, puesto que, algunos métodos analizan altos niveles de demanda, mientras que otros contribuyen al establecimiento de estrategias de satisfacción de demanda. (p.484)

(Armstrong & Green, 2005), afirman que una apreciación de la demanda futura es crítica a la hora de determinar el número y tipo producto que la empresa debe producir, mantener o pedir para inventarios. En consecuencia, es importante definir un método de pronósticos a utilizarse, que se relacione con las diferentes áreas de la organización, ya que un pronóstico erróneo puede implicar malas tomas de decisiones dentro la organización. (p. 2)

Por otra parte (Nahmias, 2014), asevera que existen dos tipos o enfoques de pronósticos: pronósticos subjetivos o cualitativos y pronósticos objetivos o cuantitativos. (p.45)

Los cuales se mencionan a continuación

#### **2.3.1. Métodos subjetivos o cualitativos.**

Según (Cruelles, 2013), los métodos de pronóstico cualitativos incorporan, factores significativos, como la intuición, emociones, experiencias personales y sistemas de valores para alcanzar los pronósticos. (p. 145)

Para (B.Chase & Jacobs, 2014), los pronósticos cualitativos se basan en el conocimiento de expertos en el tema y requieren mucha prudencia, estos incluyen procesos bien definidos para quienes participan en el pronóstico. (p.486)

Además (Nahmias, 2014), menciona que los métodos cualitativos se basan en el juicio humano, dicho juicio se basa en opiniones externas e internas de la organización; este autor considera cuatro métodos subjetivos: (p. 49)

## *2.3.1.1. Agregados de la fuerza de ventas.*

La fuerza de venta tiene contacto directo con los clientes y consumidores, por lo tanto, pueden visualizar los cambios de las preferencias de compra. Para poder realizar un pronóstico basado en la fuerza de ventas, los miembros de ésta presentan sus estimados de ventas para el próximo año, generalmente se estiman datos pesimistas, los más probables y datos pesimistas. En base a esto los gerentes de ventas realizan cálculos generales para llegar al pronóstico correcto. La desventaja de este método de pronóstico es que al deber cubrir una cuota anual la fuerza de venta tiende a realizar estimaciones bajas. (Nahmias, 2014, p. 49)

#### *2.3.1.2. Encuestas al cliente.*

 Las encuestas pueden ser muy útiles en el momento de realizar pronósticos, deben efectuarse de tal manera que los resultados sean estadísticamente imparciales y representativos para la personas o personas que realizan el pronóstico; los cuestionarios mal diseñados pueden provocar conclusiones erróneas y pronósticos equivocados. (Nahmias, 2014, p. 49)

#### *2.3.1.3. Juicios de opinión ejecutiva.*

Al no existir datos pasados sobre la demanda de un producto, en el caso de nuevos productos, la opinión de expertos puede llegar a ser la única fuente de información real, que guiara el pronóstico a efectuarse. La combinación de personal de las áreas de mercadotecnia, finanzas y producción se considera como una combinación efectiva de juicios de expertos. (Nahmias, 2014, p. 49)

## *2.3.1.4. Método Delphi.*

El método Delphi al igual que el juicio de opinión ejecutiva se basa en solicitar la opinión de expertos la diferencia radica en que en este método se oculta la identidad de los individuos que participan en el estudio. Todos tienen el mismo peso y la misma importancia en la toma de decisiones. Para el desarrollo del método, primero se elabora un cuestionario de muestra individual donde los participantes expresan su opinión. Sus respuestas se tabulan y se entregan a cada participante del grupo adjuntando nuevas preguntas, esto se repite hasta que se llegue a un consenso. (Nahmias, 2014, p. 49)

### **2.3.2. Métodos cuantitativos.**

De acuerdo con (Nahmias, 2014) los métodos objetivos o cuantitativos son aquellos en los que el pronóstico se basa en un análisis de datos; existen dos tipos de métodos cuantitativos: los modelos causales y un método de series de tiempo. En general, los modelos de series de tiempo son aquellos que usan solo valores pasados mientras que los modelos causales son aquellos que usan datos provenientes de fuentes distintas. (p. 50).

## *2.3.2.1. Pronósticos de series de tiempo.*

Los modelos de pronóstico de series de tiempo procuran predecir datos futuros basándose en información preliminar. (B.Chase & Jacobs, 2014, p. 488)

Para el desarrollo de los modelos de pronósticos de análisis de series de tiempo se utilizan los términos: corto, mediano, y largo plazo, los cuales son relativos el contexto en que se emplean; el corto plazo en la mayoría de las ocasiones se refiere a menos de tres meses; mediano plazo se encuentra entre tres meses y dos años, mientras que largo plazo, a un pronóstico mayor de dos años. Con base en lo anterior, (B.Chase & Jacobs, 2014), afirman que el método de pronósticos a aplicar en una empresa depende de:

- La precisión requerida.
- El horizonte de tiempo.
- Del presupuesto para el pronóstico.
- Disponibilidad de los datos.
- La disponibilidad de personal calificado.

A continuación, se describen los métodos de pronóstico de análisis de series de tiempo.

## *2.3.2.1.1. Análisis de regresión lineal.*

(B.Chase & Jacobs, 2014) afirman que:

La regresión es una correlación entre dos o más variables. Con ella se pronostica una variable basándose en otra. Muchas veces, la relación se crea a partir de datos anteriores. Primero es necesario graficar los datos con el fin de identificar si se muestran lineales o si una parte de los datos lo son. La regresión lineal refleja si la relación entre las variables forma una recta, por lo tanto, su ecuación es:

**Ecuación 37.** *Ecuación de regresión*

 $Y = a + bx$ 

Donde

a= Secante y.

b= Pendiente de la recta.

Para encontrar las variables a se emplea:

**Ecuación 38.** *Secante de Y*

$$
a = \overline{y} - b\overline{x}
$$

Para b:

**Ecuación 39.** *Pendiente de la recta*

$$
b = \frac{\sum xy - n\overline{x}.\overline{y}}{\sum x^2 - n\overline{x}^2}
$$

Donde

 $\overline{y}$  Promedio de todas las y.

 $\overline{x}$  Promedio de todas las x.

x= Valor x de cada punto de datos.

y= Valor y de cada punto de datos.

n= Número de puntos de datos.

Y= valor de la variable dependiente calcula con la ecuación de regresión.

 Para poder calcular la forma en que la recta se adapta a los datos o lo que es lo mismo el error estándar del estimado se utiliza la siguiente ecuación:

**Ecuación 40.** *Error estándar*

$$
S_{xy} = \sqrt{\frac{\sum_{i=1}^{n} (y_i - Y_i)^2}{n-2}}
$$

(p.488-490).

#### *2.3.2.1.2. Promedio de movimiento simple.*

 Según (Hanke & Wichern, 2010), los métodos de promedio generan pronósticos con base en un promedio de observaciones pasadas.

El modelo de promedio móvil puede ser de gran utilidad cuando los datos de la demanda no suben o bajan de una forma rápida, y si los mismos datos no presentan estacionalidad, este método sirve para eliminar las incertidumbres aleatorias de los pronósticos. A pesar de que los promedios de movimientos casi siempre son céntricos, es más conveniente utilizar datos preliminares para predecir el periodo siguiente de forma directa. La fórmula de un promedio móvil simple es:

> **Ecuación 41.** *Promedio de movimiento simple*  $F_t =$  $A_{t-1} + A_{t-2} + A_{t-3} + \cdots + A_{t-n}$  $\overline{n}$

Donde

 $F_t$  = Pronóstico para el periodo siguiente.

n= Número de periodos a promediar.

 $A_{t-1}$ = Suceso real en el periodo anterior.

 $A_{t-2}$ ,  $A_{t-3}$  y  $A_{t-n}$  = Sucesos reales hace n periodos.

 La principal desventaja al utilizar un promedio móvil es que todos los elementos individuales se deben manejar como información, pues un nuevo periodo de pronóstico comprende adicionar datos nuevos y eliminar los anteriores o primeros. (Chase & Jacobs, 2014, p. 497-498).

## *2.3.2.1.3. Promedio de movimiento ponderado.*

 El método de promedio móvil ponderado incorpora distintos pesos a las demandas previas para pronosticar las futuras, este es un modelo que permite un peso desigual de la demanda. (Cruelles, 2013)

 Así mismo, (B.Chase & Jacobs, 2014), dicen que, el promedio móvil simple da igual importancia a cada número de la base de datos, mientras que el promedio móvil ponderado admite asignar disímiles importancias a cada elemento, esto si la suma de todas las ponderaciones es igual a uno. La expresión de este modelo es la siguiente:

**Ecuación 42.** *Promedio de movimiento ponderado*

$$
F_t = w_1 A_{t-1} + w_2 A_{t-2} + \dots + w_n A_{t-n}
$$

Donde

$$
w_1
$$
 = Ponderación para el periodo t-1.

 $w_1$ = Ponderación para el periodo t-2.

 $w_n$  = Ponderación para el periodo t-n.

n= Número total de periodos.

El definitiva el promedio móvil ponderado tiene una ventaja definitiva sobre el promedio móvil simple en cuanto a que se puede varias los efectos de los datos pasados. (págs. 498-499).

## *2.3.2.1.4. Suavización exponencial.*

 Este método consiente efectuar compensaciones para algunas tendencias o para cierta temporada al calcular cuidadosamente los coeficientes de peso, es decir que da mayor peso a los datos más recientes y permite reaccionar de una forma rápida y mejor a los cambios existentes. (Cruelles, 2013, p. 153)

Además (B.Chase & Jacobs, 2014), afirman que en la mayor parte de casos los hechos más recientes son indicativos del futuro que los del pasado, es decir que, al agregar un nuevo dato, se elimina la observación anterior y se calcula un nuevo pronóstico. La suavización exponencial es de gran importancia por lo cual se presenta en casi todos los softwares de pronóstico, y se usa con mayor frecuencia en el orden de inventarios de agencias de servicios empresas minoristas y compañías.

La razón por la que se llama suavización exponencial es que cada incremento en el pasado se reduce (1-α), si α es 0.05, a continuación, se describen las ponderaciones para los distintos periodos:

| <b>ravia 1.</b> <i>r underactor para assintos períodos</i> |                                |
|------------------------------------------------------------|--------------------------------|
|                                                            | Ponderación en $\alpha$ = 0.05 |
| Ponderación más reciente = $\alpha(1-\alpha)^0$            | 0.0500                         |
| Datos de un periodo anterior = $\alpha(1-\alpha)^1$        | 0.0475                         |
| Datos de dos periodos anteriores = $\alpha(1-\alpha)^2$    | 0.0451                         |
| Datos de tres periodos anteriores = $\alpha(1-\alpha)^3$   | 0.0429                         |
|                                                            |                                |

**Tabla 1.** *Ponderación para distintos periodos*

*Fuente:* (B.Chase & Jacobs, 2014)*.*

Las técnicas de suavización exponencial se popularizaron por las siguientes razones:

- Los métodos exponenciales son notablemente precisos.
- Es relativamente fácil formular un modelo exponencial.
- El usuario entiende cómo funciona el modelo.
- Los cálculos con moderados para utilizar el modelo.
- El uso limitado de datos histórico representa un bajo requerimiento de almacenamiento en equipos computacionales.
- La facilidad al calcular las pruebas de precisión relacionadas con el desempeño del modelo es alta.

 Para desarrollar el método es necesario tener tres piezas importantes: el pronóstico más reciente, la demanda real del último periodo de pronóstico y una constante de suavización la cual se expresa en la siguiente ecuación.

La ecuación para un solo pronóstico de suavización exponencial es:

**Ecuación 43.** *Suavización exponencial para un solo pronóstico*

$$
F_t = F_{t-1} + \alpha (A_{t-1} - F_{t-1})
$$

Donde

 $F_t$  = Pronóstico suavizado exponencialmente para el periodo t

Ft−1 = Pronóstico suavizado exponencialmente para el periodo anterior

At−1 = Demanda real en el periodo anterior

 $\alpha$  = Índice de respuesta deseado, o constante de suavización.

 La ecuación establece que el nuevo pronóstico es igual al pronóstico anterior más una parte del error (p. 499-500).

## *2.3.2.1.5. Suavización exponencial con un factor de tendencia.*

Una tendencia ascendente o descendente en los datos recopilados durante una secuencia de periodos provoca que el pronóstico se encuentre por debajo o atrás de los resultados reales, por lo tanto, para corregir esto, se debe agregar un ajuste a las tendencias. Para la corrección de la tendencia son necesarias dos constantes: la suavización α y la constante de suavización (δ). La función de la constante delta es reducir el error que se presenta entre la realidad y el pronóstico, si no se incluyen alguna de las constantes, la tendencia reacciona en forma exagerada frente los errores. (Chase & Jacobs, 2014, p. 501)

La ecuación para el cálculo de (PIT) es:

**Ecuación 44.** *Pronósticos con factor de tendencia*

 $PIT_t = F_t + T_t$ 

**Ecuación 45.** *Pronósticos suavizados exponencialmente para el periodo t*

 $F_t = PIT_{t-1} + \alpha(A_{t-1} - FIT_{t-1})$ 

**Ecuación 46.** *Suavización exponencial con factor de tendencia*

 $T_t = T_{t-1} + \delta(F_t - FIT_{t-1})$ 

Donde

 $F_t$ = Pronóstico suavizado exponencialmente para el periodo t.

 $T_t$ = Tendencia suavizada exponencialmente para el periodo t

 $PIT_t$ = Pronóstico con la tendencia para el periodo t

PIT<sub>t−1</sub>= Pronóstico con la tendencia hecha para el periodo anterior

 $A_{t-1}$  = Demanda real del periodo anterior

 $\alpha$  = Constante de suavización

 $\delta$  = Constante de suavización. (Chase & Jacobs, 2014, p. 502)

# *2.3.2.1.6. Suavización exponencial ajustada a la tendencia y a la variación estacional. Método de Winters.*

 Según (Hanke & Wichern, 2010), el método Winters, es una extensión del método de suavización exponencial con un factor de tendencia, en el método Winters se pueden representar mejor los datos y reducir el error de pronóstico, para el desarrollo del método se emplean 4 ecuaciones descritas a continuación:

**Ecuación 47.** *Series suavizadas exponencialmente o nivel estimado*

$$
Lt = \alpha \frac{Yt}{S_{t-S}} + (1 - \alpha)(L_{t-1} + T_{t-1})
$$

**Ecuación 48.** *Estimación de la tendencia*

$$
Tt = \delta(Lt - L_{t-1}) + (1 - \delta)T_{t-1}
$$

**Ecuación 49.** *Estimación de la estacionalidad*

$$
St = \gamma \frac{Yt}{Lt} + (1 - \gamma)S_{t-S}
$$

**Ecuación 50.** *Pronóstico de p periodos futuros*

$$
Y_{t+P} = (Lt + pT_t)S_{t-S+p}
$$

Donde

 $Lt$  = nuevo valor suavizado (estimado de nivel actual).

 $\alpha$  = constante de suavización del nivel.

*Yt* = nueva observación o valor real en el periodo *t.*

- $\delta$  = constante de suavización para el estimado de tendencia.
- $Tt =$  estimado de tendencia.
- $\gamma$  = constante de suavización para el estimado de estacionalidad.

 $St =$  estimado de estacionalidad.

*p* = periodos futuros a pronosticarse.

*s* = longitud de la estacionalidad.

Yt+p= el pronóstico para el periodo *p* en el futuro. (p. 130-132)

*2.3.2.2.6. Método de Croston.*

 Según (Eaves, 2002), cuando el comportamiento de la demanda no es suave, ni continúo, los métodos comunes de pronóstico no son tan efectivos, por lo cual se hace necesario analizar los patrones de comportamiento de la demanda como son: la intermitencia presentada y alta variabilidad, el modelo de Croston, muestra una solución eficaz para estos y logra obtener mejores estimaciones de pronóstico.

Este modelo esta especialmente diseñado para datos donde la demanda para un periodo determinado a menudo es cero, cuando dicha demanda deja de ser cero, el método se comporta como una suavización exponencial simple. En base a lo cual el modelo dice que:

Si se sabe que:

 $\bar{y_t}$  : Estimación demanda promedio para el periodo t.

 $\bar{p_t}$ : Estimación de Croston del intervalo medio entre transacciones.

 $\bar{z_t}$  : Estimación de Croston del tamaño medio de la demanda.

 $\overline{y'_{t}}$  : Estimación de Croston de la demanda media por período.

q : Intervalo de tiempo desde la última demanda

α : parámetro de suavizado entre 0 y 1

El modelo es el siguiente

Si la demanda es diferente de cero.

**Ecuación 51.** *Modelo de Croston cuando la demanda es diferente de cero*

$$
\overline{z_t} = \alpha z_t + (1 - \alpha) \overline{z_t - 1}
$$

$$
\overline{p_t} = \alpha p_t + (1 - \alpha) \overline{p_t - 1}
$$

$$
\overline{y_t} = \frac{\overline{z_t}}{\overline{p_t}}
$$

• Si la demanda es igual a cero

**Ecuación 52.** *Modelo de Croston cuando la demanda es igual a cero*

$$
\overline{z_t} = \overline{z_t - 1}
$$

$$
\overline{p_t} = \overline{p_t - 1}
$$

$$
\overline{y_t} = \frac{\overline{z_t}}{\overline{p_t}}
$$

#### *2.3.2.2.Modelos causales.*

 Como menciona (Nahmias, 2014), "los modelos causales son aquellos que usan datos provenientes de fuentes distintas a las series que están pronosticando, esto es, puede existir otras variables con valores que estén vinculada de alguna forma a lo que se está pronosticando" (p.50).

A continuación, se explica:

Sea Y el fenómeno que se desea pronosticar y  $X_1, X_2, ..., X_n$  son las variables que se cree tienen relación con Y, entonces un modelo causal es aquel en el que el pronóstico para Y se basa en las variables relacionadas, es decir:

#### **Ecuación 53.** *Modelo Causal*

$$
Y = f(X1, X2, ..., Xn)
$$
.

 Los modelos econométricos son especiales en los que la relación de Y, y las variables relacionadas  $(X_1, X_2, ..., X_n)$  es lineal, digamos:

> **Ecuación 54.** *Modelo Econométrico*  $Y = \alpha 0 + \alpha 1X1 + \alpha 2X2 + \cdots + \alpha nXn$

Siendo ( $\alpha$ 0,  $\alpha$ 1,  $\alpha$ 2 ...  $\alpha$ n) constantes, para poder encontrar estimadores para las constantes el método más utilizado es el de mínimos cuadrados.

 Este tipo de modelos causales se utilizan normalmente en áreas de finanzas y economía para pronosticar valores de variables macroeconómicas, mientras que los modelos de series de tiempo se emplean generalmente en la planeación de operaciones. (Nahmias, 2014, p. 50)

## **2.3.3. Errores de pronóstico.**

## *2.3.3.2. Definición y utilidad.*

 Para (Cruelles, 2013), el error en el pronóstico "es la diferencia numérica entre la demanda real y la pronosticada. Es la medida que nos indica la efectividad al utilizar alguno de los métodos de pronóstico" (p.160).

Según (Roger G. Schroeder & Rungtusanatham, 2011), la suavización exponencial, así como cualquier método de pronóstico, se debe calcular el error de este, la estimación del error el aplicable para:

- 1. Determinar el momento en el que él método de pronóstico ya no le da un seguimiento a la demanda real, y, por lo tanto, debe establecerse nuevamente.
- 2. Establecer los valores de los parámetros (por ejemplo,  $N \vee \alpha$ ) que proporcionan el pronóstico con el menor error.
- 3. Determinar las observaciones erráticas de la demanda o valores atípicos, los cuales deben valorarse con cuidado y, si es necesario, extraerse de los datos.
- 4. Para establecer inventarios de seguridad o una capacidad de seguridad y garantizar, con ello, el nivel deseado de protección contra faltantes de inventarios. (p. 250).

## *2.3.3.3. Medición del error.*

Existe varios variables para describir el grado de error como son: error estándar, la varianza y la desviación absoluta media. (B.Chase & Jacobs, 2014, p. 503)

Según (Hanke & Wichern, 2010), "hay varios métodos cuya finalidad es resumir los errores generados por una técnica específica de pronósticos. La mayoría de estas medidas son el promedio de alguna función de la diferencia entre su valor real y su valor pronosticado" (p. 82).

Los métodos para la evaluación de pronosticos son los siguientes:

## *2.3.3.3.1. Desviación media absoluta (DAM).*

La DAM mide la dispersión de un valor observado en relación con un valor esperado, es de gran valor ya que mide la dispersión de un valor observado en relación con uno esperado. La fórmula para su cálculo es:

**Ecuación 55.** *Desviación media absoluta*

$$
DAM = \frac{\sum_{i=1}^{n} |A_t - F_t|}{n}
$$

Donde

t: Número del periodo.

A: Demanda real del periodo.

F: Demanda pronosticada para un periodo.

n: Número total de periodos.

El MAD es un promedio de desviaciones absolutas, es decir no toma en cuenta el signo, por lo cual, solo expresa la dimensión mas no la dirección del error. (B.Chase & Jacobs, 2014, p.503- 504; Cruelles, 2013, p. 160)

*2.3.3.3.2. Error porcentual absoluto medio (MAPE).*

Este método determina el error respecto del promedio de la demanda; Para el cálculo del EPAM se toma la DAM y se divide entre el promedio de la demanda, dicho de otra forma:

**Ecuación 56.** *Error porcentual absoluto medio*

 $MAPE =$ DAM Promedio de la demanda

 Esta es una medida útil, debido a que es una estimación de la cantidad o el valor de error se espera con un pronóstico. (Chase & Jacobs, 2014, p. 504)

 Se calcula obteniendo el error absoluto de cada periodo, dividiendo éste entre el valor real observado en ese periodo y promediando estos errores porcentuales absolutos. El resultado final se multiplica después por 100 y se expresa como porcentaje.

**Ecuación 57.** *Error porcentual absoluto medio.*

$$
MAPE = \frac{\left[\sum |E_t| / D_t\right] 100}{n}
$$

Donde

 $E_t$  Error del pronóstico para el periodo t.

 $D_t$  = Demanda real para el periodo t.

n = Número de periodos pronosticados. (Cruelles, 2013, p. 160)

#### *2.3.3.3.3. Error medio cuadrático (MSE).*

Según (Hanke & Wichern, 2010), el MSE es otro método para evaluar los pronósticos, este método consiste en elevar al cuadrado cada error; luego éstos se suman y se dividen entre el número de observaciones, su fórmula es la siguiente:

**Ecuación 58.** *Error medio cuadrático* 

$$
MSE = \frac{\sum E^2_t}{n}
$$

Donde

 $E_t$  Error del pronóstico para el periodo t.

EMC = Error medio cuadrático.

n = Número de periodos pronosticados. (p. 82)

*2.3.3.3.4. Raíz cuadrada del error cuadrado medio (RMSE).*

 Para (Hanke & Wichern, 2010), al igual que el (MSE) identifica o sanciona los errores grandes, pero se diferencia en que posee las mismas unidades de la serie que se está pronosticando, de modo que su magnitud se interpreta con mayor facilidad; la formula se presenta a continuación:

**Ecuación 59.** *Raíz cuadrada del error cuadrado medio*

$$
RMSE = \sqrt{\frac{\sum E^2_t}{n}}
$$

(p.82)

## *2.3.3.3.5. Desviación estándar.*

La desviación estándar mide la dispersión de los puntos de datos en la dirección Y alrededor de la línea ajustada, es decir mide la dispersión de los errores del pronóstico. El error estándar se denota por σ y se calcula como se muestra en la ecuación:

#### **Ecuación 60.** *Desviación estándar*

$$
\sigma = \sqrt{\frac{\sum (E_t - \bar{E})^2}{n - 1}}
$$

Donde

 $\sigma$  = Desviación estándar.

 $E_t$  Error del pronóstico para un periodo.

- $\overline{E}$  = Error del pronóstico promedio.
- n = Número de periodos pronosticados. (Hanke & Wichern, 2010, p. 226)

*2.3.3.3.6. Criterio de información Bayesiana (BIC)*

 Según (Montesinos, 2011), "El criterio de información Bayesiana (BIC) propuesto por Schwarz en (1978), ha sido uno de los métodos más populares usado para la selección de modelos. Este es un criterio de evaluación de modelos en términos de sus probabilidades posteriores". (p. 10)

 Para (Díaz, Gonzáles, Pérez, & Díaz, 2013), "el criterio Bayesiano favorece la selección de modelos, dado que castiga la inclusión de variables que no sean significativas para el modelo", el cual viene denotado por:

**Ecuación 61.** *Criterio de información Bayesiano*

$$
BIC = -2 * \ln L + K \ln(n)
$$

Donde:

ln L: máximo valor de la función de verosimilitud.

K: el número de parámetros libres a ser estimados.

n: el número de datos u observaciones. (p. 163)

 (Schwarz, 2006), menciona que la forma de utilización de BIC para la selección de modelos es simplemente elegir el modelo con el resultado BIC menos sobre el conjunto de candidatos, esto permite eliminar modelos complicados, que tienen demasiados parámetros para ser estimados con precisión en un conjunto de datos dado de tamaño N. (p. 464)

## **Capítulo III: Diagnóstico Inicial**

 El presenta capítulo describe la situación actual de la empresa Industrial Productos MORO en lo que corresponde a la gestión de inventarios; para obtener información real se realizó una entrevista al gerente general y propietario de la empresa, además de efectuar la observación directa del almacén de material de empaque y de la documentación existente sobre el manejo de inventarios.

## **3.1. Caracterización de la empresa**

 Antes de evaluar la situación actual de la empresa, se debe determinar sus datos generales, antecedentes, ubicación e información relevante para su caracterización.

## **3.1.1. Datos generales.**

**Razón Social:** Industrial Productos MORO.

**Categoría:** Elaboración de productos alimenticios.

**Gerente General:** Ing. Juan Carlos Romo

**Dirección:** Calle el Oro y 13 de abril, Ibarra, Imbabura, Ecuador.

**Teléfonos:** 062545231 / 062545153 / 062546347

## **3.1.2. Antecedentes.**

 La empresa Industrial productos Moro se creó en el año de 2000, en la cuidad de Santo Domingo provincia de Santo Domingo de los Tsáchilas, constituida por un socio mayorista el Sr. Jorge Romo Cadena, con el objetivo de elaborar y comercializar distintos tipos de café, para abastecer y cubrir todo el mercado nacional.

 La fábrica comenzó elaborando únicamente café tostado y molido, en presentaciones de 35 gramos, más conocida como café económico que actualmente ya no existe en el mercado, además con presentaciones de 50 y 300 gramos y de una libra, convirtiéndose en un café de excelencia y con gran aceptación principalmente en el norte del país.

 Con el trascurso de los años y hasta la actualidad la empresa se desarrolla industrialmente mejorando sus procesos, infraestructura y maquinaria, al presente se encuentra localizada en la ciudad de Ibarra provincia de Imbabura; la fábrica amplio su línea de producción al empezar a manufacturar café en más presentaciones, condimentos, salsas, tallarines precocidos e instantáneos, caldos en polvo, condimentos en pasta, granolas, snacks (chitos), cereales extruidos y expandidos, todos estos considerados alimentos nutritivos que van destinados al público en general.

# **3.1.3. Misión.**

 Elaborar productos con altos estándares de calidad, ofrecer a nuestros clientes alimentos que satisfagan sus necesidades, entregar nuestros productos en las condiciones acordadas y brindar un servicio eficiente y amable. Todo esto con el fin de asegurar el bienestar de nuestros empleados y de nuestra comunidad.

## **3.1.4. Visión.**

 Desarrollar una imagen empresarial en el sector alimenticio, que sea reconocida por su exitosa labor a nivel nacional e internacional; y al mismo tiempo, fomentar el desarrollo personal y profesional de nuestros colaboradores y de todos los ecuatorianos.

## **3.1.5. Valores institucionales.**

Industrial Productos Moro al ser una institución comprometida con el progreso empresarial, con sus empleados y clientes presenta los siguientes valores institucionales:

- Alta calidad: Ofrecemos a nuestros clientes la mejor calidad en los productos elaborados por MORO
- Responsabilidad: Dentro de la institución se maneja un gran sentido de la responsabilidad por parte de los trabajadores, para el cumplimiento de pedidos.
- Respeto: Mantenemos el valor del respeto con la organización, sus trabajadores y sobre todo con los clientes, buscamos armonía en todas las relaciones interpersonales.
- Trabajo en equipo: Procuramos un ambiente laboral adecuado para nuestro personal, de tal manera que su integración y trabajo conjunto nos permita el cumplimiento de nuestras metas.
- Honestidad: Efectuamos todas las operaciones con transparencia e integridad.
- Confianza: Velamos por el cumplimiento de la calidad de los productos, con el fin de mantener la confianza de los clientes.

# **3.1.6. Organigrama institucional.**

La institución está estructura de la forma expuesta a continuación:

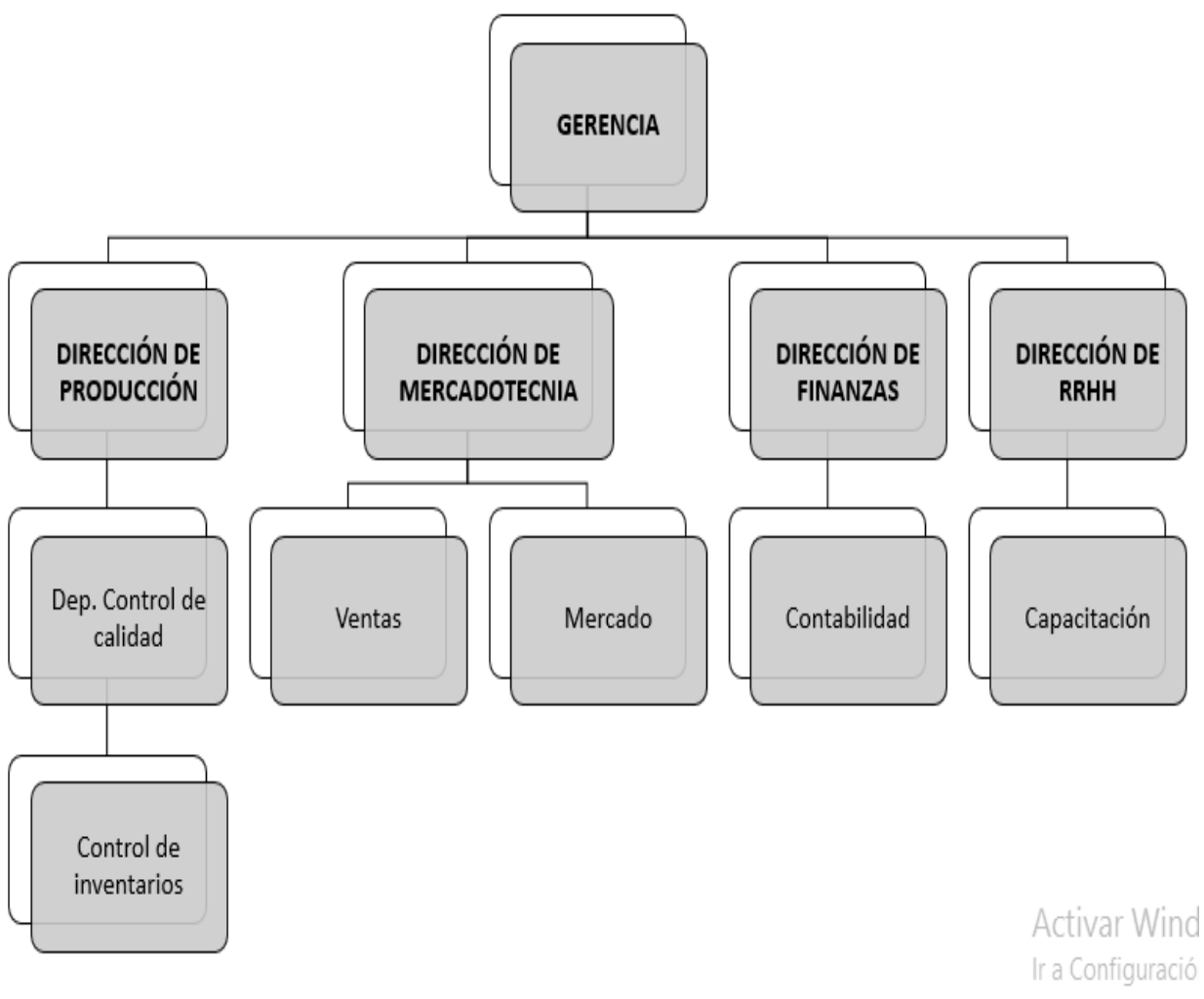

**Figura 3.** *Organigrama institucional de la empresa Industrial Productos MORO* **Fuente:** Industrial productos MORO

# **3.1.7. Ubicación geográfica.**

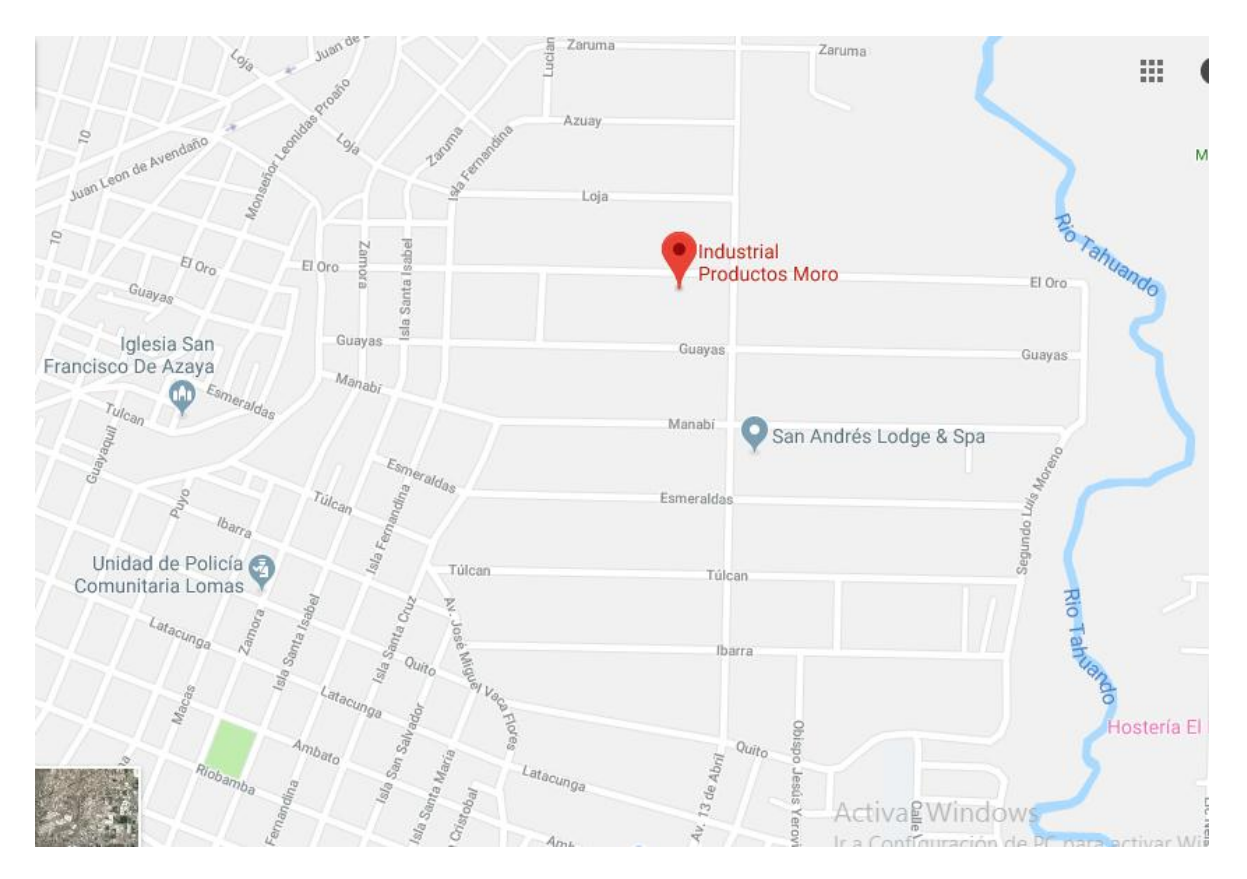

**Figura 4.** *Ubicación de la empresa Industrial Productos MORO* **Fuente:** Google maps.

## **3.2. Análisis de situación actual de inventarios**

 Con el fin de realizar el análisis de la situación actual de inventarios de la empresa Industrial Productos MORO, es de vital importancia establecer: los artículos que acopia en el almacén de material de empaque y el modelo o sistema que utilizan actualmente para el control y gestión de inventarios. Se efectuó una entrevista directa con el gerente de la empresa, el cual maneja el conocimiento de cómo las actividades de inventario se realizan, además se visitó la planta con el fin de evidenciar su organización, forma de control y gestión.

#### **3.2.1. Artículos almacenados y almacén de material de empaque.**

 La información requerida en lo concerniente a materia prima específicamente a material de empaque se obtuvo del sistema contable TINI, el cual arrojó datos de los materiales de empaque utilizados en la empresa, estos se agrupan en: cartones, cajas, rollos de empaque (polipropilenos), fundas, frascos, botellas, envases (galones y pomas), tarrinas, cintas, tapas y etiquetas dando como resultado a 225 materiales, (Ver Anexo II), dichos productos presentan su respectivo código, descripción y unidad de medida.

 La empresa mantiene definidos los almacenes para cada tipo de material, sea de materia prima, de empaque y producto terminado, pero dentro de cada una se pudo evidenciar desorden y desorganización de los productos, por tanto, es difícil la ubicación de estos y por ende el despacho; para la realización del trabajo de grado se toma en cuenta específicamente el almacén de material de empaque el cual posee un área de 54 m<sup>2</sup>, (Ver Anexo III).

 La ubicación de los artículos dentro del almacén de material de empaque es aleatoria, es decir los materiales no presentan una ubicación determinada en los racks, así como tampoco estas áreas están delimitadas ni identificadas con código o nombres. La ubicación de los artículos depende de la idea empírica del bodeguero sobre la rotación de los materiales necesarios para la producción, esto significa que los artículos con mayor salida están más al alcance de los operarios que los que tienen una menor rotación, este análisis no se efectuá mediante un estudio matemático mas solo se realiza dependiendo de lo piensa el despachador.

## **3.2.2. Control de inventarios.**

 Para el registro y control de inventarios la empresa maneja el sistema contable TINI, el cual permite ingresar datos cada vez que se realiza una transacción, es decir, en el momento que ingresa o se compra un material de empaque el programa lo registra como compra y aumenta el inventario existente; de igual forma al realizar ordenes de producción el jefe de producción realiza una solicitud por escrito al gerente donde pide cierta cantidad de material , este se registra en TINI como consumo, el programa en sí permite saber las existencias en inventario de un producto.

 El sistema solo provee la información sobre entradas y salidas de inventario mas no muestra o advierte los limites mínimos de existencias, por lo tanto, en muchos casos los nuevos pedidos o compras de material se hace en relación al conocimiento empírico del encargado, ocasionando el exceso o falta del material. Por otra parte, el sistema contable no identifica el producto que requiere mayor inversión por su necesidad ni tampoco define la organización y rotación de inventarios que deben mantener los materiales.

 El método utilizado en la empresa objeto de estudio no presenta problemas en cuanto a los registros de entradas y salidas, sin embargo para la adecuada gestión de inventarios es necesario manejar las variables necesarias para su control como es la cantidades económicas de pedidos, el puntos de reorden y ubicación de artículos en el almacén, por lo tanto el sistema utilizado, se enfoca en el registro de existencias, mas no presenta información relevante para la toma de decisiones en el manejo de inventarios.

## **3.2.3. Procesos de compra y abastecimiento.**

El proceso de compra de material no se encuentra debidamente documentado, pero los encargados si manejan nociones empíricas de cómo es el procedimiento respectivo, en base a esto en el Anexo IV, se muestra un proceso propuesto, que se alinea al realizado por el bodeguero o encargado.
#### **Capítulo IV: Metodología**

El presente trabajo de grado está desarrollado para la empresa "Industrial Productos MORO", la cual se dedicada a la producción de condimentos, salsas, tallarines precocidos e instantáneos, caldos en polvo, condimentos en pasta, granolas, snacks (chitos), cereales extruidos y expandidos, todos estos considerados alimentos nutritivos. La empresa inició sus actividades en el año 2000 en la ciudad de Santo Domingo, actualmente se localiza en la cuidad de Ibarra.

La empresa posee el sistema contable TINY, instalado y en funcionando desde septiembre del 2012, dicho sistema se dedica al manejo de la contabilidad y registro de ingresos y egresos de los diferentes productos. El sistema, presenta a los productos bajo varios parámetros como son el código, descripción, unidad de medida, bodega de ubicación, existencia, costo unitario, costo de ultima compra, total del costo, diferencias y el código de barras del producto.

En el almacén de material de empaque que es el objeto de estudio, existen 225 productos, agrupados en tipos, teniendo un total de 11 familias los cuales son: cartones, cajas, rollos de empaque (polipropilenos), fundas, frascos, botellas, envases (galones y pomas), tarrinas, cintas, tapas y etiquetas, cada producto se encuentra registrado en el sistema, con un código y su respectiva descripción y costo.

#### **4.1. Clasificación ABC**

Actualmente Industrial Productos MORO cuenta con alrededor de 700 productos, de materia prima y producto terminado, para el desarrollo del trabajo de grado se consideraron los productos de materia prima específicamente material de empaque. Los datos históricos proporcionados por el sistema contable fueron 225 productos en este tipo, dichos datos se presentan desde enero del 2015 hasta marzo del 2019.

Los datos se organizaron en una hoja de Excel de 16636 celdas, en las cual se presentaron los 225 productos del material de empaque, detallando su código, descripción demanda mensual y costo de adquisición. De estos 225 productos solo se tomarán en cuenta 153 ítems, debido a que los sobrantes se consideran inventarios muertos, se mantienen en bodega, pero no son de utilidad; cada artículo posee un total de 51 periodos (meses) de datos históricos de demanda durante 4 años y tres meses.

Para la clasificación de los artículos que constituyen el material de empaque se realizó la categorización de cada artículo en función de las compras mensuales efectuadas, esto se obtuvo como resultado de la multiplicación de la demanda solicitada (unidad) por el precio unitario de cada artículo (USD).

El análisis ABC se basa en el principio de Pareto, el cual tiene por objetivo establecer los pocos vitales de los muchos triviales, es decir que al realizar este tipo de análisis nos permite identificar cuáles son los artículos que necesitan mayor atención y aquellos que se mantienen inservibles en la bodega.

Para la ejecución de la clasificación ABC se siguieron los pasos descritos a continuación:

- 1. En una hoja de Excel, se organizó una tabla que detalla el año, mes, código del ítem, descripción de producto, cantidad mensual y precio unitario.
- 2. Se calcula las demandas totales anuales (USD) para cada artículo, esto se obtiene al multiplicar las ventas totales mensuales (unidades) y el costo unitario (USD).
- 3. Ordenar de mayor a menor la demanda anual, de forma descendente (USD).
- 4. Luego se identifica el porcentaje acumulativo del total de la demanda, esto se calcula dividiendo el total de ventas (USD) de cada artículo para el valor total (USD) de los 153 productos analizados.
- 5. Seguido se calcula el porcentaje acumulado del total de productos, para lo que se divide el total de ventas por artículo, para el valor total de los productos examinados.
- 6. A continuación, se realiza el gráfico de los resultados en un diagrama de Pareto, diferenciando cada clasificación.
- 7. Por último se procede a aplicar el principio del 80 20, llamado también principio de Pareto, el cual menciona que los productos cuyo porcentaje acumulado del total de ventas anuales (USD) están entre 0 y 80% se los posiciona a la categoría A, aquellos ítems que se encuentren entre el 81% y menor del 95% se les establece en la categoría B, y por último los productos que se hallen entre el 96% y el 100% se les asigna la categoría C.

## **4.2. Pronósticos de la demanda**

 El presente trabajo de grado tiene como objetivo diseñar un modelo de inventarios que mejore la planificación de compras de materia prima y la gestión de su almacén, para lo cual es de gran importancia establecer el momento en que se debe realzar un pedido de un producto u otro y la cantidad que se debe solicitar, esto con el fin de mantener los inventarios en un punto donde exista la cantidad necesaria para la producción y no existan excesos o faltas, para lograr lo anteriormente dio es necesario efectuar pronósticos de la demanda requerida para la empresa

Para el desarrollo de los pronósticos se utilizó el software FORECAST PRO-TRAC, el cual permite crear pronósticos precisos, correspondientes a la demanda de material de empaque en este caso, por otra parte, los datos utilizados para los pronósticos se presentaron en una hoja de Excel, donde se identifica en código, descripción, el año y el periodo de cada artículo.

Para la realización de los pronósticos en el programa antes mencionado se siguieron los siguientes pasos:

- 1. Una vez obtenida la base de datos en Excel se carga al software.
- 2. Se selecciona la opción analizar los datos.
- 3. Se realiza el pronóstico en base a la selección experta que nos presenta el software
- 4. Determinar cuál modelo de pronóstico es el correcto, para lo cual se toma en cuenta el error.
- 5. Extraer los datos obtenidos a una hoja de Excel.

Los pronósticos obtenidos para cada artículo se presentan mensualmente durante un año, es decir que el pronóstico obtenido va desde enero del 2019 hasta marzo del 2020.

### **4.3. Coeficiente de variabilidad**

 En el siguiente trabajo de grado con el fin de identificar el tipo de modelo a utilizar en el Sistema de Gestión de Inventarios se debe calcular el coeficiente de variabilidad. La metodología propuesta según (Silver & Meal, 1973) menciona que el (CV) se calcula al dividir la desviación estándar de la demanda pronosticada para el valor de la demanda promedio, dicha operación nos da un resultado decimal, en base al cual se debe aplicar las variables de decisión presentadas a continuación:

| <b>Tabla 2.</b> Variables de decisión |                              |  |  |
|---------------------------------------|------------------------------|--|--|
| Si CV < 0.20                          | Utilizar Técnicas Clásicas   |  |  |
| Si CV > 0.20                          | Utilizar Métodos Heurísticos |  |  |

*Fuente: (Silver & Meal, 1973)*

## **4.4. Modelo de gestión de inventarios**

Los métodos por utilizarse en el Modelo de Gestión de Inventarios son dos heurísticos: algoritmo de Silver-Meal y el algoritmo de Wagner Whitin. Se ha escogido estos métodos debido al comportamiento de datos de la demanda pronosticada de los ítems de clasificación A, se utilizarán ambos métodos puesto que al aplicarlos se comparará sus resultados consiguiendo así que el valor obtenido sea el mejor.

Con el fin de desarrollar los métodos heurísticos, fue necesario recopilar información sobre los costos de inventarios, dichos valores fueron obtenidos del departamento contable de la institución estudiada. Los datos recolectados se presentan a continuación:

|                | <b>L'avia S.</b> Costos de inventanto<br>PRODUCTOS MORO SCC |                                        |              |                                  |                                         |  |
|----------------|-------------------------------------------------------------|----------------------------------------|--------------|----------------------------------|-----------------------------------------|--|
|                |                                                             |                                        |              |                                  |                                         |  |
| $N^{\circ}$    | <b>ITEM</b>                                                 | <b>COSTO POR</b><br><b>ORDENAR (S)</b> | $\mathbf{i}$ | <b>PRECIO</b><br><b>UNITARIO</b> | <b>COSTO POR</b><br><b>MANTENER (H)</b> |  |
| 1              | CAJA B                                                      | <b>USD 2,40</b>                        | 19%          | <b>USD</b> 0,13                  | <b>USD 0,025</b>                        |  |
| $\mathbf{2}$   | CAJA C                                                      | <b>USD 2,40</b>                        | 19%          | <b>USD 0,19</b>                  | <b>USD 0,036</b>                        |  |
| 3              | <b>FDAL</b>                                                 | <b>USD 2,20</b>                        | 12%          | <b>USD 0,05</b>                  | <b>USD 0,006</b>                        |  |
| $\overline{4}$ | <b>ENVASE A</b>                                             | <b>USD 3,20</b>                        | 15%          | <b>USD 0,36</b>                  | <b>USD 0,055</b>                        |  |
| 5              | <b>CARTON J</b>                                             | <b>USD 2,40</b>                        | 19%          | <b>USD 0,78</b>                  | <b>USD 0,148</b>                        |  |
| 6              | <b>BOTELLA A</b>                                            | <b>USD 3,50</b>                        | 17%          | <b>USD 0,09</b>                  | <b>USD 0,015</b>                        |  |
| $\overline{7}$ | PPBO A                                                      | <b>USD 3,10</b>                        | 11%          | <b>USD 5,60</b>                  | <b>USD 0,616</b>                        |  |
| 8              | ${\rm FCO}$ A                                               | <b>USD 3,50</b>                        | 17%          | <b>USD 0,08</b>                  | <b>USD 0,014</b>                        |  |
| 9              | FDA B                                                       | <b>USD 2,20</b>                        | 12%          | <b>USD 0,01</b>                  | <b>USD 0,002</b>                        |  |
| 10             | <b>FDA AI</b>                                               | <b>USD 2,20</b>                        | 12%          | <b>USD</b> 0,16                  | <b>USD 0,019</b>                        |  |
| 11             | PPBO C                                                      | <b>USD 3,10</b>                        | 11%          | <b>USD 5,60</b>                  | <b>USD 0,616</b>                        |  |
| 12             | <b>FDAE</b>                                                 | <b>USD 2,20</b>                        | 12%          | <b>USD 0,02</b>                  | <b>USD 0,002</b>                        |  |
| 13             | PPBO D                                                      | <b>USD 3,10</b>                        | 11%          | <b>USD 5,60</b>                  | <b>USD 0,616</b>                        |  |
| 14             | <b>CINTA EMB B</b>                                          | <b>USD 1,00</b>                        | 8%           | <b>USD 0,03</b>                  | <b>USD 0,003</b>                        |  |
| 15             | FDA K                                                       | <b>USD 2,20</b>                        | 12%          | <b>USD 0,03</b>                  | <b>USD 0,004</b>                        |  |
| 16             | CAJA A                                                      | <b>USD 2,40</b>                        | 19%          | <b>USD 0,17</b>                  | <b>USD 0,033</b>                        |  |
| 17             | <b>CARTON D</b>                                             | <b>USD 2,40</b>                        | 19%          | <b>USD 0.44</b>                  | <b>USD 0,083</b>                        |  |
| 18             | <b>BOTELLAD</b>                                             | <b>USD 3,50</b>                        | 17%          | <b>USD 0,17</b>                  | <b>USD</b> 0,029                        |  |
| 19             | FDA C                                                       | <b>USD 2,20</b>                        | 12%          | <b>USD 0,02</b>                  | <b>USD 0,002</b>                        |  |
| 20             | <b>CARTON F</b>                                             | <b>USD 2,40</b>                        | 19%          | <b>USD 0,51</b>                  | <b>USD 0,097</b>                        |  |
| 21             | <b>TAPAS A</b>                                              | <b>USD 1,60</b>                        | 9%           | <b>USD 0,01</b>                  | <b>USD 0,001</b>                        |  |
| 22             | <b>FDA BE</b>                                               | <b>USD 2,20</b>                        | 12%          | <b>USD 0,09</b>                  | <b>USD 0,010</b>                        |  |

**Tabla 3.** *Costos de inventario*

*Fuente:* (Industrial Productos MORO, 2019)

Los costos por ordenar son diferentes puesto que la empresa cuenta proveedores para cada tipo de articulo por lo tanto varían de uno a otro; por otra parte, los costos de mantener dependen del tamaño de los ítems, la empresa valora que mientras más grande el articulo mayor espacio ocupa y por lo tanto su costo de mantener es mayor.

Para el desarrollo del algoritmo de Silver-Meal se siguieron los siguientes pasos:

1. Elaborar en una hoja de Excel donde se detalle el periodo, la demanda y costo de ordenar. Seguido dependiendo del periodo pronosticado en meses (12), se introduce la fórmula: Dn\*H\*(n)

Donde:

Dn= Demanda del periodo n.

H= Costo por mantener el artículo.

n= Periodo.

 Al final de la fila inicial de incluye también la suma de fila, costo total, costo total unitario del periodo.

- 2. Calcular Dn\*H\*(n) para todos los periodos.
- 3. El cálculo se continua hasta que el CTUT disminuye con relación al costo total unitario del primer periodo; si este empieza a subir se coloca en otro cuadro hasta terminar todos los periodos.
- 4. Crear un cuadro donde describa: el periodo, la demanda, cantidad a ordenar, inventario final, costo por mantener, costo por ordenar y el costo total acumulado.

El procedimiento de cálculo del algoritmo de Wagner Whitins e presenta a continuación:

- 1. Colocar en un cuadro el periodo pronosticado en meses (12), y el nombre del artículo
- 2. Generar las restricciones de : Balance, Demanda, Binarias, Límites y no negatividad, la función objetivo y finalmente el valor binario W del total de la demanda.
- 3. Se coloca todos los parámetros anteriormente mencionados en el Software WIN QSB en la extensión Linear and Integer Programming.
- 4. Se detallan los resultados obtenidos del software en una hoja de Excel donde se incluya: mes, inventario inicial, demanda, pedido, inventario final, costo por mantener, costo por ordenar y costo total.

## **Capítulo V: Propuesta de un Modelo de Gestión de Inventarios**

En el presente capítulo se mostrará la propuesta del Modelo de gestión de inventarios de materia prima para la empresa Industrial Productos MORO, a fin de cumplir con los requerimientos de la empresa.

### **5.1. Análisis de datos históricos**

 Para el desarrollo del Modelo de gestión de inventarios de materia prima para la empresa Industrial Productos, fue necesario el análisis de los datos proporcionados por la institución, esto con el fin de obtener los antecedentes numéricos valorados de la demanda de materiales de empaque y el consumo de estos.

 Los datos se extrajeron del sistema contable TINI, para su posterior estudio, dichos datos se presentan en formato Excel, mostrando su código, descripción, unidad de medida, bodega de ubicación, existencia, costo unitario, costo de última compra, total del costo, diferencias y el código de barras del producto, en el caso de la lista de productos, en el Anexo V se puede observar un extracto de la tabla mostrada por el software. De igual manera parte para identificar la demanda de material de empaque de la empresa se consultó nuevamente al sistema contable TINI, el cual expuso un documento Excel, de la demanda desde enero del 2015 hasta marzo del 2019, describiendo la cantidad y precio mensual de adquisición; se obtuvo 51 periodos (meses).

 Posterior a la obtención de los datos se procedió a la organización de estos datos, en el Anexo VI se puede ver una parte de los datos de demanda para cada producto.

 Luego de efectuar el estudio de la base de datos dio como resultado 225 productos de los cuales se consideraron a 153 productos para la aplicación de modelo, esto debido a los productos eliminados no se siguen utilizando en la empresa, es decir se consideran como inventario muerto, no existen compras y consumos realizados en los periodos de estudio.

## **5.2.Clasificación ABC**

Para la realización de la clasificación ABC se utilizó el principio del 80-20 llamado también principio de Pareto, este fue aplicado para cada artículo de material de empaque, esta clasificación se desarrolló tomando en cuenta 51 periodos desde enero del 2015 hasta marzo del 2019, los productos fueron clasificados en tres categorías A, B y C, para la asignación de la categoría se tomó en cuenta el volumen de demanda y el valor monetario que representa.

La clasificación se puede observan el Anexo VII, donde se muestra que se multiplico las unidades demandadas mensualmente por su costo unitario, vale recalcar que en este caso los costos varían, seguido se procedió a ordenar el resultado o total de forma descendente, es decir de mayor a menor, luego se calculó el porcentaje del total de la demanda, a continuación se realizó el cálculo del porcentaje acumulado, el cual al final es 100%, seguido se procede a la aplicación del principio de Pareto en el que los pocos vitales representan el 79.18% (22 productos) de la demanda de material, mientas que los muchos triviales están incorporados por el restante 20.82% (131 productos). De igual manera el en Anexo VIII se observa la gráfica de Pareto.

Los artículos se distribuyen: 22 artículos en la categoría A, 39 en la clasificación B y 92 en la C, dando un total de 153 ítems. La Tabla 3. presenta un resumen de los resultados obtenidos de la clasificación ABC.

| Clasificación | Número de<br>artículos | Valor de<br>participación | Porcentaje de<br>participación |  |  |
|---------------|------------------------|---------------------------|--------------------------------|--|--|
| А             | 22                     | USD 146.773,75            | 79,18%                         |  |  |
| В             | 39                     | USD 29.078,13             | 15,68%                         |  |  |
|               | 92                     | USD 9.526,62              | 5,14%                          |  |  |
|               | Total                  | USD 185.378,50            | 100%                           |  |  |

**Tabla 4.** *Costos de inventario*

*Fuente: La autora*

Con la clasificación ABC se pudo determinar el estado actual de los artículos, es decir activos u obsoletos como se muestra en la Tabla 5, teniendo 61 productos activos representado el 94,82% del total, mientras que los 92 artículos restantes figurando con el 5,18%, los últimos se consideran obsoletos puesto que a pesar de que se encuentren en la bodega no poseen gran utilidad.

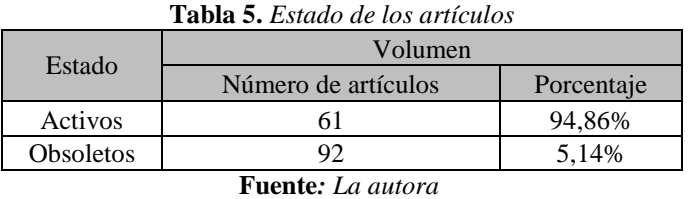

## **5.3.Pronóstico de la demanda**

Con el uso del software FORECAST PRO-TRAC se efectuaron los pronósticos de los artículos ubicados en la clasificación A, correspondiente a 22 productos. Para el desarrollo correcto del pronóstico se aplicó la selección experta que otorga el programa.

Para determinar cuál modelo de pronósticos es el mejor, se tomó en cuenta los datos de las estadísticas de la muestra, en el cual se indica los errores de pronósticos como son el MAPE, MAD, entre otros.; pero el error denominado Criterio de información bayesiano (BIC) es el que utilizará para definir el modelo puesto que es el que más se ajusta a los datos por lo tanto muestra un mejor pronóstico. En el Anexo IX, se muestra los resultados de los pronósticos.

Para muestra de lo realizado se presenta un ejemplo:

 En la Figura 5. correspondiente al comportamiento de la demanda histórica del artículo denominado "CARTÓN D", se observa el valor real introducido al programa, así como también lo valores de ajuste, en la parte derecha de la figura se muestra también el pronóstico ejecutado por el software en base a su selección experta, dicha selección fue suavización exponencial.

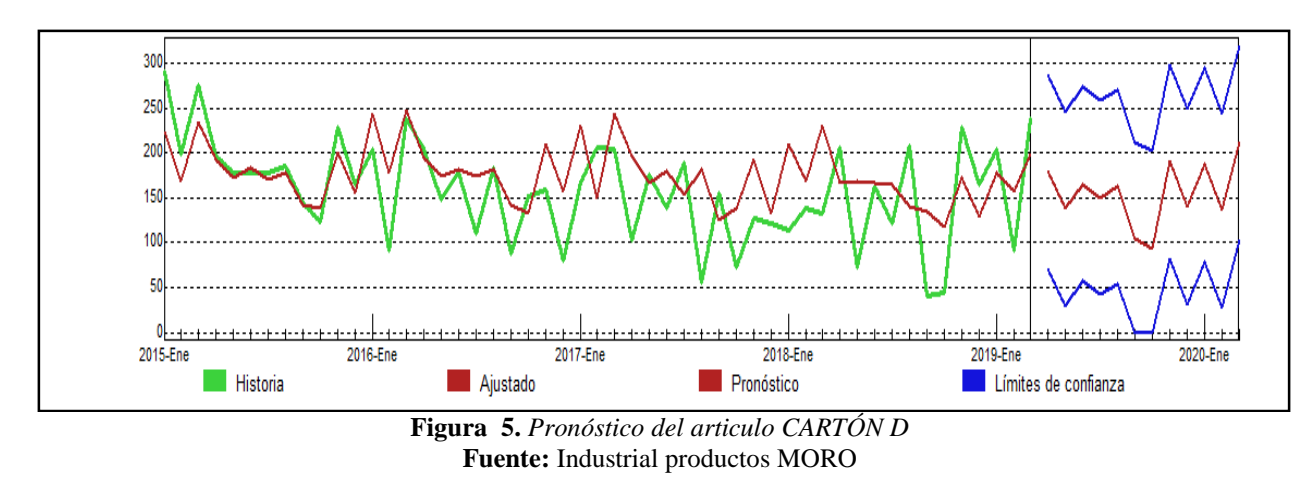

Por otra parte, En la Tabla 7. se puede observar las estadísticas de la muestra, en esta se nos detalla: el tamaño de la muestra, la media, el No. parámetros, la desviación estándar, R-Cuadrada Aj y el valor estadístico de L Jung-Box, además nos presenta el valor de los errores de pronóstico BIC, MAPE, RMSE y MAD.

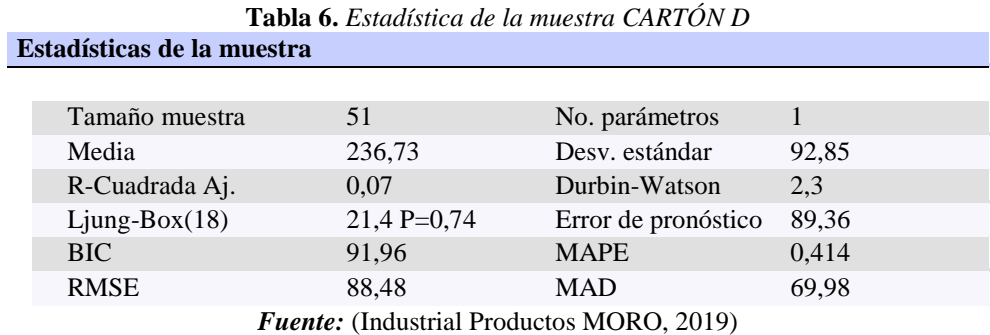

Luego del análisis efectuado por el programa este nos proporciona los datos de las demandas

pronosticadas para el articulo ejemplificado. En la tabla 8 se observan los resultados:

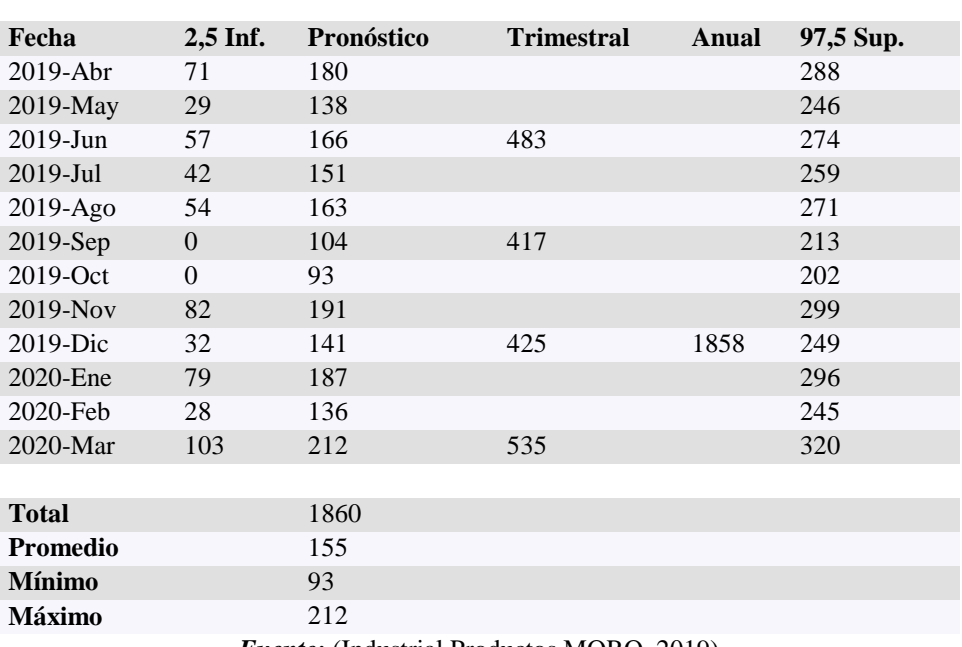

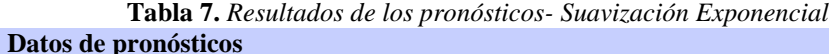

El software nos proporciona el reporte de pronósticos de todos los artículos pertenecientes a la categoría A; la selección experta fue la mejor opción todos los casos debido a que nos indicaba el error BIC más bajo.

## **5.3.1. Evaluación del pronóstico**

 Con el fin de evaluar los pronósticos realizados y para otorgar mayor confianza a los resultados obtenidos en el software FORECAST PRO-TRAC, se elaboró un cuadro comparativo entre la demanda de material de empaque requerida en los meses de abril, mayo y junio y los pronósticos de los mismos meses, los datos recolectados se presentan en unidades y en valor monetario. Dicha tabla se puede observar en el Anexo X.

 A continuación, se presenta la gráfica del comportamiento de los pronósticos versus la demanda, sean en términos de unidades y valor monetario.

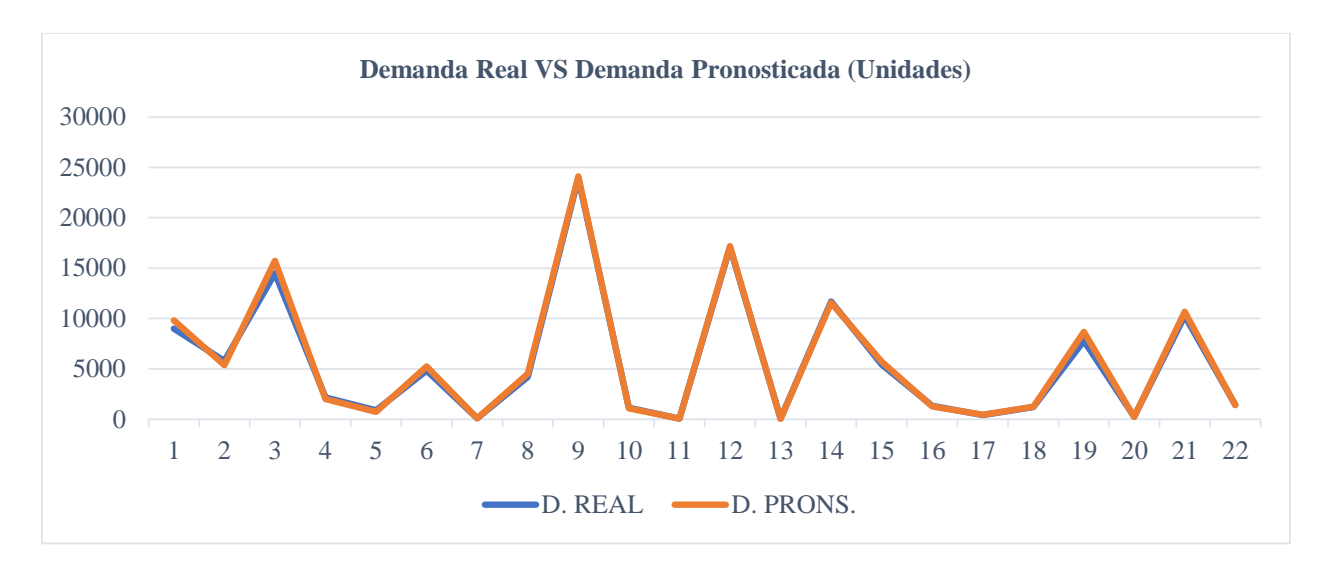

**Figura 6.** *Evaluación de pronósticos- Demanda real Vs Demanda pronosticada (Unidades)* **Fuente:** Industrial productos MORO

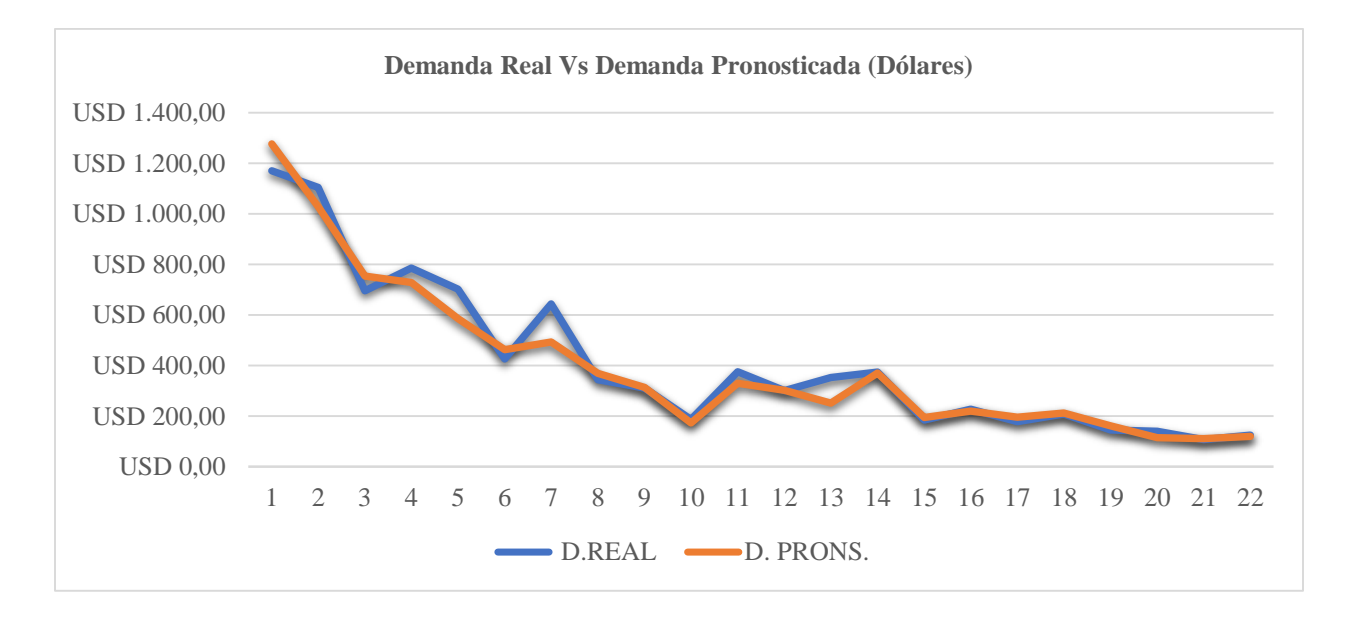

**Figura 7.** *Evaluación de pronósticos- Demanda real Vs Demanda pronosticada (Dólares)* **Fuente:** Industrial productos MORO

 Luego de evaluar los resultados se pudo identificar que en un 50% el valor pronosticados es mayor al real, y de igual forma el otro 50% muestra que los valores de la demanda pronosticada son menores que la demanda real.

# **5.4. Coeficiente de variabilidad**

El coeficiente de variabilidad se calculó para los productos de la clasificación A, a continuación,

se presenta los resultados obtenidos:

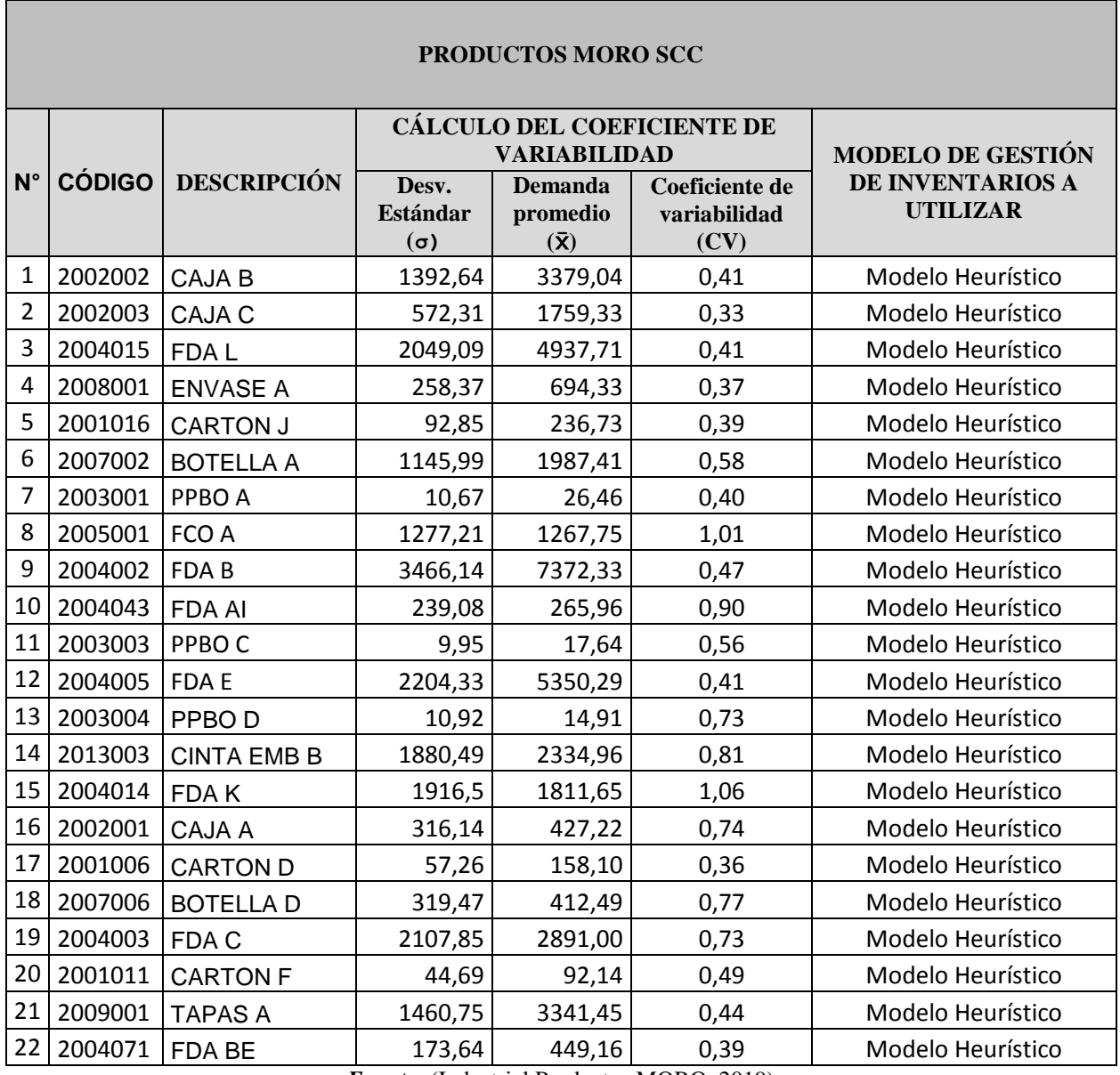

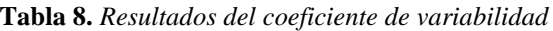

Como se evidencia en la tabla se concluye que para el 100% de los ítems se utilizaran métodos

Heurísticos.

*Fuente:* (Industrial Productos MORO, 2019)

#### **5.5. Modelo de gestión**

 Tomando en cuenta el Coeficiente de Variabilidad mencionado en el punto anterior se pudo determinar que para todos los productos de la categoría A se debe aplicar métodos Heurísticos dichos métodos son Silver-Meal y Wagner Whitin, con el afán de determinar de mejor manera el mejor método a aplicarse se desarrolló el sistema por los dos métodos Heurísticos mencionados.

 Para el cálculo y aplicación del algoritmo de Silver-Meal y Wagner Whitin se debe conocer: los costos de ordenar, costos de mantener y el precio unitario de cada producto, la aplicación de dichos métodos nos permitirá reducir los costos de los productos y determinar la cantidad necesaria y el periodo a pedir, todo esto con la finalidad de proponer a la empresa un Modelo de Gestión de Inventarios que satisfaga su demanda.

#### **5.5.1. Heurística de Silver-Meal.**

Para la aplicación del algoritmo de Silver-Meal, se debe determinar el valor para la formula Dn\*H\*(n), el cálculo de la fórmula inicia en segundo periodo de cada uno de los productos, el valor obtenido se adiciona al costo por ordenar y el resultado se ubica en la celda de "Suma", a continuación se realiza el cálculo del costo total y finalmente se efectuar el computo del costo total unitario por periodo denominado CTUT, en este punto, una vez que se observa que el CTUT se incrementa de un período a otro se debe detener el proceso y empezar una nueva planificación, esto se repite hasta finalizar con todos los periodos. Posteriormente y por último se calcula el costo acumulado, el cual corresponde a la suma del costo por mantener y el costo por ordenar de cada producto. Todo lo mencionado se puede observar en el Anexo XI. El resumen de los resultados obtenidos al aplicar la Heurística de Silver- Meal se presentan a continuación:

|                | PRODUCTOS MORO SCC              |                    |                                     |                                    |                    |  |
|----------------|---------------------------------|--------------------|-------------------------------------|------------------------------------|--------------------|--|
|                | <b>ALGORITMO DE SILVER-MEAL</b> |                    |                                     |                                    |                    |  |
| $N^{\circ}$    | <b>CÓDIGO</b>                   | <b>ITEM</b>        | <b>COSTO POR</b><br><b>MANTENER</b> | <b>COSTO POR</b><br><b>ORDENAR</b> | <b>COSTO TOTAL</b> |  |
| 1              | 2002002                         | CAJA B             | <b>USD 0,00</b>                     | <b>USD 28,80</b>                   | <b>USD 28,80</b>   |  |
| $\overline{2}$ | 2002003                         | CAJA C             | <b>USD 0,00</b>                     | <b>USD 28,80</b>                   | <b>USD 28,80</b>   |  |
| 3              | 2004015                         | FDA L              | <b>USD 0,00</b>                     | <b>USD 26,40</b>                   | <b>USD 26,40</b>   |  |
| 4              | 2008001                         | <b>ENVASE A</b>    | <b>USD 0,00</b>                     | <b>USD 38,40</b>                   | <b>USD 38,40</b>   |  |
| 5              | 2001016                         | <b>CARTON J</b>    | <b>USD 0,00</b>                     | <b>USD 28,80</b>                   | <b>USD 28,80</b>   |  |
| 6              | 2007002                         | <b>BOTELLA A</b>   | <b>USD 0,00</b>                     | <b>USD 42,00</b>                   | <b>USD 42,00</b>   |  |
| 7              | 2003001                         | PPBO A             | <b>USD 0,00</b>                     | USD 37,20                          | <b>USD 37,20</b>   |  |
| 8              | 2005001                         | FCO A              | <b>USD 0,00</b>                     | <b>USD 42,00</b>                   | <b>USD 42,00</b>   |  |
| 9              | 2004002                         | FDA B              | <b>USD 0,00</b>                     | <b>USD 26,40</b>                   | <b>USD 26,40</b>   |  |
| 10             | 2004043                         | FDA AI             | <b>USD 0,00</b>                     | <b>USD 26,40</b>                   | <b>USD 26,40</b>   |  |
| 11             | 2003003                         | PPBO C             | <b>USD 0,00</b>                     | <b>USD 37,20</b>                   | <b>USD 37,20</b>   |  |
| 12             | 2004005                         | FDA E              | <b>USD 0,00</b>                     | <b>USD 26,40</b>                   | <b>USD 26,40</b>   |  |
| 13             | 2003004                         | PPBO D             | <b>USD 0,00</b>                     | <b>USD 37,20</b>                   | <b>USD 37,20</b>   |  |
| 14             | 2013003                         | <b>CINTA EMB B</b> | <b>USD 0,00</b>                     | <b>USD 12,00</b>                   | <b>USD 12,00</b>   |  |
| 15             | 2004014                         | FDA K              | <b>USD 0,00</b>                     | <b>USD 26,40</b>                   | <b>USD 26,40</b>   |  |
| 16             | 2002001                         | CAJA A             | <b>USD 0,00</b>                     | <b>USD 28,80</b>                   | <b>USD 28,80</b>   |  |
| 17             | 2001006                         | <b>CARTON D</b>    | <b>USD 0,00</b>                     | <b>USD 28,80</b>                   | <b>USD 28,80</b>   |  |
| 18             | 2007006                         | <b>BOTELLAD</b>    | <b>USD 0,00</b>                     | <b>USD 42,00</b>                   | <b>USD 42,00</b>   |  |
| 19             | 2004003                         | FDA C              | <b>USD 0,00</b>                     | <b>USD 26,40</b>                   | <b>USD 26,40</b>   |  |
| 20             | 2001011                         | <b>CARTON F</b>    | <b>USD 0,00</b>                     | <b>USD 28,80</b>                   | <b>USD 28,80</b>   |  |
| 21             | 2009001                         | <b>TAPAS A</b>     | <b>USD 0,00</b>                     | <b>USD 19,20</b>                   | <b>USD 19,20</b>   |  |
| 22             | 2004071                         | <b>FDA BE</b>      | <b>USD 0,00</b>                     | <b>USD 26,40</b>                   | <b>USD 26,40</b>   |  |

**Tabla 9.** *Resultados de la aplicación de la Heurística de Silver- Meal*

*Fuente:* (Industrial Productos MORO, 2019)

 Como se puede evidenciar en la tabla resumen el costo por mantener en el 100% de los productos es 0, esto debido a que según el modelo para reducir costos se deben hacer los pedidos de materia prima mensualmente de tal manera que el pedido sea igual a la demanda.

## **5.5.2. Algoritmo de Wagner Whitin.**

Para la aplicación del algoritmo de Wagner Whitin, se utilizó el software WIN QSB 2., en el cual se introdujo las restricciones de balance de inventario, de demanda, binarias y de límites y no negatividad, finalmente se planteó la función objetivo, la cual presenta la minimización de costos, como en el modelo anterior este se realizará para todos los ítems de la categoría A, el programa en cuestión al correrlo nos brindara el valor óptimo del pedido, inventario final, costo por mantener (H) y costo por ordenar (S), y el costo total por producto. Los cálculos realizados y los resultados obtenidos del Software se presentan en el Anexo XII. A continuación, se presenta una tabla resumen de los datos obtenidos de la aplicación del Algoritmo:

|                    | PRODUCTOS MORO SCC |                    |                                     |                                    |                    |  |
|--------------------|--------------------|--------------------|-------------------------------------|------------------------------------|--------------------|--|
|                    |                    |                    | <b>ALGORITMO DE WAGNER WHITIN</b>   |                                    |                    |  |
| $\mathbf{N}^\circ$ | <b>CÓDIGO</b>      | <b>ITEM</b>        | <b>COSTO POR</b><br><b>MANTENER</b> | <b>COSTO POR</b><br><b>ORDENAR</b> | <b>COSTO TOTAL</b> |  |
| 1                  | 2002002            | CAJA B             | <b>USD 0,00</b>                     | <b>USD 28,80</b>                   | <b>USD 28,80</b>   |  |
| 2                  | 2002003            | CAJA C             | <b>USD 0,00</b>                     | <b>USD 28,80</b>                   | <b>USD 28,80</b>   |  |
| 3                  | 2004015            | FDA L              | <b>USD 0,00</b>                     | <b>USD 26,40</b>                   | <b>USD 26,40</b>   |  |
| 4                  | 2008001            | <b>ENVASE A</b>    | <b>USD 0,00</b>                     | <b>USD 38,40</b>                   | <b>USD 38,40</b>   |  |
| 5                  | 2001016            | <b>CARTON J</b>    | <b>USD 0,00</b>                     | <b>USD 28,80</b>                   | <b>USD 28,80</b>   |  |
| 6                  | 2007002            | <b>BOTELLA A</b>   | <b>USD 0,00</b>                     | <b>USD 42,00</b>                   | <b>USD 42,00</b>   |  |
| $\tau$             | 2003001            | PPBO A             | <b>USD 0,00</b>                     | <b>USD 37,20</b>                   | <b>USD 37,20</b>   |  |
| 8                  | 2005001            | FCO A              | <b>USD 0,00</b>                     | <b>USD 42,00</b>                   | <b>USD 42,00</b>   |  |
| 9                  | 2004002            | FDA B              | <b>USD 0,00</b>                     | <b>USD 26,40</b>                   | <b>USD 26,40</b>   |  |
| 10                 | 2004043            | <b>FDA AI</b>      | <b>USD 0,00</b>                     | <b>USD 26,40</b>                   | <b>USD 26,40</b>   |  |
| 11                 | 2003003            | PPBO <sub>C</sub>  | <b>USD 0,00</b>                     | <b>USD 37,20</b>                   | <b>USD 37,20</b>   |  |
| 12                 | 2004005            | FDA E              | <b>USD 0,00</b>                     | <b>USD 26,40</b>                   | <b>USD 26,40</b>   |  |
| 13                 | 2003004            | PPBO <sub>D</sub>  | <b>USD 0,00</b>                     | <b>USD 37,20</b>                   | <b>USD 37,20</b>   |  |
| 14                 | 2013003            | <b>CINTA EMB B</b> | <b>USD 0,00</b>                     | <b>USD 12,00</b>                   | <b>USD 12,00</b>   |  |
| 15                 | 2004014            | FDA K              | <b>USD 0,00</b>                     | <b>USD 26,40</b>                   | <b>USD 26,40</b>   |  |
| 16                 | 2002001            | CAJA A             | <b>USD 0,00</b>                     | <b>USD 28,80</b>                   | <b>USD 28,80</b>   |  |
| 17                 | 2001006            | <b>CARTON D</b>    | <b>USD 0,00</b>                     | <b>USD 28,80</b>                   | <b>USD 28,80</b>   |  |
| 18                 | 2007006            | <b>BOTELLAD</b>    | <b>USD 0,00</b>                     | <b>USD 42,00</b>                   | <b>USD 42,00</b>   |  |
| 19                 | 2004003            | FDA C              | <b>USD 0,00</b>                     | <b>USD 26,40</b>                   | <b>USD 26,40</b>   |  |
| 20                 | 2001011            | <b>CARTON F</b>    | <b>USD 0,00</b>                     | <b>USD 28,80</b>                   | <b>USD 28,80</b>   |  |
| 21                 | 2009001            | TAPAS A            | <b>USD 0,00</b>                     | <b>USD 19,20</b>                   | <b>USD 19,20</b>   |  |
| 22                 | 2004071            | <b>FDA BE</b>      | <b>USD 0,00</b>                     | <b>USD 26,40</b>                   | <b>USD 26,40</b>   |  |

**Tabla 10.** *Resultados de la aplicación del Algoritmo de Wagner Whitin*

 Al igual que en la Heurística de Silver- Meal el costo de mantener en el 100% de los productos es 0.

## **5.5.3. Evaluación del modelo.**

 Con la finalidad de evaluar el Modelo de Gestión de Inventarios de Materia Prima inicialmente se realizó una comparación entre los métodos heurísticos aplicados, en la cual se pudo evidenciar que los valores obtenidos de costos son idénticos para ambos, por lo tanto, se

podría decir que existe un alto índice de confianza con respecto a lo realizado. Dicha comparación se puede evidenciar en el Anexo XIII.

 Posteriormente se realizó el análisis de costos del año anterior donde se presenta el costo de compra, el costo por ordenar y el costo por mantener dando como resultado el costo total ejercido por la industria; de igual manera se calculó el costo total del año pronosticado; dichas tablas se pueden evidenciar en los Anexos XIV Y XV.

 En la tabla 12, se puede observar los costos al aplicar los algoritmos Silver-Meal y Whitin para los ítems de la categoría A.

| <b>Tabla 11.</b> Resumen de ahorro de costos                                                   |                                                                                                    |               |               |        |  |
|------------------------------------------------------------------------------------------------|----------------------------------------------------------------------------------------------------|---------------|---------------|--------|--|
|                                                                                                | <b>PRODUCTOS MORO SCC</b>                                                                                                    |               |               |        |  |
|                                                                                                | RESUMEN DEL ANÁLISIS DE COSTOS                                                                                                    |               |               |        |  |
| Costo total al aplicar la<br>Heurística de Silver-<br>Meal (Abril 2018-<br><b>Marzo 2019</b> ) | Costo total al aplicar el<br>Costo total (Abril 2019-<br>Ahorro<br>Algoritmo de Wagner-Whitin<br>Ahorro (USD)<br>Maro 2020)<br>(% )<br>(Abril 2018- Marzo 2019) |               |               |        |  |
| USD 34.768,24                                                                                  | USD 34.768,24                                                                                                    | USD 60.107,27 | USD 25.339,03 | 42,16% |  |

**Tabla 11.** *Resumen de ahorro de costos*

*Fuente:* (Industrial Productos MORO, 2019)

 Como se puede evidencias el ahorro al aplicar el algoritmo de Silver-Meal o el de Wagner Whitin es de 25.339,03 USD es decir un 42,16% en relación al valor calculado sin la aplicación de un Modelo de Gestión de Inventarios. Por lo tanto, la aplicación de dichos modelos en la industria tendrá un impacto positivo puesto que su ahorro es bastante considerable. Cabe mencionar que el análisis se efectuó únicamente para los artículos de clasificación A por lo cual si la empresa opta por aplicar el modelo en todos sus ítems el ahorro será mayor.

En definitiva, la aplicación del Modelo de Gestión de Inventarios de Materia Prima se presenta como un método de optimización de recursos, que representara a la empresa una mejora continua.

## **Conclusiones**

- Al establecer las bases teóricas acerca de los modelos de gestión de inventarios se determinó los pasos a seguir, la información precisa y los métodos de administración de inventarios necesarios para el sustento del trabajo de grado.
- Al realizar el diagnóstico inicial de la empresa Industrial Productos MORO se evidenció la falta de un Modelo de gestión de inventarios lo que indudablemente representa una inversión mayor con respecto a estos.
- Mediante el desarrollo del modelo se pudo determinar que:
- 1. Al realizar la clasificación ABC de los artículos de material de empaque utilizados en la empresa, se obtuvo que un 79,18% (22 ítems) corresponden a la categoría A; el 15,68% (39 ítems) pertenecen a la categoría B y un 5,14% (92 ítems) conciernen a la categoría C.
- 2. Al evaluar los pronósticos se tomaron en cuenta los datos reales de los meses ya trascurridos, frente a los pronosticados, obteniendo como resultado un porcentaje de error del 4,72% del cual el 3,85% corresponde a faltantes y 0,87% a sobrantes.
- 3. Al realizar el calculó del coeficiente de variabilidad de los artículos de la categoría A, se evidenció resultados mayores al 0,20, por lo cual se utilizaron métodos Heurísticos para el Modelo de Gestión de Inventarios Silver-Meal y Wagner Whitin.
- 4. Una vez aplicados los métodos heurísticos se obtuvo un ahorro del 42,16% que corresponde a 25.339,03 USD, lo que evidentemente hace viable el Modelo presentado.

## **Recomendaciones**

- Implementar el Modelo de Gestión de Inventarios de Materia Prima propuesto, esto debido a que se evidencia un ahorro considerable, representando beneficios directos a la organización.
- Desarrollar el Modelo de Gestión de inventarios para todos los artículos de material de empaque utilizados en la empresa, puesto que el trabajo realizado solo se enfoca a los ítems de la categoría A de la Clasificación ABC.
- Realizar controles regulares al Modelo de Gestión de inventarios, con la finalidad de evitar errores y por lo tanto perdidas a la empresa.

## **Bibliografía**

AENOR. (2010). *Aprovisionamiento y almacenaje en la venta.* Málaga: Vértice.

Albujar, K., & Zapata, W. (2014). *Diseño de un sistema de gestión de inventarios para reducir las perdidas en la empresa TAI LOY S.A.C.* Pimentel: Universidad Señor de Sipán.

Anaya, J. (2015). *Logística integral: La gestión operativa de la empresa.* Madrid: ESIC Editorial.

Anderson, D., Sweeney, D., Williams, T., Camm, J., Cochran, J., Fry, M., & Ohlman, J. (2016). *Métodos cuantitativos para los negocios.* Ciudad de México: Cengage Learning.

Armstrong, S., & Green, K. (2005). *Demand Forecasting: Evidence Based Methods.* Camberra: Monash University.

B.Chase, R., & Jacobs, F. (2014). *Administración de Operaciones Producción y Cadena de Suministros* (Decimotercera ed.). (A. L. Terrazas, Ed., & P. M. Jorge Humberto Romo Muñoz, Trad.) México, D.F., Mexico : Mc Graw Hill/ Interamericana Editores,S.A.

Baena, G. (2014). *Metodología de la investigación .* Cuidad de México: Grupo Editorial Patria S.A.

Chase, R., & Jacobs, R. (2014). *Administración de operaciones. Producción y cadena de suministros.* Ciudad de México: McGraw-Hill.

Coyle, J., Langley, J., Novack, R., & Gibson, B. (2013). *Administración de la cadena de suministro. Una perspectiva Logística.* Cuidad de México: Cengage Learning.

Cruelles, J. (2013). *Stock, Procesos y Dirección de Operaciones.* Ciudad de México: Alfaomega.

Cruz, A. (2017). *UF0476: Gestión de Inventarios.* Málaga: IC Editorial.

De la Arada, M. (2015). *Aprovisionamiento y almacenaje en la venta.* Madrid : Paraninfo.

Díaz, M., Gonzáles, Á., Pérez, A., & Díaz, E. (2013). *Introducción al análisis estadístico multivariado aplicado.* Barranquilla: Universidad del Norte.

Escudero, J. (2014). *Almacenaje de Productos.* Madrid: Paraninfo.

Escudero, M. (2014). *Logística de Almacenamiento.* Madrid: Paraninfo.

Garrido, W. (2013). *Sistema de Aprovisionamiento de Inventarios Mediante la Filosofia PULL, caso de estudio: Línea de repuestos de la empresa ELECTROLUX C.A.* Quito: Escuela Politécnica Nacional.

Guerrero, H. (2009). *Inventarios. Manejo y control.* Bogotá : Ecoe Ediciones.

Hanke, J., & Wichern, D. (2010). *Pronósticos en los negocios.* Ciudad de México: Pearson.

Johnson, F., Leenders, M., & Flynn, A. (2012). *Administración de compras y abastecimiento.* Cuidad de México: McGrawHill.

Krajewski, L., Ritzman, L., & Malhotra, M. (2017). *Administración de operaciones. Procesos y cadena de suministro.* Ciudad de México: Pearson.

Martínez, E. (2014). *Gestión de compras.* Bogotá: Ediciones de la U.

Mauleón, M. (2008). *Gestión de stock.* Madrid: Díaz de Santos .

Meana, P. (2017). *Gestión de Inventarios.* Madrid: Paraninfo, S.A.

Míguez, M., & Bastos, A. (2006). *Introducción a la gestion de stock. El proceso de control, valoración y gestión de stock.* Vigo: Ideaspropias.

Montesinos, A. (2011). *Estudio del AIC y BIC en la selección de modelos de vida con datos censurados.* Guanajuato: CIMAT.

Mora, A. (2016). *Inventario cero. Cuánto y cuándo pedir.* Bogotá: Alfaomega.

Muñoz, D. (2009). *Administración de Operaciones. Enfoque de administración de procesos de negocios.* Ciudad de México: Cengage Learning.

Nahmias, S. (2014). *Análisis de la producción y las operaciones.* Cuidad de México: McGrawHill.

Quistanchala, L. A. (2017). *Diseño de un sistema de Aprovisionamiento de repuestos Automotrices en la empresa a proveedora automotriz Vásquez en la ciudad de ibarra.* Trabajo de Pregrado , Universidad Técnica del Norte , Ibarra.

Render, B., & Herzer, J. (2014). *Principios de Administración de Operaciones.* Ciudad de México: Pearson.

Roger G. Schroeder, S. M., & Rungtusanatham, M. J. (2011). *Administración de operaciones. Conceptos y casos contemporáneos* (Quinta ed.). (K. E. Arriaga, Ed., & J. G. Araiza, Trad.) México D.F, México, México : McGraw-Hill/ Interamericana editores,S.A de C.V.

Sáenz, V., & Gutierrez, C. (2015). *Logística de almacenamiento.* Barcelona: Marcombo.

Sánchez, G., & Mingo, G. (2017). *Operaciones administrativas y documentación sanitaria.* Madrid: Editex S.A. .

Secretaría Nacional de Planificación y Desarrollo - SENPLADES. (2017). *Plan Nacional de Desarrollo. Toda una Vida.* Quito: SENPLADES.

Silver, E., & Meal, H. (1973). *A Heuristic for Selecting Lot Size Quantities for the case of a Deterministic Time-Varying Demand Rate and Discrete Opportunities for Replenishment* (Vol. XIV). Production and Inventory Management Journal.

Suárez, M. (2012). *Gestion de inventarios.* Bogotá: Ediciones de la U .

## **Anexos**

# **ANEXO I. ÁREAS DE LA CURVA NORMAL**

ÁREAS DE LA CURVA NORMAL

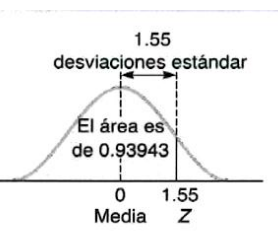

Para encontrar el área bajo la curva normal, puede aplicarse la tabla I.1 o la tabla I.2. En la tabla I.1, es necesario saber a cuántas desviaciones estándar a la derecha de la media se encuentra ese punto. Después, el área bajo la curva normal se puede leer directamente de la tabla normal. Por ejemplo, el área total bajo la curva normal para un punto que está a 1.55 desviaciones estándar a la derecha de la media es de .93943.

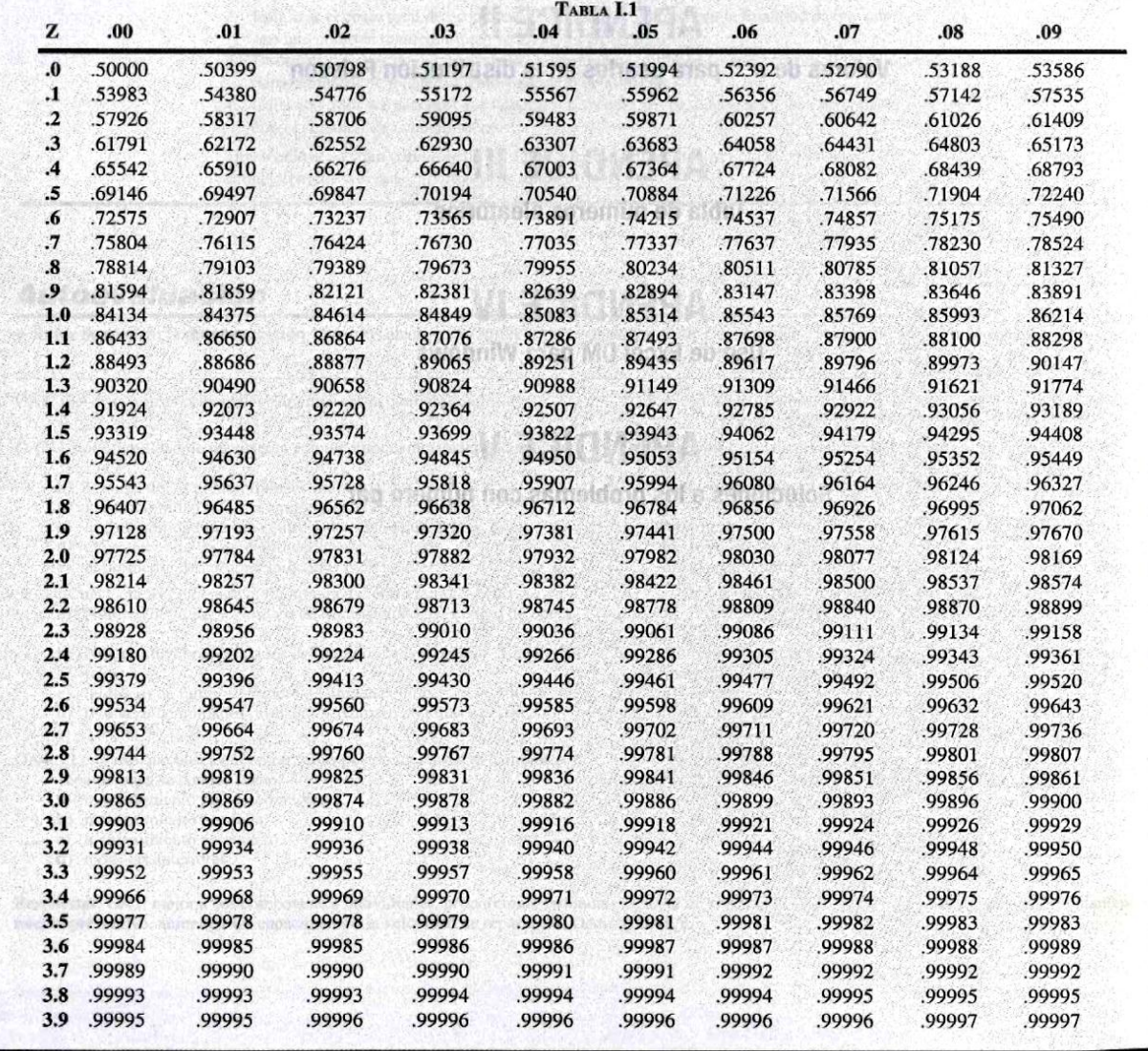

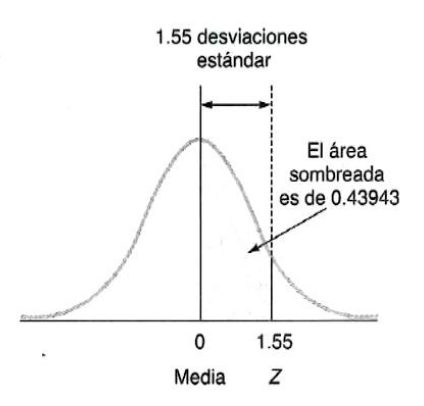

Como una alternativa a la tabla I.1, en la tabla I.2 los números representan la proporción del área total alejada hacia un lado de la media,  $\mu$ .<br>Por ejemplo, el área entre la media y el punto que está a 1.55 desviaciones

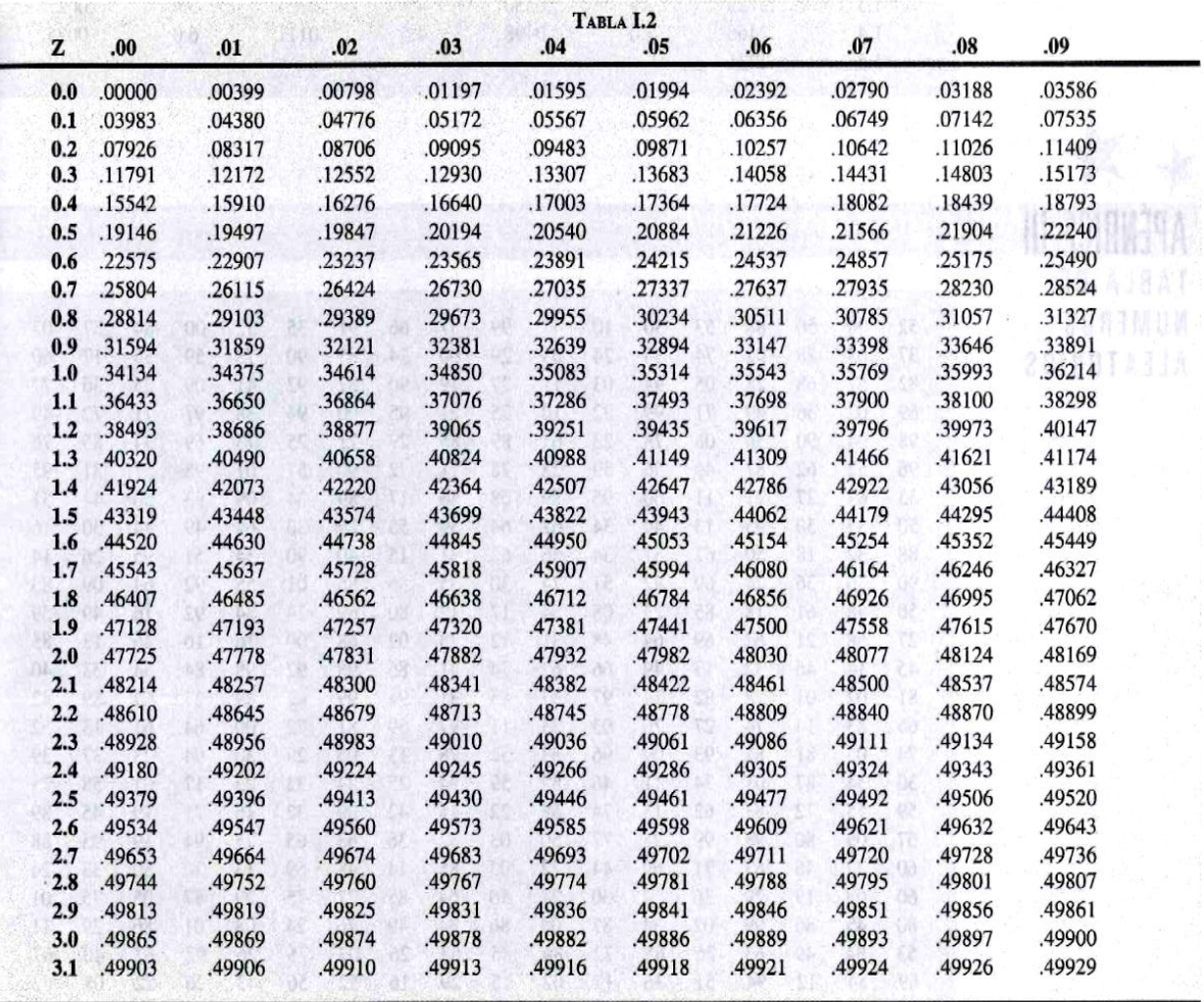

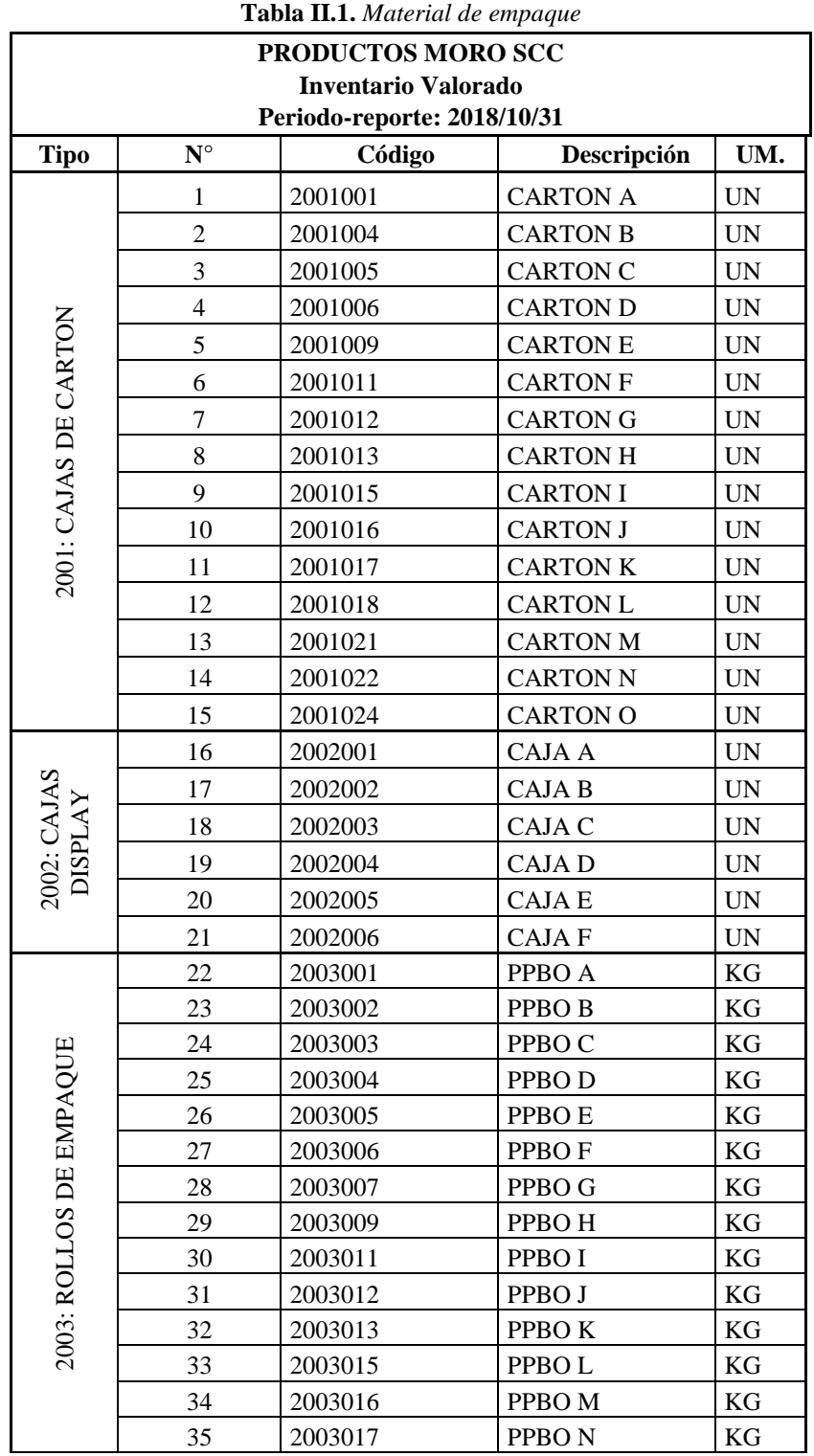

# **ANEXO II. LISTADO DEL MATERIAL DE EMPAQUE**

*Fuente:* (Industrial Productos MORO, 2019).

|                         | 36 | 2003018 | PPBO <sub>N</sub> | KG                       |
|-------------------------|----|---------|-------------------|--------------------------|
|                         | 37 | 2003019 | PPBO <sub>O</sub> | KG                       |
|                         | 38 | 2003020 | PPBO P            | $\mathbf{KG}$            |
|                         | 39 | 2003021 | PPBO <sub>Q</sub> | KG                       |
|                         | 40 | 2003022 | PPBOR             | KG                       |
|                         | 41 | 2003023 | PPBO <sub>S</sub> | $\mathbf{KG}$            |
|                         | 42 | 2003025 | PPBO T            | KG                       |
| 2003: ROLLOS DE EMPAQUE | 43 | 2003026 | PPBO U            | KG                       |
|                         | 44 | 2003027 | PPBO V            | KG                       |
|                         | 45 | 2003028 | PPBO W            | KG                       |
|                         | 46 | 2003029 | PPBO X            | KG                       |
|                         | 47 | 2003030 | PPBO Y            | KG                       |
|                         | 48 | 2003031 | PPBO <sub>Z</sub> | KG                       |
|                         | 49 | 2003032 | PPBO AA           | KG                       |
|                         | 50 | 2003033 | PPBO AB           | KG                       |
|                         | 51 | 2003034 | PPBO AC           | KG                       |
|                         | 52 | 2003035 | PPBO AD           | KG                       |
|                         | 53 | 2003036 | PPBO AF           | $\mathbf{KG}$            |
|                         | 54 | 2003040 | PPBO AG           | KG                       |
|                         | 55 | 2003041 | PPBO AH           | KG                       |
|                         | 56 | 2003050 | PPBO AI           | $\mathbf{KG}$            |
|                         | 57 | 2004001 | FDA A             | KG                       |
|                         | 58 | 2004002 | FDA B             | $\ensuremath{\text{UN}}$ |
|                         | 59 | 2004003 | FDA C             | <b>UN</b>                |
|                         | 60 | 2004004 | FDA D             | $\ensuremath{\text{UN}}$ |
|                         | 61 | 2004005 | FDA E             | $\ensuremath{\text{UN}}$ |
|                         | 62 | 2004006 | FDA F             | <b>UN</b>                |
|                         | 63 | 2004007 | FDA G             | $\ensuremath{\text{UN}}$ |
|                         | 64 | 2004008 | FDA H             | $\ensuremath{\text{UN}}$ |
|                         | 65 | 2004009 | FDA I             | <b>UN</b>                |
|                         | 66 | 2004013 | FDA J             | <b>UN</b>                |
| 2004: FUNDAS IMPRESAS   | 67 | 2004014 | FDA K             | <b>UN</b>                |
|                         | 68 | 2004015 | <b>FDAL</b>       | <b>UN</b>                |
|                         | 69 | 2004020 | FDA M             | <b>UN</b>                |
|                         | 70 | 2004021 | FDA N             | <b>UN</b>                |
|                         | 71 | 2004022 | FDA Ñ             | <b>UN</b>                |
|                         | 72 | 2004023 | FDA O             | <b>UN</b>                |
|                         | 73 | 2004024 | FDA P             | $\ensuremath{\text{UN}}$ |
|                         | 74 | 2004025 | FDA Q             | <b>UN</b>                |

**Tabla II.2.** *Material de empaque (Continuación)*

|                       | 75  | 2004026 | FDA R         | <b>UN</b>                |
|-----------------------|-----|---------|---------------|--------------------------|
|                       | 76  | 2004027 | FDA S         | $\ensuremath{\text{UN}}$ |
|                       | 77  | 2004028 | FDA T         | $\ensuremath{\text{UN}}$ |
|                       | 78  | 2004029 | ${\rm FDA}$ U | $\ensuremath{\text{UN}}$ |
|                       | 79  | 2004030 | FDA V         | <b>UN</b>                |
|                       | 80  | 2004031 | FDA W         | $\ensuremath{\text{UN}}$ |
|                       | 81  | 2004032 | FDA X         | $\ensuremath{\text{UN}}$ |
|                       | 82  | 2004033 | FDA Y         | $\ensuremath{\text{UN}}$ |
|                       | 83  | 2004034 | FDA Z         | $\ensuremath{\text{UN}}$ |
|                       | 84  | 2004035 | <b>FDA AA</b> | $\ensuremath{\text{UN}}$ |
|                       | 85  | 2004036 | FDA AB        | $\ensuremath{\text{UN}}$ |
|                       | 86  | 2004037 | FDA AC        | $\ensuremath{\text{UN}}$ |
|                       | 87  | 2004038 | FDA AD        | $\ensuremath{\text{UN}}$ |
|                       | 88  | 2004039 | FDA AE        | $\ensuremath{\text{UN}}$ |
|                       | 89  | 2004040 | FDA AF        | $\ensuremath{\text{UN}}$ |
|                       | 90  | 2004041 | <b>FDA AG</b> | $\ensuremath{\text{UN}}$ |
| 2004: FUNDAS IMPRESAS | 91  | 2004042 | FDA AH        | $\ensuremath{\text{UN}}$ |
|                       | 92  | 2004043 | FDA AI        | $\ensuremath{\text{UN}}$ |
|                       | 93  | 2004044 | FDA AJ        | $\ensuremath{\text{UN}}$ |
|                       | 94  | 2004045 | FDA AK        | $\ensuremath{\text{UN}}$ |
|                       | 95  | 2004046 | FDA AL        | $\ensuremath{\text{UN}}$ |
|                       | 96  | 2004047 | FDA AM        | $\ensuremath{\text{UN}}$ |
|                       | 97  | 2004048 | FDA AN        | $\ensuremath{\text{UN}}$ |
|                       | 98  | 2004049 | FDA AÑ        | $\ensuremath{\text{UN}}$ |
|                       | 99  | 2004050 | FDA AO        | $\ensuremath{\text{UN}}$ |
|                       | 100 | 2004051 | FDA AP        | $\ensuremath{\text{UN}}$ |
|                       | 101 | 2004052 | FDA AQ        | $\ensuremath{\text{UN}}$ |
|                       | 102 | 2004054 | FDA AR        | <b>UN</b>                |
|                       | 103 | 2004055 | FDA AS        | $\ensuremath{\text{UN}}$ |
|                       | 104 | 2004056 | FDA AT        | <b>UN</b>                |
|                       | 105 | 2004057 | <b>FDA AU</b> | <b>UN</b>                |
|                       | 106 | 2004058 | FDA AV        | $\ensuremath{\text{UN}}$ |
|                       | 107 | 2004060 | COSTAL A      | <b>UN</b>                |
|                       | 108 | 2004061 | FDA AW        | <b>UN</b>                |
|                       | 109 | 2004063 | <b>FDA AX</b> | <b>UN</b>                |
|                       | 110 | 2004064 | <b>FDA AY</b> | <b>UN</b>                |
|                       | 111 | 2004065 | FDA AZ        | <b>UN</b>                |
|                       | 112 | 2004067 | <b>FDA BA</b> | <b>UN</b>                |
|                       | 113 | 2004068 | FDA BB        | <b>UN</b>                |

**Tabla II.3.** *Material de empaque (Continuación)*

|                                                                                                    | 114 | 2004069 | FDA.BC           | <b>UN</b>                |
|----------------------------------------------------------------------------------------------------|-----|---------|------------------|--------------------------|
|                                                                                                    | 115 | 2004070 | <b>FDA BD</b>    | <b>UN</b>                |
|                                                                                                    | 116 | 2004071 | <b>FDA BE</b>    | <b>UN</b>                |
|                                                                                                    | 117 | 2004072 | FDA BF           | <b>UN</b>                |
|                                                                                                    | 118 | 2004073 | FDA BG           | $\ensuremath{\text{UN}}$ |
|                                                                                                    | 119 | 2004074 | <b>FDA BH</b>    | <b>UN</b>                |
|                                                                                                    | 120 | 2004076 | FDA BI           | <b>UN</b>                |
|                                                                                                    | 121 | 2004077 | FDA BJ           | <b>UN</b>                |
|                                                                                                    | 122 | 2004078 | <b>FDA BK</b>    | <b>UN</b>                |
|                                                                                                    | 123 | 2004079 | <b>FDA BL</b>    | <b>UN</b>                |
|                                                                                                    | 124 | 2004080 | PLANCHAS A       | <b>UN</b>                |
|                                                                                                    | 125 | 2004081 | ET A             | $\ensuremath{\text{UN}}$ |
|                                                                                                    | 126 | 2004082 | FDA BM           | <b>UN</b>                |
|                                                                                                    | 127 | 2004085 | <b>FDA BN</b>    | <b>UN</b>                |
|                                                                                                    | 128 | 2004086 | FDA BÑ           | <b>UN</b>                |
|                                                                                                    | 129 | 2004090 | FDA BO           | <b>UN</b>                |
| 2004: FUNDAS IMPRESAS                                                                                 | 130 | 2004092 | ET B             | <b>UN</b>                |
|                                                                                                    | 131 | 2004093 | ET C             | <b>UN</b>                |
|                                                                                                    | 132 | 2004094 | ET D             | <b>UN</b>                |
|                                                                                                    | 133 | 2004095 | ET E             | <b>UN</b>                |
|                                                                                                    | 134 | 2004096 | ET F             | <b>UN</b>                |
|                                                                                                    | 135 | 2004097 | ET G             | <b>UN</b>                |
|                                                                                                    | 136 | 2004098 | ET H             | <b>UN</b>                |
|                                                                                                    | 137 | 2004099 | ETI              | <b>UN</b>                |
|                                                                                                    | 138 | 2004101 | ET J             | <b>UN</b>                |
|                                                                                                    | 139 | 2004102 | ET K             | $\ensuremath{\text{UN}}$ |
|                                                                                                    | 140 | 2004103 | ET L             | <b>UN</b>                |
|                                                                                                    | 141 | 2005001 | FCO A            | $\ensuremath{\text{UN}}$ |
|                                                                                                    | 142 | 2005005 | FCO B            | <b>UN</b>                |
| 2005:<br>FRASCOS<br>PET                                                                               | 143 | 2005006 | FCO C            | <b>UN</b>                |
|                                                                                                    | 144 | 2005010 | VASO A           | <b>UN</b>                |
|                                                                                                    | 145 | 2006001 | FCO.V A          | <b>UN</b>                |
| $\begin{tabular}{ c } \hline 2006: \\ \hline \texttt{FRASCOS} \\ \hline \texttt{WDRIO} \end{tabular}$ | 146 | 2006002 | FCO.V B          | <b>UN</b>                |
|                                                                                                    | 147 | 2006004 | FCO.V C          | <b>UN</b>                |
| 2007:<br>BOTELLAS PET                                                                                 | 148 | 2007002 | <b>BOTELLA A</b> | $\ensuremath{\text{UN}}$ |
|                                                                                                    | 149 | 2007003 | <b>BOTELLA B</b> | <b>UN</b>                |
|                                                                                                    | 150 | 2007004 | <b>BOTELLA C</b> | <b>UN</b>                |
|                                                                                                    | 151 | 2007006 | <b>BOTELLAD</b>  | <b>UN</b>                |
|                                                                                                    | 152 | 2007010 | <b>TAPONES A</b> | <b>UN</b>                |

**Tabla II.4.** *Material de empaque (Continuación)*

*Fuente:* (Industrial Productos MORO, 2019).

|                                                                                         | 153 | 2008001  | <b>ENVASE A</b>    | <b>UN</b> |
|-----------------------------------------------------------------------------------------|-----|----------|--------------------|-----------|
|                                                                                         | 154 | 2008002  | <b>ENVASE B</b>    | <b>UN</b> |
| 2008: GALONES Y<br><b>POMAS</b>                                                         | 155 | 2008003  | <b>GALON A</b>     | <b>UN</b> |
|                                                                                         | 156 | 2008004  | <b>ENVASE C</b>    | <b>UN</b> |
|                                                                                         | 157 | 2008006  | <b>ENVASE D</b>    | <b>UN</b> |
|                                                                                         | 158 | 2008011  | <b>LINER A</b>     | <b>UN</b> |
|                                                                                         | 159 | 2009001  | <b>TAPAS A</b>     | <b>UN</b> |
| 2009: TAPAS                                                                             | 160 | 2009002  | <b>TAPAB</b>       | <b>UN</b> |
|                                                                                         | 161 | 2009003  | <b>TAPAS C</b>     | <b>UN</b> |
|                                                                                         | 162 | 2009005  | <b>TAPAS D</b>     | <b>UN</b> |
|                                                                                         | 163 | 2009009  | <b>TAPASE</b>      | <b>UN</b> |
|                                                                                         | 164 | 2010001  | <b>CAPUCHON A</b>  | <b>UN</b> |
| $\begin{array}{c c} 2010: \\ \hline \text{CAPUCHON} \end{array}$<br>$\operatorname{ES}$ | 165 | 2010002  | <b>CAPUCHON B</b>  | <b>UN</b> |
|                                                                                         | 166 | 2010003  | <b>CAPUCHON C</b>  | <b>UN</b> |
| 2013: 2011:<br>CINTAS TARRINAS                                                          | 167 | 2011001  | <b>TARRINA</b>     | <b>UN</b> |
|                                                                                         | 168 | 2011002  | <b>T. TARRINA</b>  | <b>UN</b> |
|                                                                                         | 169 | 2013001  | <b>CINTA EMB A</b> | <b>UN</b> |
|                                                                                         | 170 | 2013003  | <b>CINTA EMB B</b> | <b>UN</b> |
|                                                                                         | 171 | 2014001  | E. 1               | <b>UN</b> |
|                                                                                         | 172 | 2014007  | E. 2               | <b>UN</b> |
|                                                                                         | 173 | 20140101 | E. 3               | <b>UN</b> |
|                                                                                         | 174 | 2014016  | E. 4               | <b>UN</b> |
|                                                                                         | 175 | 2014017  | E. 5               | <b>UN</b> |
|                                                                                         | 176 | 2014018  | E. 6               | <b>UN</b> |
|                                                                                         | 177 | 2014019  | E. 7               | <b>UN</b> |
|                                                                                         | 178 | 2014020  | E. 8               | <b>UN</b> |
| ETIQUETAS                                                                               | 179 | 2014021  | E. 9               | <b>UN</b> |
|                                                                                         | 180 | 2014022  | E. 10              | <b>UN</b> |
| 2014                                                                                    | 181 | 2014023  | E. 11              | <b>UN</b> |
|                                                                                         | 182 | 2014024  | E. 12              | <b>UN</b> |
|                                                                                         | 183 | 2014026  | E. 13              | <b>UN</b> |
|                                                                                         | 184 | 2014031  | E. 14              | <b>UN</b> |
|                                                                                         | 185 | 2014032  | E. 15              | <b>UN</b> |
|                                                                                         | 186 | 2014033  | E. 16              | <b>UN</b> |

**Tabla II.5.** *Material de empaque (Continuación)*

|                          |     | . <del>.</del> |                     |                          |
|--------------------------|-----|----------------|---------------------|--------------------------|
|                          | 187 | 2014034        | E. 17               | <b>UN</b>                |
|                          | 188 | 2014037        | E. 18               | <b>UN</b>                |
|                          | 189 | 2014039        | E. 19               | $\ensuremath{\text{UN}}$ |
|                          | 190 | 2014050        | E. 20               | $\ensuremath{\text{UN}}$ |
|                          | 191 | 2014053        | E. 21               | $\ensuremath{\text{UN}}$ |
|                          | 192 | 2014063        | E. 22               | $\ensuremath{\text{UN}}$ |
|                          | 193 | 2014065        | E. 23               | $\ensuremath{\text{UN}}$ |
|                          | 194 | 2014067        | E. 24               | <b>UN</b>                |
|                          | 195 | 2014068        | E. 25               | $\ensuremath{\text{UN}}$ |
|                          | 196 | 2014069        | E. 26               | $\ensuremath{\text{UN}}$ |
|                          | 197 | 2014070        | E. 27               | $\ensuremath{\text{UN}}$ |
|                          | 198 | 2014071        | E. 28               | $\ensuremath{\text{UN}}$ |
|                          | 199 | 2014072        | E. 29               | <b>UN</b>                |
|                          | 200 | 2014073        | E. 30               | <b>UN</b>                |
|                          | 201 | 2014075        | E. 31               | <b>UN</b>                |
|                          | 202 | 2014080        | E. 32               | UN                       |
|                          | 203 | 2014081        | E. 33               | $\ensuremath{\text{UN}}$ |
| 2014: ETIQUETAS          | 204 | 2014082        | E. 34               | $\ensuremath{\text{UN}}$ |
|                          | 205 | 2014083        | E. 35               | $\ensuremath{\text{UN}}$ |
|                          | 206 | 2014084        | E. 36               | <b>UN</b>                |
|                          | 207 | 2014085        | E. 37               | $\ensuremath{\text{UN}}$ |
|                          | 208 | 2014086        | E. 38               | $\ensuremath{\text{UN}}$ |
|                          | 209 | 2014087        | E. 39               | $\ensuremath{\text{UN}}$ |
|                          | 210 | 2014088        | E. 40               | $\ensuremath{\text{UN}}$ |
|                          | 211 | 2014089        | E. 41               | <b>UN</b>                |
|                          | 212 | 2014091        | E. 42               | <b>UN</b>                |
|                          | 213 | 2014092        | E. 43               | <b>UN</b>                |
|                          | 214 | 2014093        | E. 44               | $\ensuremath{\text{UN}}$ |
|                          | 215 | 2014094        | E. 45               | <b>UN</b>                |
|                          | 216 | 2014095        | E. 46               | $\ensuremath{\text{UN}}$ |
|                          | 217 | 2014096        | E. 47               | $\ensuremath{\text{UN}}$ |
|                          | 218 | 2014097        | E. 48               | UN                       |
|                          | 219 | 2014098        | E. 49               | <b>UN</b>                |
|                          | 220 | 2014100        | E. 50               | <b>UN</b>                |
|                          | 221 | 2014101        | E. 51               | <b>UN</b>                |
|                          | 222 | 2014102        | E. 52               | <b>UN</b>                |
|                          | 223 | 2015001        | VASO B              | UN                       |
| 2015:<br>VASOS<br>VIDRIO | 224 | 2015010        | <b>MANGA A</b>      | GR                       |
|                          | 225 | 2015020        | <b>ENVASE TAM A</b> | <b>UN</b>                |

**Tabla II.6.** *Material de empaque (Continuación)*

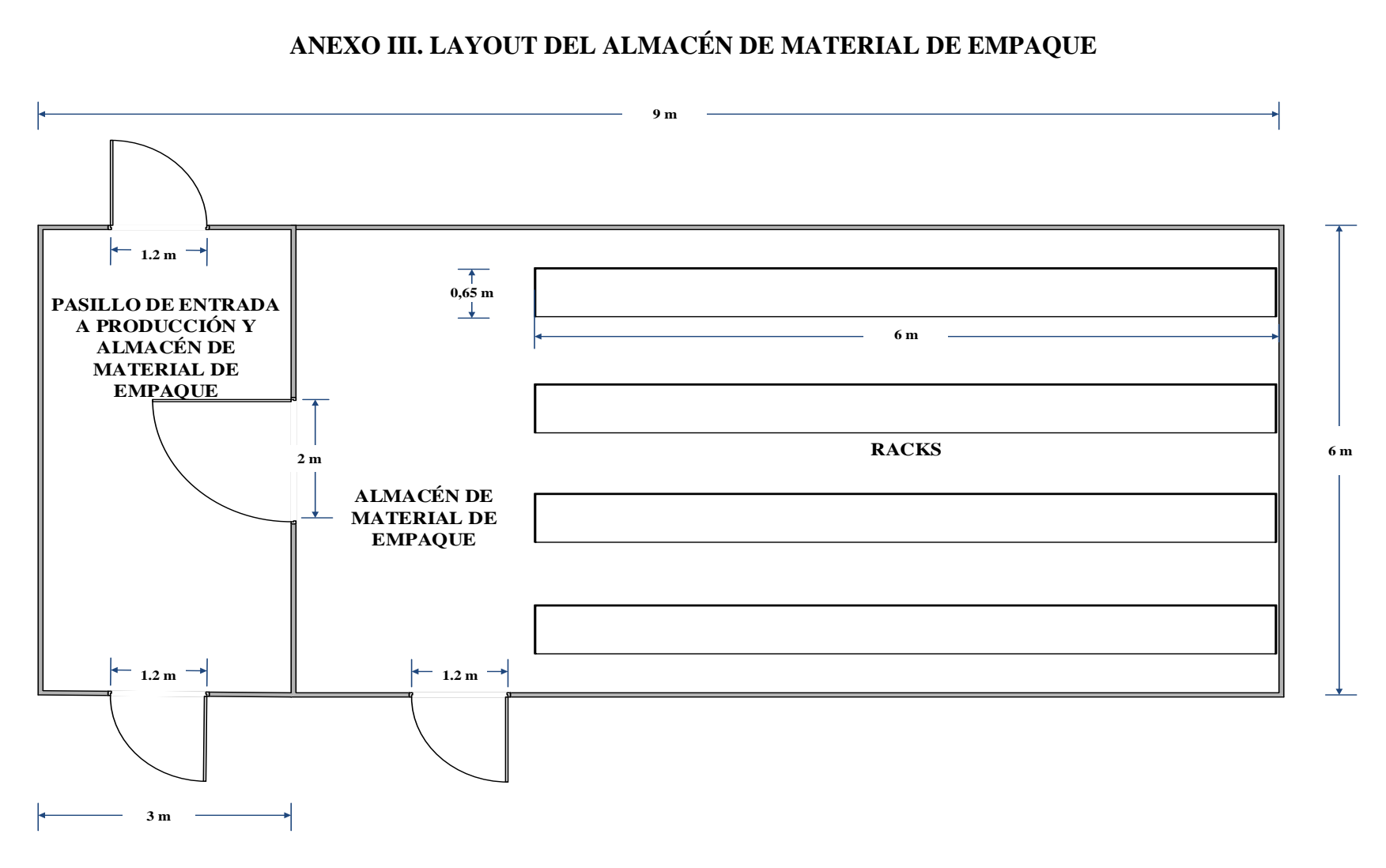

## **ANEXO III. LAYOUT DEL ALMACÉN DE MATERIAL DE EMPAQUE**

**Figura III.** *Layout del almacén de material de empaque Fuente:* La autora

## **ANEXO IV. PROCESO DE COMPRA Y ABASTECIMIENTO**

**Tabla IV.1.** *Proceso de compra y abastecimiento* 

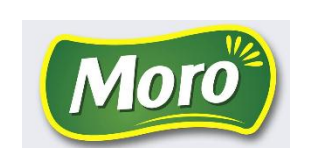

## **INDUSTRIAL PRODUCTOS MORO**

## **PROCESO DE ABASTECIMIENTO A PRODUCCIÓN Y/O COMPRA DE MATERIA PRIMA**

#### **(MATERIAL DE EMPAQUE)**

| <b>OBJETIVO</b>                         | Adquirir materiales de empaque con la calidad necesaria, en relación a los<br>requerimientos de la empresa. |                                                |                                         |  |
|-----------------------------------------|----------------------------------------------------------------------------------------------------|------------------------------------------------|-----------------------------------------|--|
| <b>ENTRADAS</b>                         | DESCRICIÓN DE ACTIVIDADES DEL PROCESO                                                                       |                                                | <b>SALIDAS</b>                          |  |
| - Solicitud de material<br>para consumo | 1. Recepción de solicitud de material                                                                       | - Despacho de material<br>requerido            |                                         |  |
|                                         | Aprobación por parte de gerencia<br>2.<br>Revisión de existencias<br>3.                                     | 3.1.<br>Despacho<br>a                          | mediante<br>Pago                        |  |
|                                         |                                                                                                    | producción<br>3.2. Compra de material          | transferencia bancaria a<br>proveedores |  |
|                                         | 5.<br>correos                                                                                               | Pedido a proveedores vía telefónica o mediante |                                         |  |
|                                         | 5. Facturación del pedido<br>6. Recepción del pedido                                                        |                                                |                                         |  |
|                                         | 7. Conteo de unidades pedidas                                                                               |                                                |                                         |  |
|                                         | 8. Verificación de calidad mediante muestreo                                                                |                                                |                                         |  |
|                                         | 9. Ingreso del material a la bodega o almacén                                                               |                                                |                                         |  |
|                                         | 10. Registro de material comprado en el Kardex del<br>sistema contable TINI                                 |                                                |                                         |  |

*Fuente:* La autora

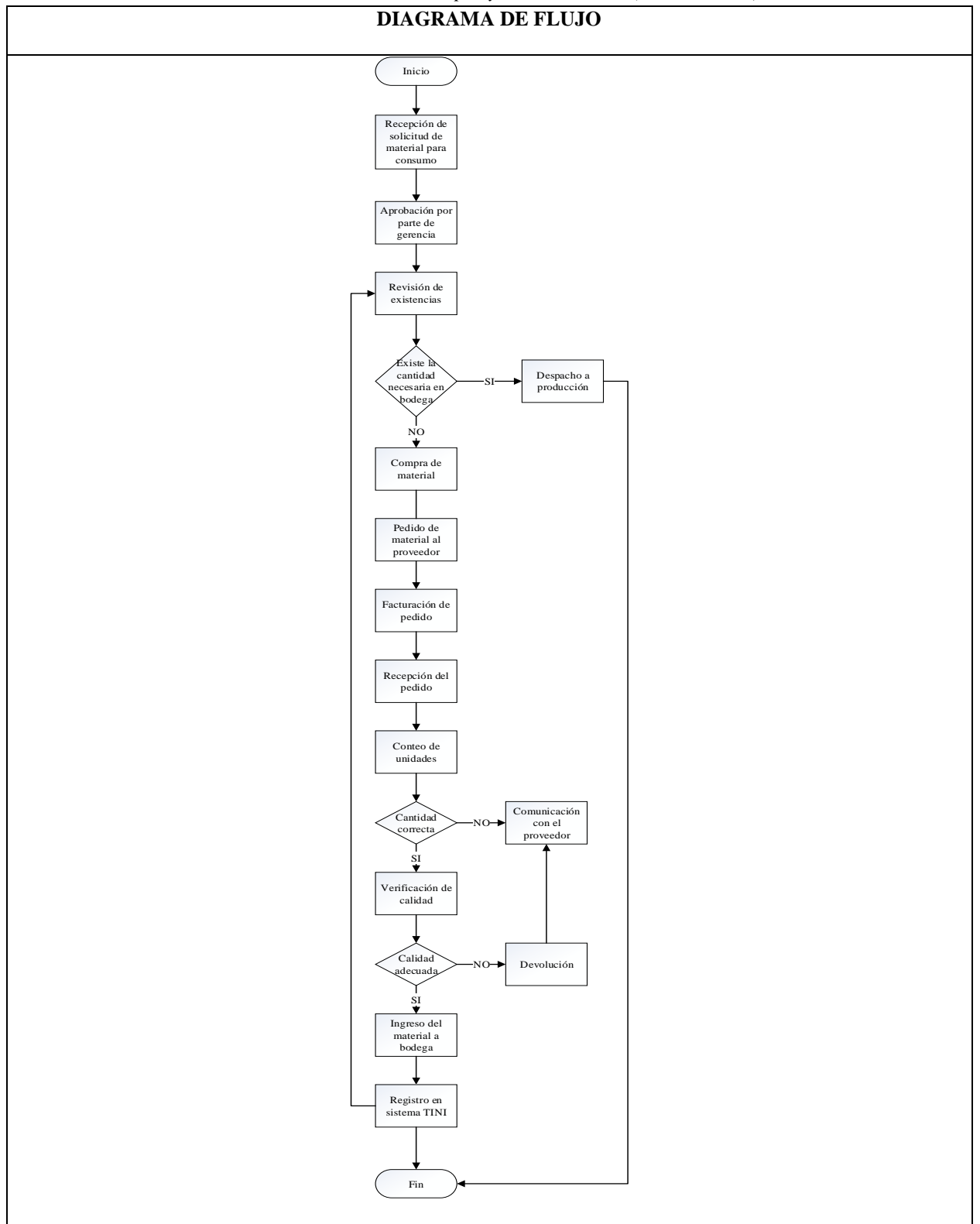

**Tabla IV.2.** *Proceso de compra y abastecimiento (Continuación)*

*Fuente:* La autora
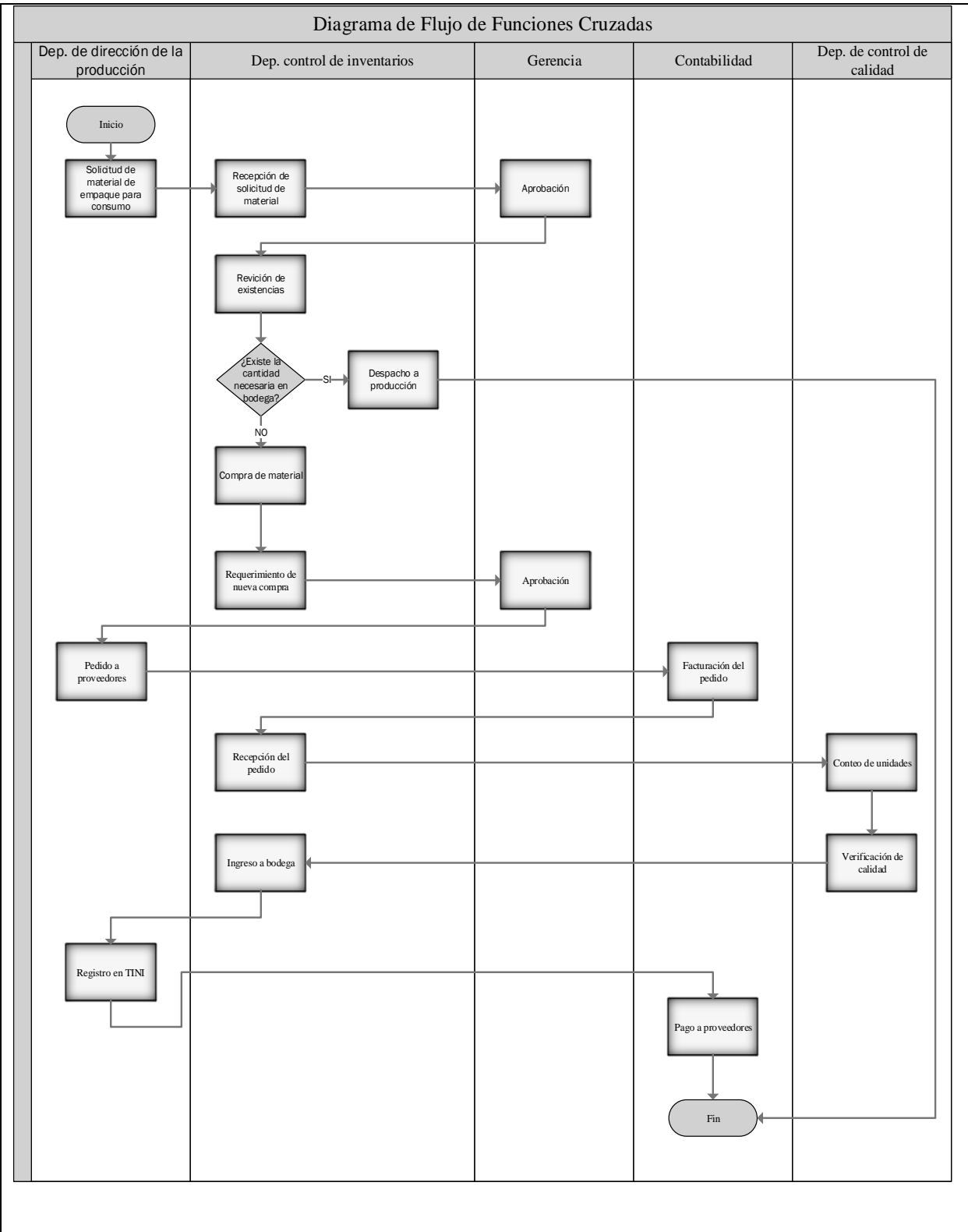

**Tabla IV.3.** *Proceso de compra y abastecimiento (Continuación)*

*Fuente:* La autora

### **ANEXO V. EXTRACTO DE LA LISTA DE PRODUCTOS PROPORCIONADA POR TINI**

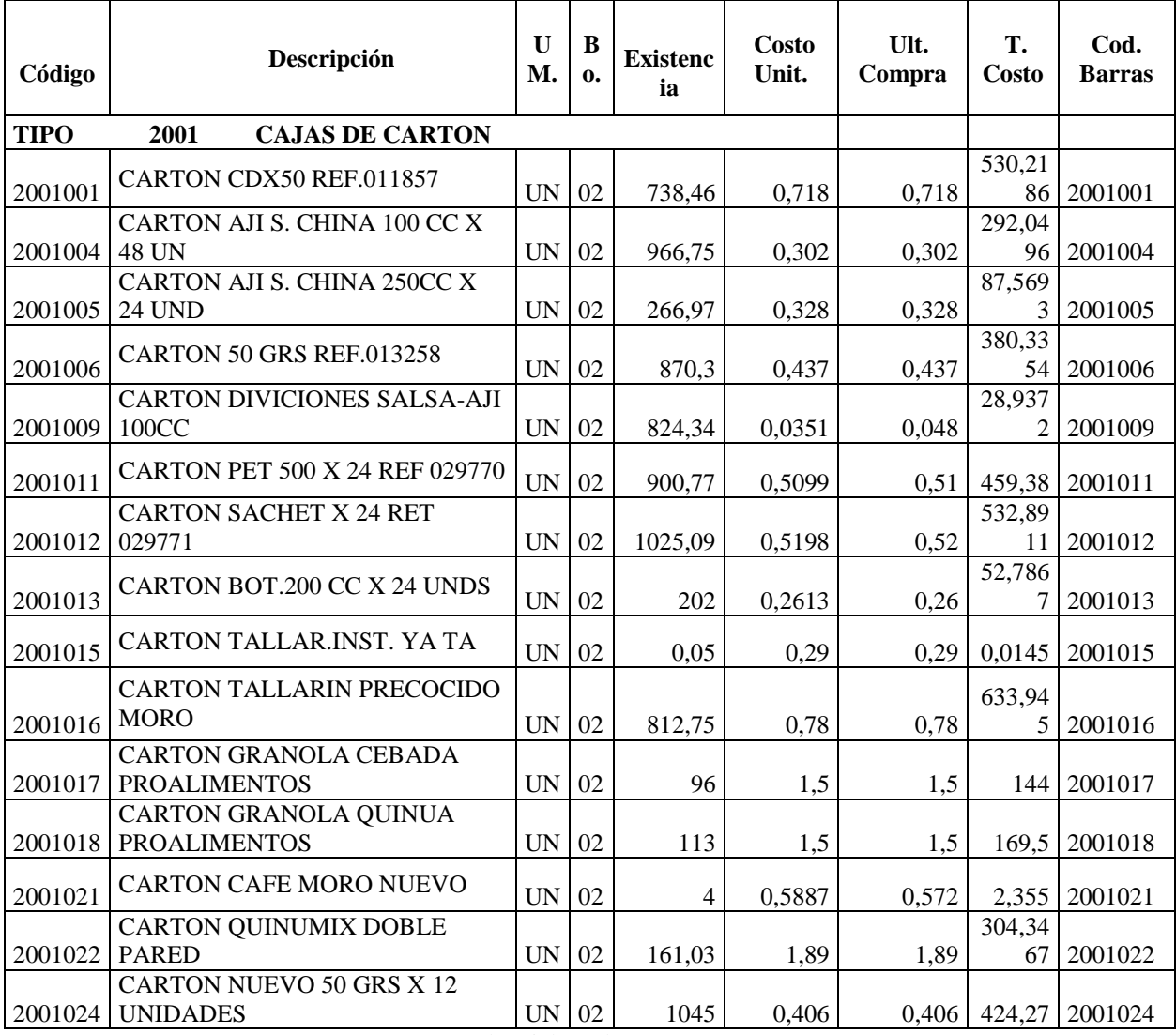

**Tabla V:** *Lista de productos proporcionada por TINI*

### **ANEXO VI. EXTRACTO DE LA TABLA DE DEMANDA PARA CADA PRODUCTO**

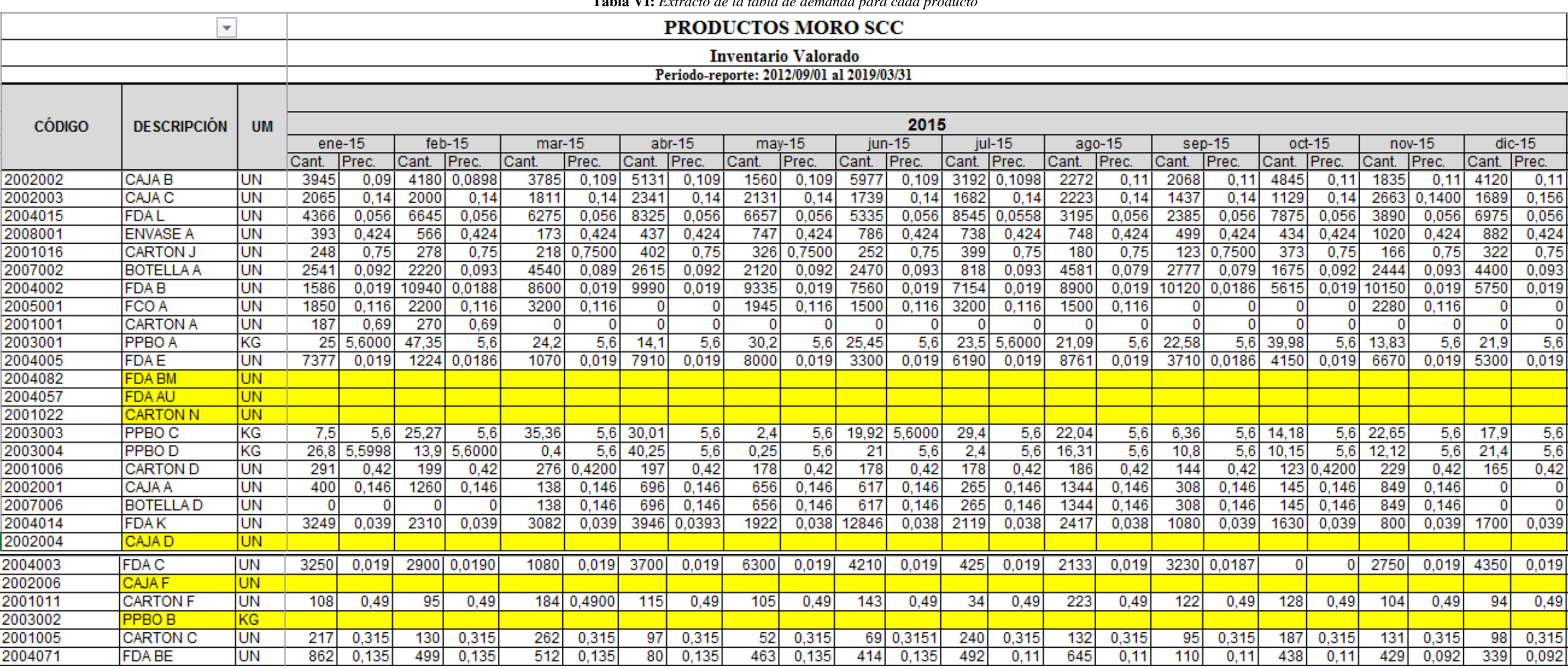

**Tabla VI:** *Extracto de la tabla de demanda para cada producto*

## **ANEXO VII. CLASIFICACIÓN ABC**

#### **Tabla VII.1.** *Clasificación ABC*

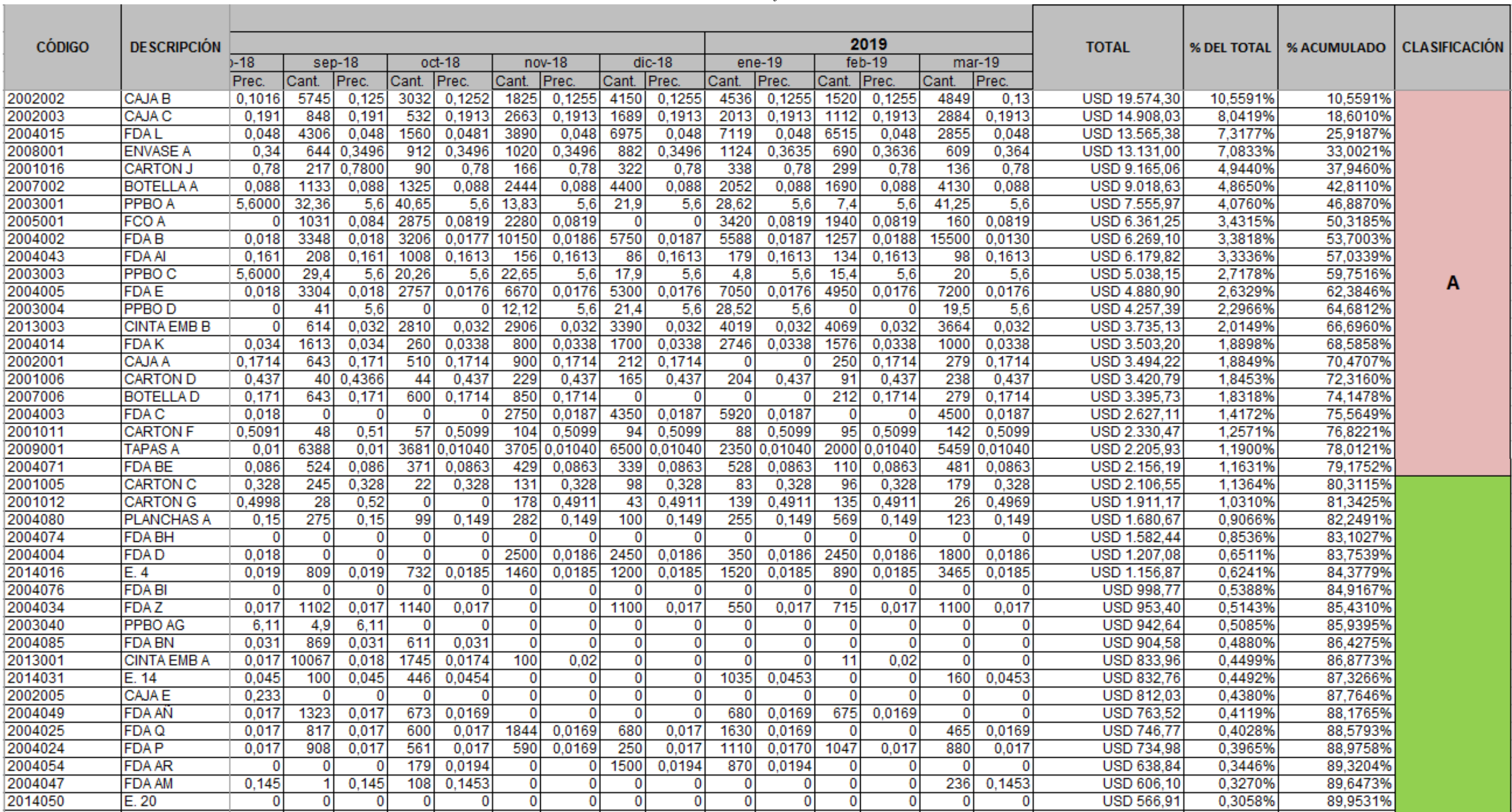

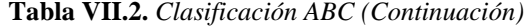

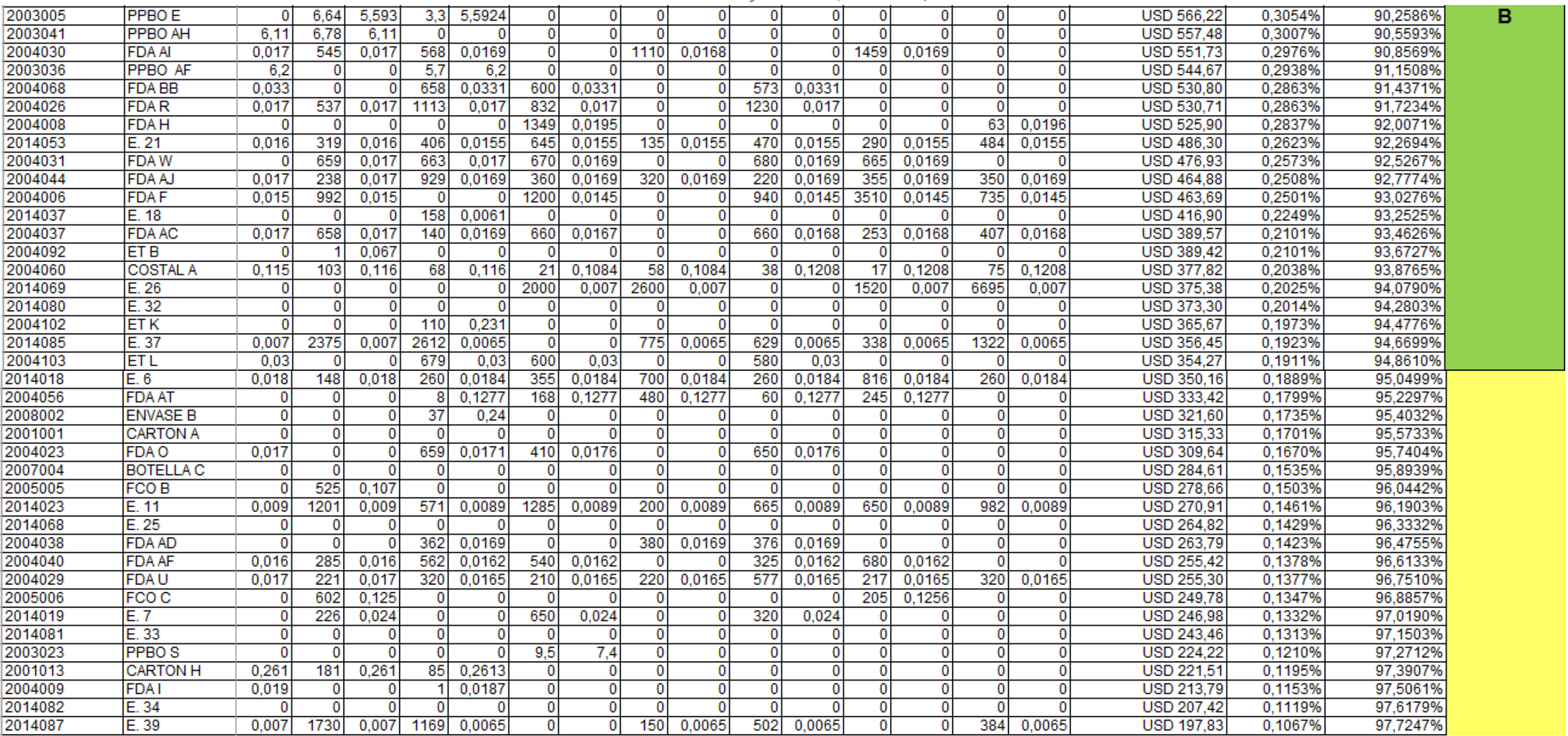

**Tabla VII.3.** *Clasificación ABC (Continuación)*

| 2004067 | <b>FDABA</b>       | 0        |      | $\bf{0}$ |      |          | $\mathbf{0}$   | $\bf{0}$     | 0        | 0            |          | o            | 0    |        | $\bf{0}$    | $\bf{0}$ | USD 196,05        | 0,1058% | 97,8304% |   |
|---------|--------------------|----------|------|----------|------|----------|----------------|--------------|----------|--------------|----------|--------------|------|--------|-------------|----------|-------------------|---------|----------|---|
| 2014032 | E. 15              | O        |      | $\Omega$ |      |          | $\mathbf{0}$   | $\bf{0}$     | $\Omega$ | $\Omega$     |          |              | n    |        | $\Omega$    | $\Omega$ | <b>USD 193,35</b> | 0.1043% | 97.9347% |   |
| 2014086 | E. 38              | 0,007    | 2700 | 0,007    | 251  | 0,0065   | $\mathbf{0}$   | $\Omega$     | $\Omega$ | $\Omega$     | 607      | 0,0065       | 425  | 0,0065 | 600         | 0,0065   | <b>USD 187,42</b> | 0,1011% | 98,0358% |   |
| 2001009 | <b>CARTON E</b>    |          | 530  | 0,035    | 62   | 0,035    | 100            | 0.035        | $\Omega$ |              | 72       | 0.035        | 50   | 0,035  | 1044        | 0,035    | <b>USD 184,28</b> | 0.0994% | 98,1352% |   |
| 2014017 | E.5                | 0        |      | $\Omega$ | 377  | 0.019    | 0              | $\mathbf{0}$ | 920      | 0.019        |          |              |      |        | $\Omega$    | $\Omega$ | <b>USD 174,21</b> | 0.0940% | 98,2292% |   |
| 2001015 | <b>CARTON</b>      | o        |      | $\Omega$ |      |          | $\mathbf{0}$   | 0            | $\Omega$ |              |          |              |      |        | $\Omega$    | $\Omega$ | <b>USD 167,33</b> | 0.0903% | 98,3195% |   |
| 2014034 | E. 17              |          | 600  | 0,024    |      |          | $\mathbf{0}$   | $\bf{0}$     | $\Omega$ | 0            |          |              | 2000 | 0.0243 | $\Omega$    | $\Omega$ | USD 139,63        | 0,0753% | 98,3948% |   |
| 2004032 | <b>FDAX</b>        | 0.017    |      |          | 271  | 0.017    | $\mathbf{0}$   | 0            |          | $\Omega$     |          |              | 270  | 0.017  | 350         | 0,017    | <b>USD 134,51</b> | 0.0726% | 98,4674% |   |
| 2014039 | E. 19              | 0.022    | 369  | 0.022    | 683  | 0,0215   | $\overline{0}$ | $\bf{0}$     | 0        | $\Omega$     |          | 0            |      |        | 0           | $\Omega$ | <b>USD 132,93</b> | 0.0717% | 98,5391% |   |
| 2006002 | FCO.VB             |          |      | $\Omega$ |      |          | $\Omega$       | 0            | $\Omega$ | O            |          |              |      |        | $\Omega$    | $\Omega$ | <b>USD 132,85</b> | 0.0717% | 98.6107% |   |
| 2010003 | <b>CAPUCHON C</b>  |          | 1200 | 0,003    | 3000 | 0,0028   | 3000           | 0,0028       | $\Omega$ |              | 4035     | 0,0028       | 3000 | 0.0028 | 200         | 0,0028   | <b>USD 129,02</b> | 0,0696% | 98,6803% |   |
| 2004036 | <b>FDA AB</b>      | 0,017    |      | $\Omega$ |      | 0,017    | 370            | 0,017        | 345      | 0.017        |          |              |      |        | $\Omega$    |          | <b>USD 123,87</b> | 0,0668% | 98,7471% |   |
| 2008004 | <b>ENVASE C</b>    |          |      | $\Omega$ | 51   | 0,2057   | $\Omega$       | 0            | $\Omega$ | $\Omega$     |          |              | 0    |        | $\Omega$    | $\Omega$ | <b>USD 110,23</b> | 0,0595% | 98,8066% |   |
| 2014021 | IE.9               | o        | n.   | $\Omega$ |      |          | $\Omega$       | o            | $\Omega$ | 0            |          |              | 0    |        | 0           | $\Omega$ | <b>USD 109.56</b> | 0.0591% | 98,8657% |   |
| 2014083 | E. 35              | 0        | n.   | $\Omega$ | 89   | 0,0066   | 375            | 0.0066       | $\Omega$ | 0            | 459      | 0,0066       | 0    |        | 0           | $\Omega$ | <b>USD 105.67</b> | 0.0570% | 98,9227% |   |
| 2004046 | <b>FDA AL</b>      |          |      | $\Omega$ |      |          |                | 0            | $\Omega$ | $\Omega$     |          |              | o    |        | $\mathbf 0$ | $\Omega$ | <b>USD 101,98</b> | 0,0550% | 98,9777% |   |
| 2008011 | <b>LINER A</b>     | 0.031    | 620  | 0.031    |      |          | $\mathbf{0}$   | $\bf{0}$     | $\Omega$ | 0            |          | Ð            | 0    |        | $\Omega$    | $\Omega$ | <b>USD 100.18</b> | 0.0540% | 99,0318% |   |
| 2004013 | <b>FDAJ</b>        | 0,015    | 210  | 0,015    | 272  | 0,0145   | $\bf{0}$       | 0            | $\Omega$ | 0            |          |              |      |        | 720         | 0,0145   | <b>USD 99.14</b>  | 0.0535% | 99,0852% |   |
| 2003028 | PPBOW              |          |      | $\Omega$ |      |          | $\Omega$       | $\Omega$     | 6        | 6,5          |          | $\Omega$     | n    |        | $\Omega$    |          | <b>USD 91,00</b>  | 0,0491% | 99,1343% |   |
| 2004061 | <b>FDA AW</b>      | 0,014    | 159  | 0.014    |      | 0,0142   | 220            | 0.0142       | $\Omega$ | $\Omega$     | $\Omega$ | $\Omega$     | o    |        | 320         | 0,0142   | <b>USD 88.44</b>  | 0.0477% | 99,1820% |   |
| 2004051 | <b>FDA AP</b>      |          | 124  | 0,017    | 263  | 0,0169   |                |              | 0        | 0            |          | $\mathbf{0}$ |      |        | 118         | 0,0134   | <b>USD 75,34</b>  | 0.0406% | 99,2227% |   |
| 2004072 | <b>FDA BF</b>      |          | 20   | 0,208    |      |          | 32             | 0,221        | 0        | $\mathbf{0}$ |          | 0            |      |        | 10          | 0,221    | <b>USD 74,07</b>  | 0,0400% | 99,2626% |   |
| 2009003 | <b>TAPAS C</b>     |          |      | 0        |      | $\Omega$ |                |              | 0        | $\bf{0}$     |          | $\Omega$     |      |        | $\Omega$    | 0        | <b>USD 73,50</b>  | 0.0397% | 99,3023% |   |
| 2008006 | <b>ENVASE D</b>    | $\Omega$ |      | o        |      | $\Omega$ | 0              |              | 0        | 0            |          | $\Omega$     |      |        | 0           | 0        | <b>USD 72,15</b>  | 0.0389% | 99,3412% |   |
| 2003050 | <b>PPBO AI</b>     | 4,4      |      | 0        |      |          |                |              |          | 0            |          | $\Omega$     |      |        | 0           | 0        | <b>USD 71,63</b>  | 0.0386% | 99,3798% |   |
| 2014063 | E.6                | $\Omega$ |      | 0        |      | $\Omega$ | $\Omega$       |              | 0        | $\bf{0}$     |          | $\Omega$     |      |        | $\Omega$    | o        | <b>USD 69,79</b>  | 0,0376% | 99,4175% | с |
| 2004007 | <b>FDAG</b>        | $\Omega$ |      | 0        |      | $\Omega$ | $\Omega$       |              | $\Omega$ | $\mathbf{0}$ |          | $\Omega$     | o    |        | 780         | 0.025    | <b>USD 66,70</b>  | 0.0360% | 99,4535% |   |
| 2003029 | <b>PPBOX</b>       |          |      | 0        |      | -0       | 0              |              | 0        | $\Omega$     |          | 0            |      |        |             | 0        | <b>USD 65,00</b>  | 0,0351% | 99,4885% |   |
| 2014026 | E. 13              |          |      | o        |      | $\Omega$ | $\Omega$       |              | 0        | $\Omega$     |          | 0            |      |        | $\Omega$    | 0        | USD 63,14         | 0.0341% | 99,5226% |   |
| 2004055 | <b>FDA AS</b>      | 0,013    | 406  | 0,013    | 161  | 0,0134   | 0              |              |          | 0            |          | -0           | 90   | 0.0134 | $\Omega$    | 0        | <b>USD 61,37</b>  | 0.0331% | 99,5557% |   |
| 2014088 | E. 40              | 0,007    | 90   | 0,007    | 100  | 0,0065   | $\mathbf{0}$   |              | 210      | 0,0065       | 28       | 0,0065       | 210  | 0,0065 | 1800        | 0,0065   | <b>USD 59,52</b>  | 0,0321% | 99,5878% |   |
| 2003031 | PPBO <sub>Z</sub>  |          |      | o        |      |          | 0              |              | $\Omega$ | $\Omega$     |          | $\Omega$     |      |        |             | o        | <b>USD 49.79</b>  | 0.0269% | 99,6147% |   |
| 2004027 | <b>FDAS</b>        | 0.013    | 236  | 0.013    | 122  | 0.0131   | $\Omega$       |              | o        | 0            |          | 0            |      |        | $\Omega$    | o        | <b>USD 47,25</b>  | 0,0255% | 99,6402% |   |
| 2004045 | <b>FDA AK</b>      | 0,014    |      | 0        | 227  | 0,014    | $\overline{0}$ |              | 107      | 0,014        |          | $\Omega$     |      | 0,014  | 198         | 0,014    | <b>USD 43,01</b>  | 0,0232% | 99,6634% |   |
| 2003027 | <b>PPBOV</b>       |          |      | o        |      |          |                |              | 0        | 0            |          | $\Omega$     |      |        |             |          | <b>USD 42,25</b>  | 0,0228% | 99,6861% |   |
| 2004042 | <b>FDA AH</b>      |          | 1500 | 0.017    |      | -0       | 0              |              | 0        | 0            |          | $\mathbf{0}$ |      |        | 210         | 0,0166   | <b>USD 40,97</b>  | 0.0221% | 99,7082% |   |
| 2014084 | E. 36              |          | 375  | 0,008    |      | $\Omega$ | 0              |              | 0        | 0            |          | $\Omega$     |      |        | o           |          | <b>USD 37,28</b>  | 0,0201% | 99,7284% |   |
| 2006004 | FCO.V <sub>C</sub> |          |      | o        |      | $\Omega$ |                |              | 0        | $\Omega$     |          | $\Omega$     |      |        | 0           | 0        | <b>USD 34,37</b>  | 0,0185% | 99,7469% |   |
| 2014022 | E. 10              |          |      |          |      |          |                |              |          | 0            |          | $\mathbf{0}$ |      |        |             |          | <b>USD 34,34</b>  | 0.0185% | 99,7654% |   |
| 2004028 | <b>FDAT</b>        | 0,014    |      | 0        | 214  | 0,0136   | O              |              | 0        | 0            |          | $\Omega$     |      |        | 115         | 0,0136   | <b>USD 33,58</b>  | 0,0181% | 99,7835% |   |

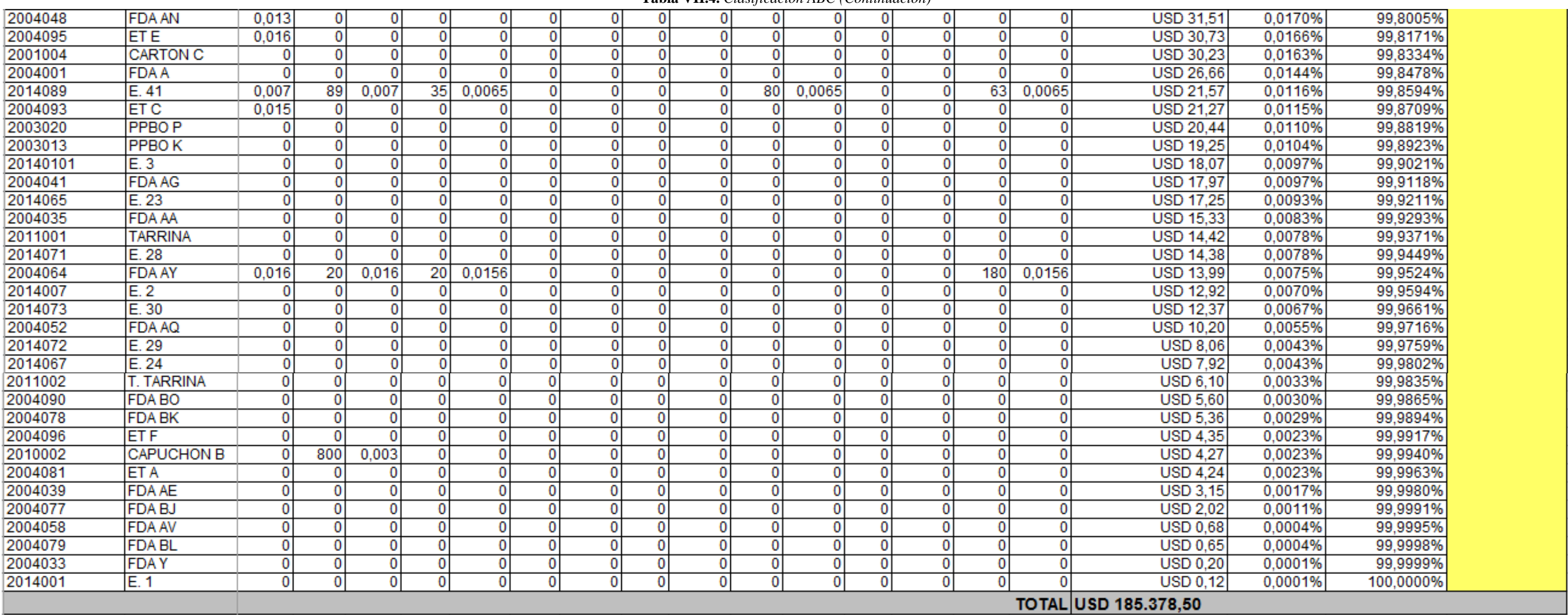

**Tabla VII.4.** *Clasificación ABC (Continuación)*

# **ANEXO VIII. GRÁFICA DE LA CLASIFICACIÓN ABC**

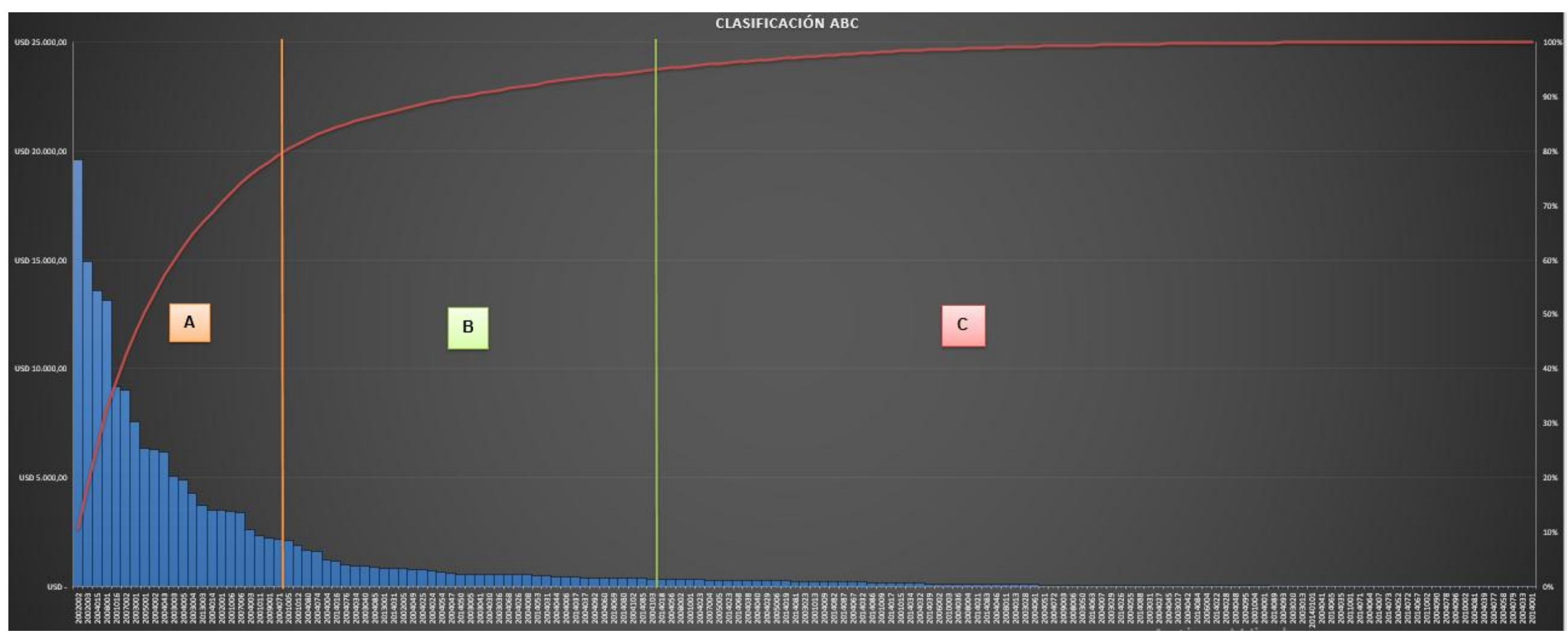

**Figura VIII.** *Gráfica de la clasificación ABC Fuente:* (Industrial Productos MORO, 2019).

## **ANEXO IX. PRONÓSTICO DE LA DEMANDA**

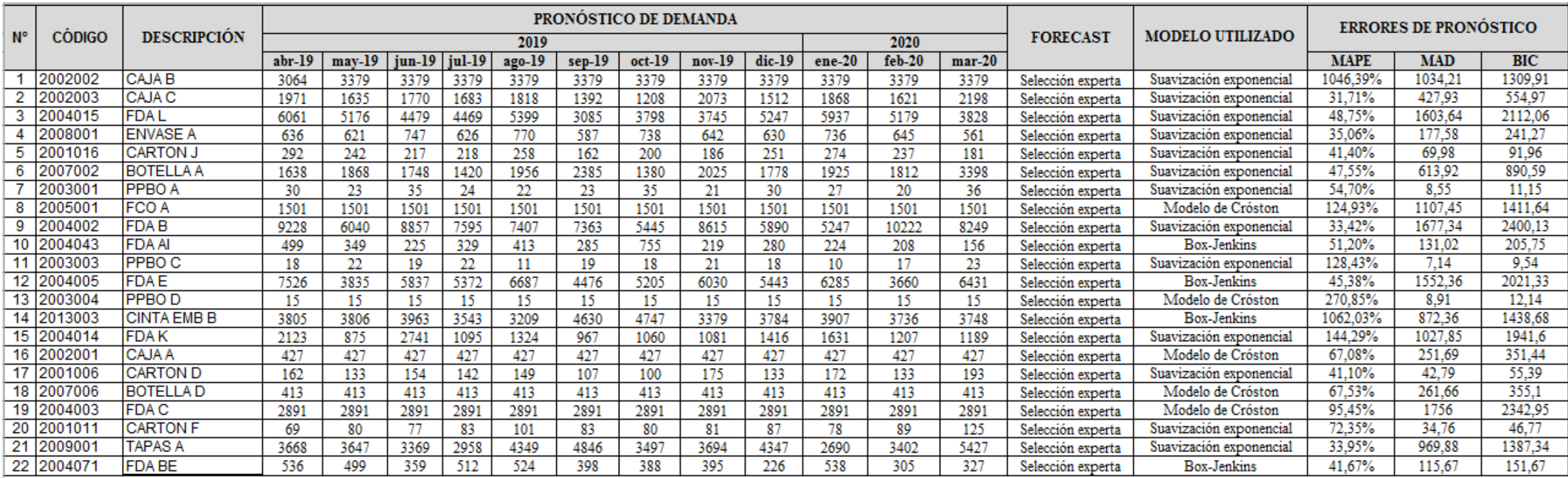

#### **Tabla IX.** *Pronóstico de la demanda*

## **ANEXO X. EVALUCIÓN DE PRONÓSTICOS**

#### **Tabla X** *Resultados de Evaluación de pronósticos*

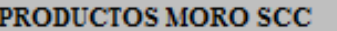

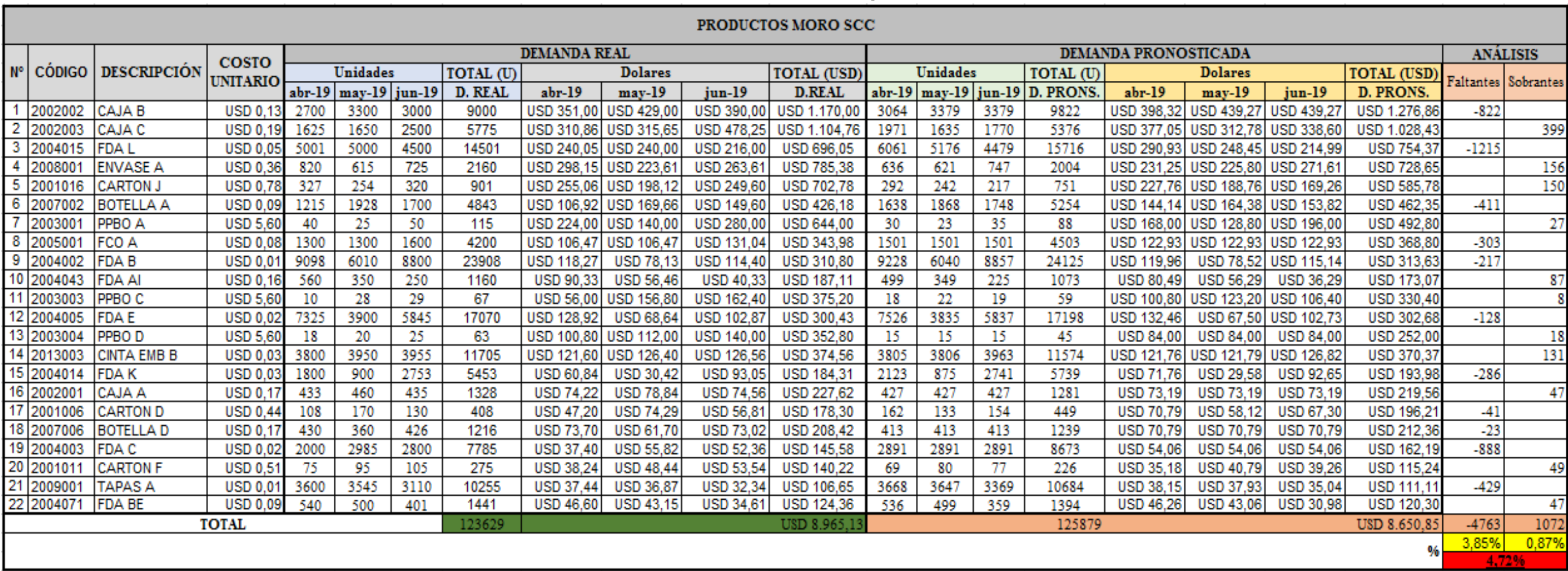

## **ANEXO XI. APLICACIÓN DE LA HEURÍSTICA DE SILVER- MEAL**

**Tabla XI.1.** *Aplicación de la Heurística de Slver-Meal*

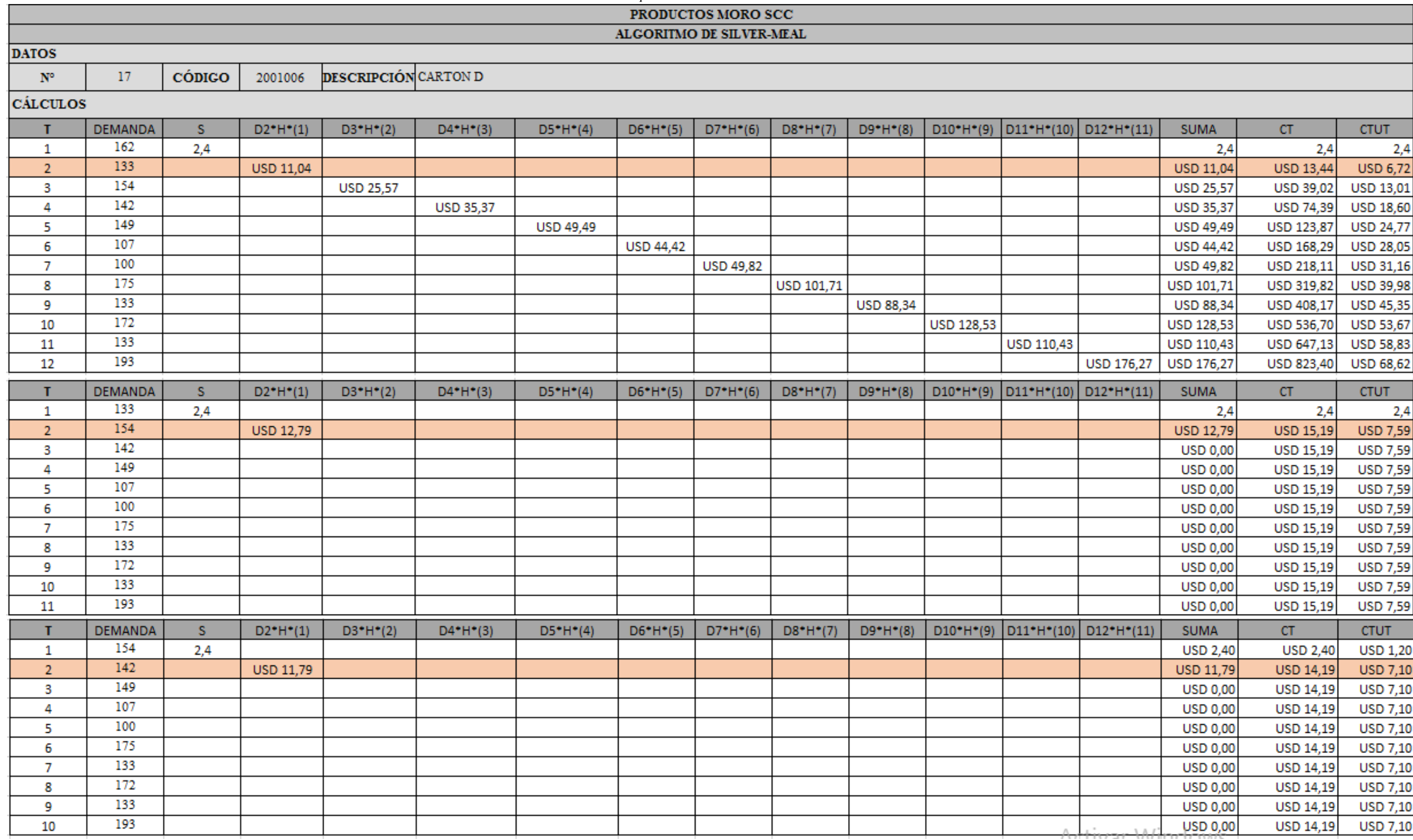

#### **Tabla XI.2.** *Aplicación de la Heurística de Slver-Meal (Continuación)*

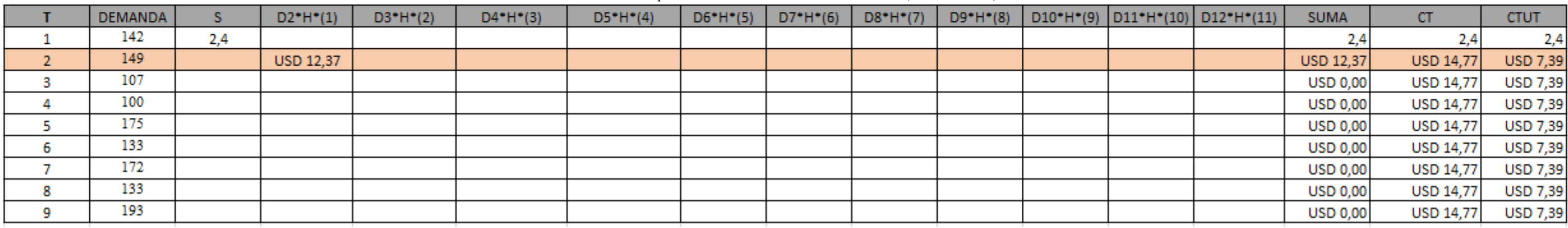

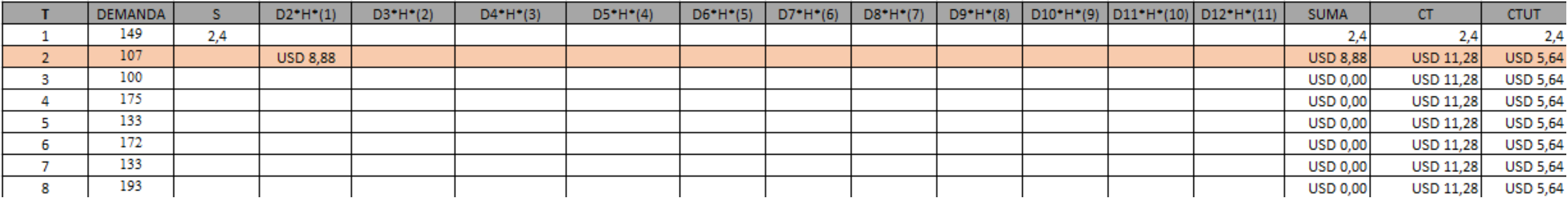

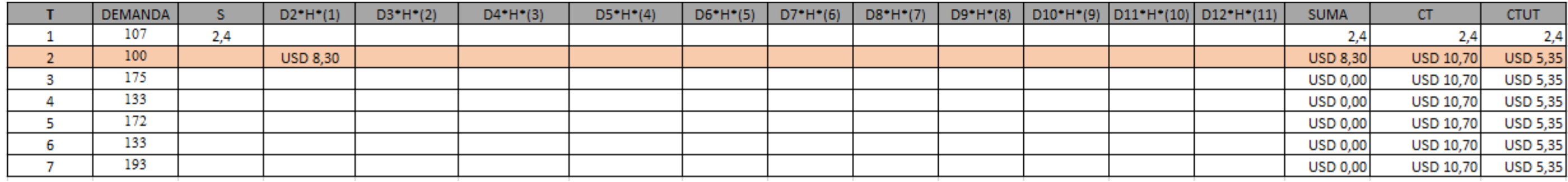

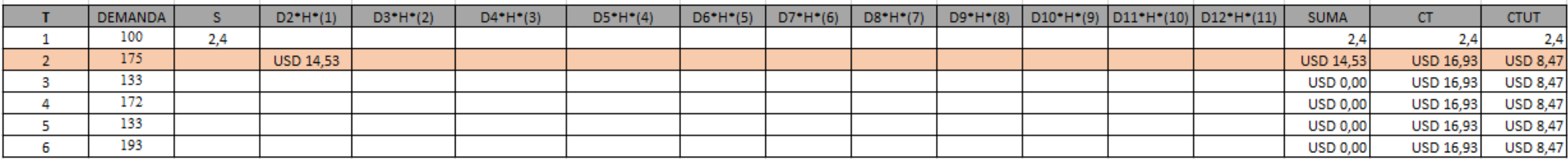

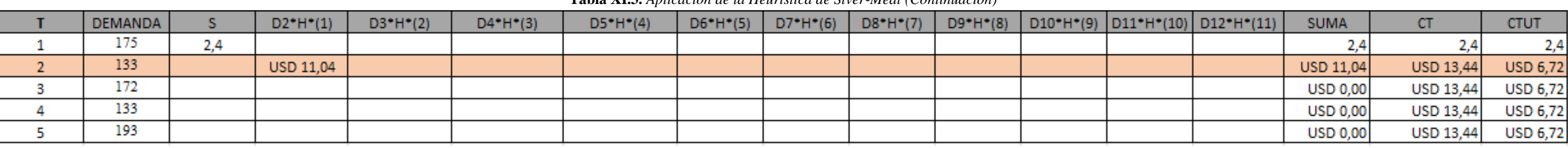

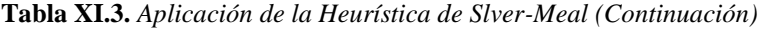

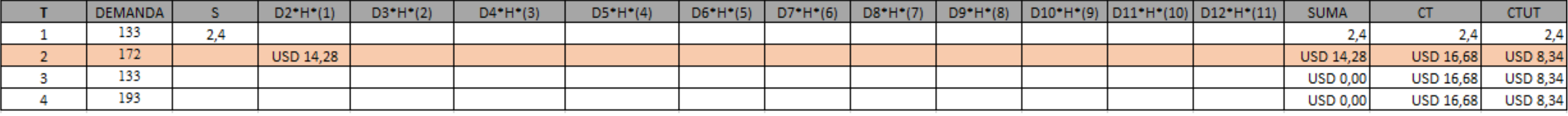

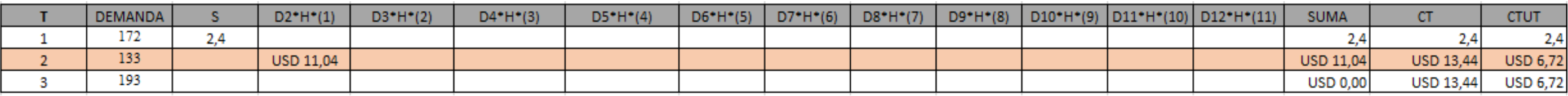

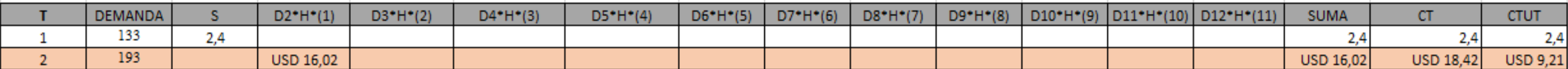

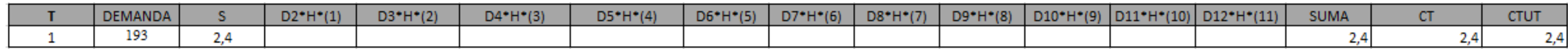

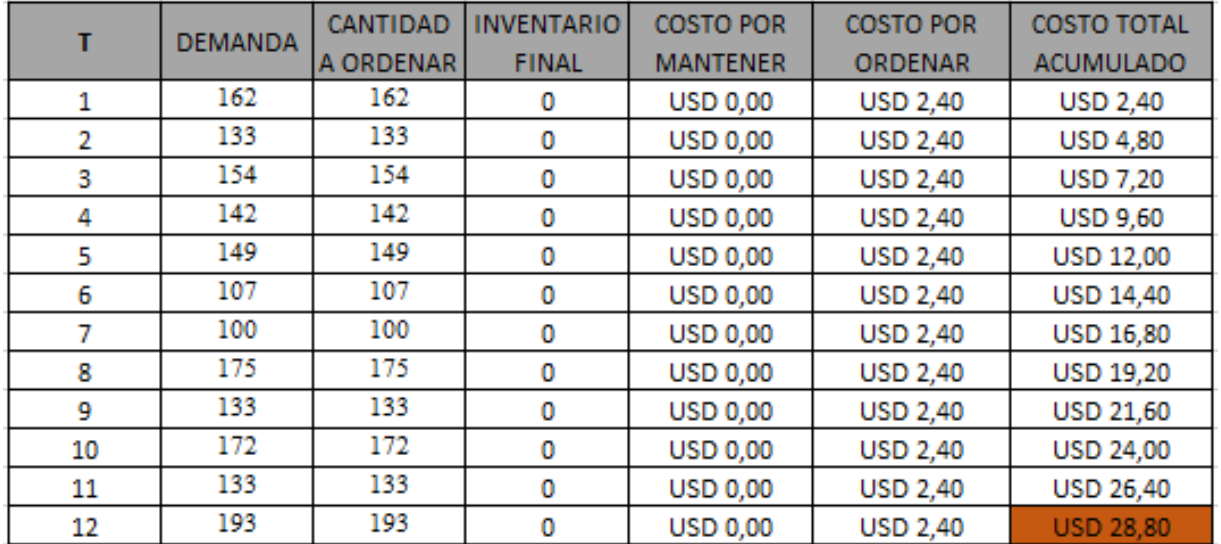

### **ANEXO XII. APLICACIÓN DEL ALGORITMO DE WAGNER WHITIN**

**Tabla XII.** *Aplicación deL Algoritmo de Wagner whitin*

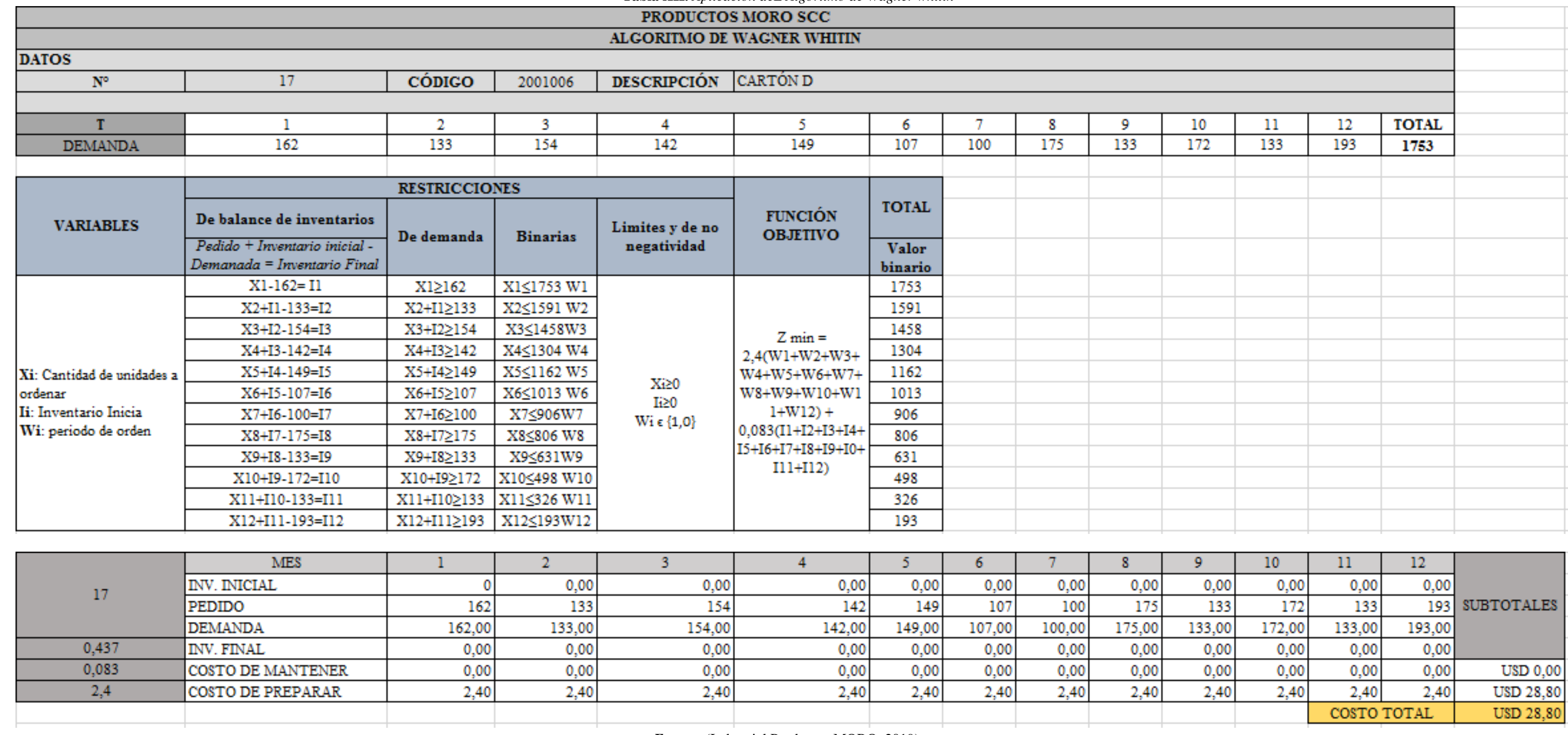

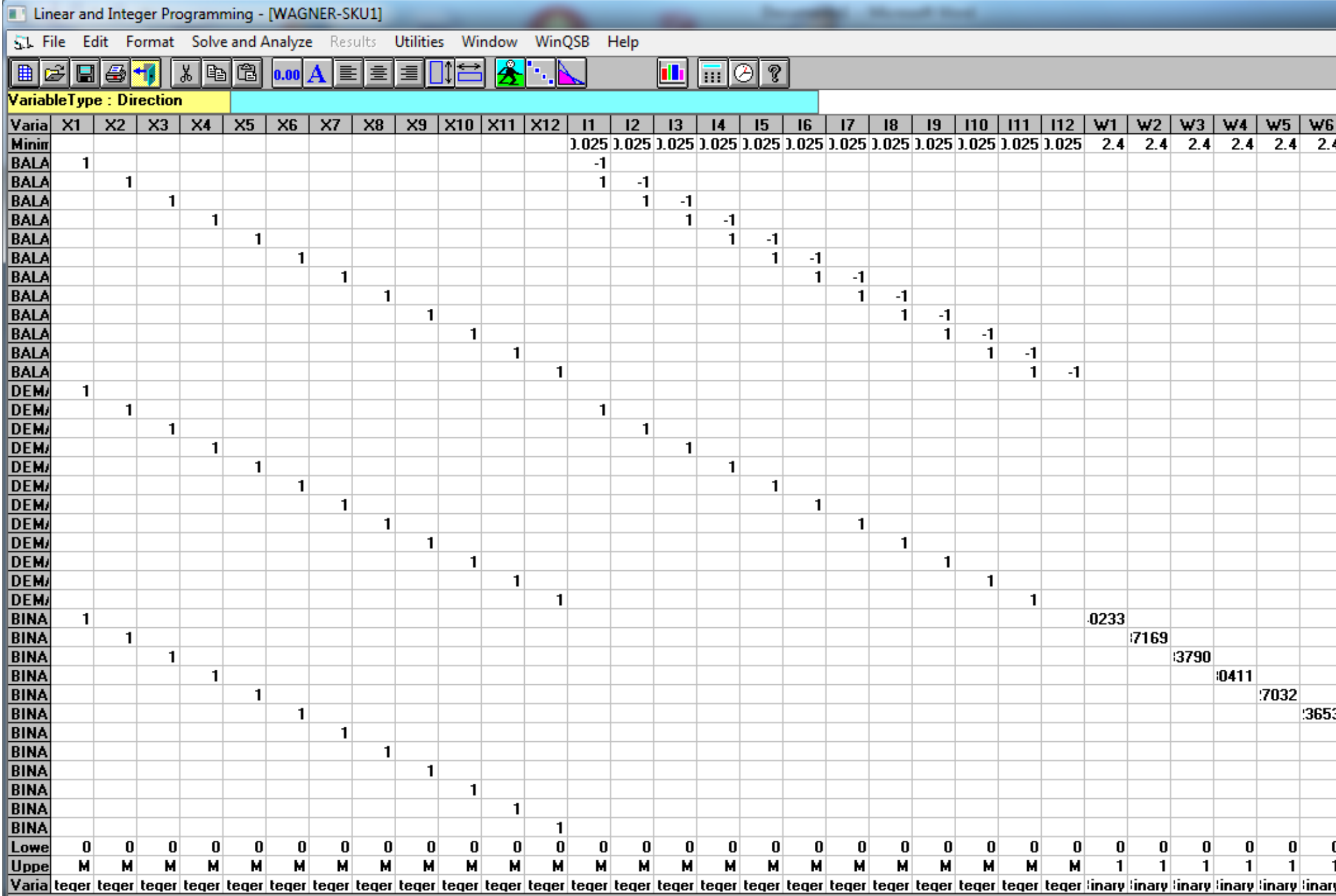

**Tabla XII.1.** *Aplicación del Algoritmo de Wagner Whitin en el Software WIN WSB- Linear and Integer Programming*

*Fuente:* (Industrial Productos MORO, 2019).

$$
\begin{array}{c|c|c|c|c} - & \mathbf{0} & \mathbf{x} \end{array}
$$

口回り

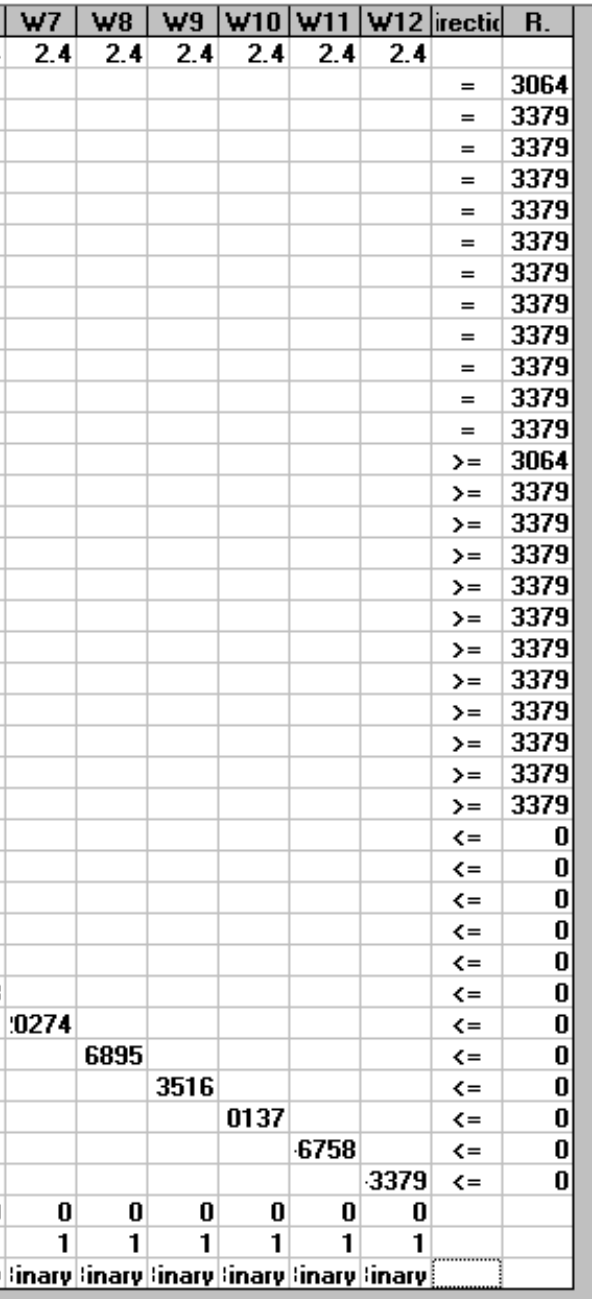

|                         | 00:29:46          |                  | 1 TO gramming (Communication)<br>Mondav Julv |                   | 08       | 2019         |
|-------------------------|-------------------|------------------|----------------------------------------------|-------------------|----------|--------------|
|                         |                   |                  |                                              |                   |          |              |
|                         | <u> Decision </u> | <b>Solution</b>  | <b>Unit Cost or</b>                          | <b>Total</b>      | Reduced  | <b>Basis</b> |
|                         |                   |                  |                                              |                   |          |              |
| $\mathbf{1}$            | X1                | 3.064.0000       | 0                                            | 0                 | 0        | basic        |
| $\overline{2}$          | X <sub>2</sub>    | 3.379.0000       | 0                                            | 0                 | $\bf{0}$ | basic        |
| $\overline{\mathbf{3}}$ | X3                | 3.379.0000       | 0                                            | 0                 | 0        | basic        |
| $\overline{\mathbf{4}}$ | $\times$          | 3.379.0000       | $\bf{0}$                                     | 0                 | 0        | basic        |
| $\overline{\mathbf{5}}$ | X5                | 3.379.0000       | 0                                            | 0                 | 0        | basic        |
| $\overline{6}$          | X6                | 3.379.0000       | 0                                            | 0                 | 0        | basic        |
| $\overline{z}$          | X7                | 3.379.0000       | $\boldsymbol{0}$                             | 0                 | 0        | basic        |
| $\overline{\mathbf{8}}$ | $\times 8$        | 3.379.0000       | 0                                            | 0                 | 0        | basic        |
| $\overline{9}$          | X9                | 3.379.0000       | 0                                            | 0                 | 0        | basic        |
| 10                      | X10               | 3.379.0000       | 0                                            | 0                 | 0        | basic        |
| 11                      | X11               | 3.379.0000       | 0                                            | $\bf{0}$          | $\bf{0}$ | basic        |
| $\overline{12}$         | X12               | 3.379.0000       | 0                                            | 0                 | $\bf{0}$ | basic        |
| 13                      | $\mathsf{I}$      | 0                | 0.0250                                       | $\bf{0}$          | 0.0250   | at bound     |
| $\overline{14}$         | 12                | 0                | 0.0250                                       | 0                 | 0.0250   | at bound     |
| $\overline{15}$         | 13                | 0                | 0.0250                                       | 0                 | 0.0250   | at bound     |
| 16                      | 14                | 0                | 0.0250                                       | $\bf{0}$          | 0.0250   | at bound     |
| <u>17</u>               | 15                | 0                | 0.0250                                       | 0                 | 0.0250   | at bound     |
| 18                      | 16                | 0                | 0.0250                                       | 0                 | 0.0250   | at bound     |
| 19                      | $\overline{17}$   | 0                | 0.0250                                       | 0                 | 0.0250   | at bound     |
| 20                      | 18                | 0                | 0.0250                                       | 0                 | 0.0250   | at bound     |
| 21                      | 19                | 0                | 0.0250                                       | 0                 | 0.0250   | at bound     |
| 22                      | 110               | 0                | 0.0250                                       | 0                 | 0.0250   | at bound     |
| 23                      | 111               | 0                | 0.0250                                       | 0                 | 0.0243   | at bound     |
| $\overline{24}$         | 112               | 0                | 0.0250                                       | 0                 | 0.0257   | at bound     |
| <u>25</u>               | W1                | 1.0000           | 2.4000                                       | 2.4000            | 2.4000   | at bound     |
| $\overline{26}$         | w <sub>2</sub>    | 1.0000           | 2.4000                                       | 2.4000            | 2.4000   | at bound     |
| 27                      | W3                | 1.0000           | 2.4000                                       | 2.4000            | 2.4000   | at bound     |
| 28                      | W4                | 1.0000           | 2.4000                                       | 2.4000            | 2.4000   | at bound     |
| 29                      | W <sub>5</sub>    | 1.0000           | 2.4000                                       | 2.4000            | 2.4000   | at bound     |
| 30                      | W <sub>6</sub>    | 1.0000           | 2.4000                                       | 2.4000            | 2.4000   | at bound     |
| 31                      | W7                | 1.0000           | 2.4000                                       | 2.4000            | 2.4000   | at bound     |
| 32                      | W8                | 1.0000           | 2.4000                                       | 2.4000            | 2.4000   | at bound     |
| 33                      | W9                | 1.0000           | 2.4000                                       | 2.4000            | 2.4000   | at bound     |
| 34                      | W10               | 1.0000           | 2.4000                                       | 2.4000            | 2.4000   | at bound     |
| 35                      | W11               | 1.0000           | 2.4000                                       | 2.4000            | 2.4000   | at bound     |
| 36                      | W12               | 1.0000           | 2.4000                                       | 2.4000            | 0        | basic        |
|                         |                   |                  |                                              |                   |          |              |
|                         | <b>Obiective</b>  | <b>Function</b>  | $[Min.]=$                                    | 28.8000           |          |              |
|                         |                   |                  |                                              |                   |          |              |
|                         |                   | <b>Left Hand</b> |                                              | <b>Right Hand</b> | Slack    | Shadow       |
|                         |                   |                  |                                              |                   |          |              |

**Tabla XII.2** *Aplicación deL Algoritmo de Wagner Whitin en el Software WIN WSB- Linear and Integer Programming (Continuación)*

## **ANEXO XIII. COMPARACIÓN DE LOS MÉTODOS HEURÍSTICOS**

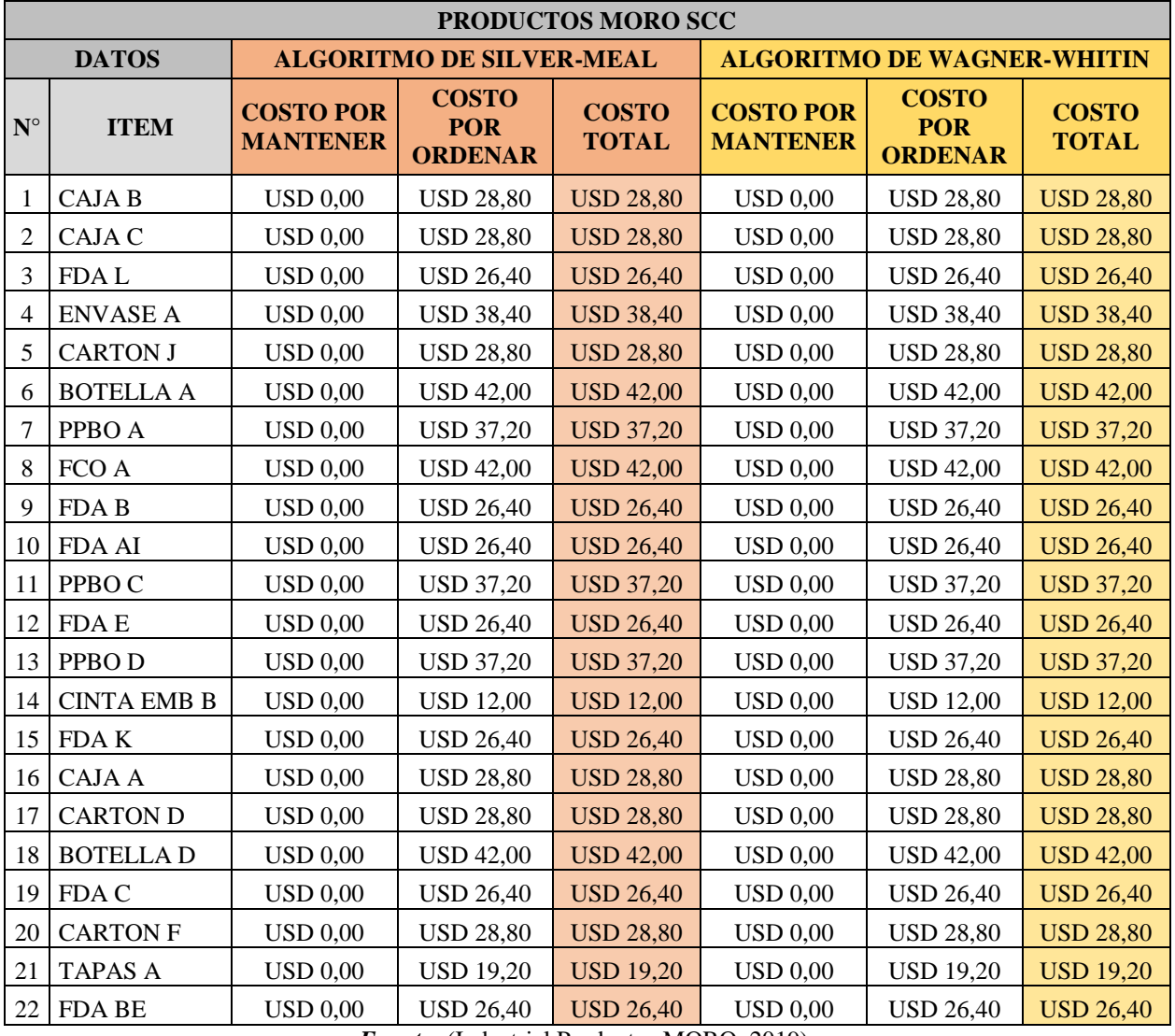

**Tabla XIII.** *Comparación entre el Algoritmo de Silver-Meal y Wagner Whitin*

## **ANEXO XIV. CÁLCULO DE COSTOS DEL AÑO ANTERIOR**

**Tabla XIV.** *Cálculo de costos desde Abril 2018 a Marzo 2019*

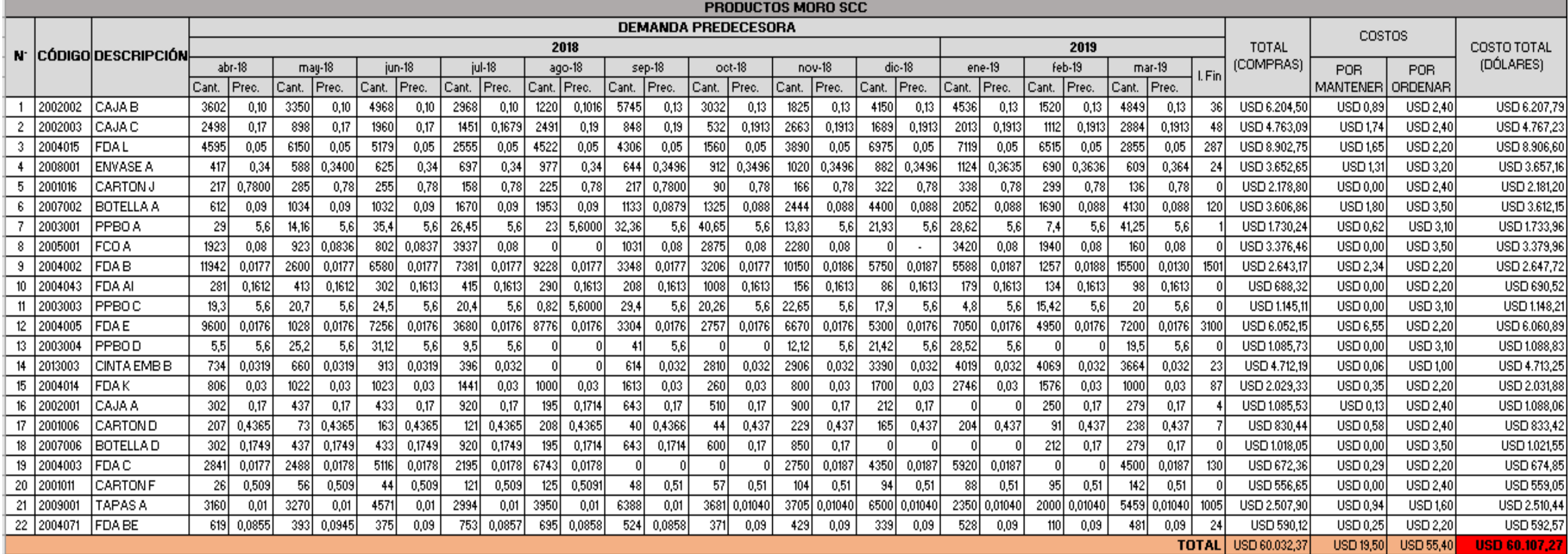

# **ANEXO XV. CÁLCULO DE COSTOS AL APLICAR EL MODELO**

**Tabla XV.** *Cálculo de costos desde Abril 2019 a Marzo 2020*

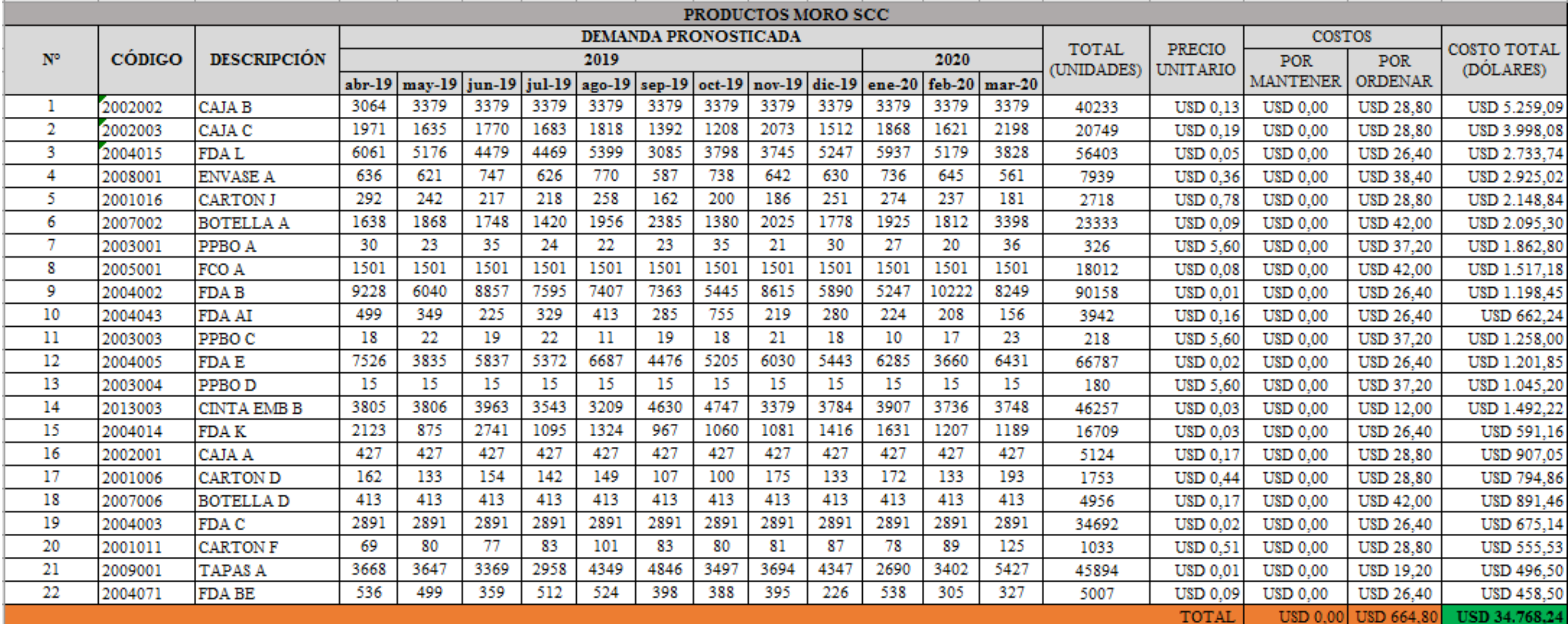